# Disseny i implementació de la base de dades d"un : **Sistema de votació ciutadana a nivell Europeu a través d'Internet**

**MEMÒRIA** 

## **Miquel Chantrero Bardés**

ETIG / ETIS

## **Consultor : Ismael Pérez Laguna**

15 de gener de 2012

*Dedicat als meus fills, Arnau i Martí, nascuts durant el temps que he estat estudiant ETIG, perquè sigui un exemple de constància i esforç.*

*I molt especialment a la Rosa, la meva dona, per tot el que m'ha ajudat i la compressió que ha tingut aquests anys.* 

# <span id="page-2-0"></span>**Resum**

La Comunitat Europea ha decidit obrir un concurs públic per rebre propostes sobre el disseny d"una BD, que serveixi de magatzem d"informació per la futura aplicació de votacions ciutadanes a través d"Internet, que volen implementar.

Aquesta base de dades ha de guardar tota la informació necessària per a dur a terme les votacions: definir les votacions a realitzar, assignar les opcions que es poden votar en cada una d"elles, la gestió dels cens de població i la seva assignació a cada una de les votacions, el recompte de vots al final de cada votació, i mantenir un petit mòdul estadístic amb algunes de les dades del sistema de votacions ja calculades.

El marc de col·laboració entre la UOC i la Comunitat Europea se centrarà exclusivament en el disseny de la BD i no es realitzarà l"aplicació de gestió de les votacions. La CE ha definit un plec tècnic pel concurs on es defineixen els diferents requisits funcionals que ha de tenir.

Aquest treball proposa donar una solució vàlida a les necessitats plantejades en el plec de condicions, aplicant gran part dels coneixements adquirits durant el transcurs dels estudis d"Enginyeria tècnica d"informàtica de gestió, obtenint com a resultat els documents i productes que conformen el Treball Final de Carrera.

La proposta analitza les necessitats del projecte, marca els objectius que s"han portar a terme i les diferents etapes a seguir. La primera etapa és l"anàlisi dels requeriments del plec tècnic, seguida del disseny conceptual de la base de dades representat en l"esquema E/R. A continuació es realitza el disseny lògic, representat en el model relacional per acabar definint el disseny físic. Totes aquestes etapes es descriuen en aquest document que és la memòria del projecte.

Un cop realitzades les etapes de disseny es dona una solució a la implementació en un SGBD, en aquest cas ORACLE Express XE v 10.2, realitzant un conjunt d"scripts de creació de les taules i dels procediments demanats al plec tècnic per tal d"interactuar amb la BD. Aquests procediments s"han realitzat en llenguatge PL/SQL. Com a punt final de la proposta, es realitza un joc de proves que permeti comprovar el correcte funcionament de tot el producte.

# <span id="page-3-0"></span>Índex

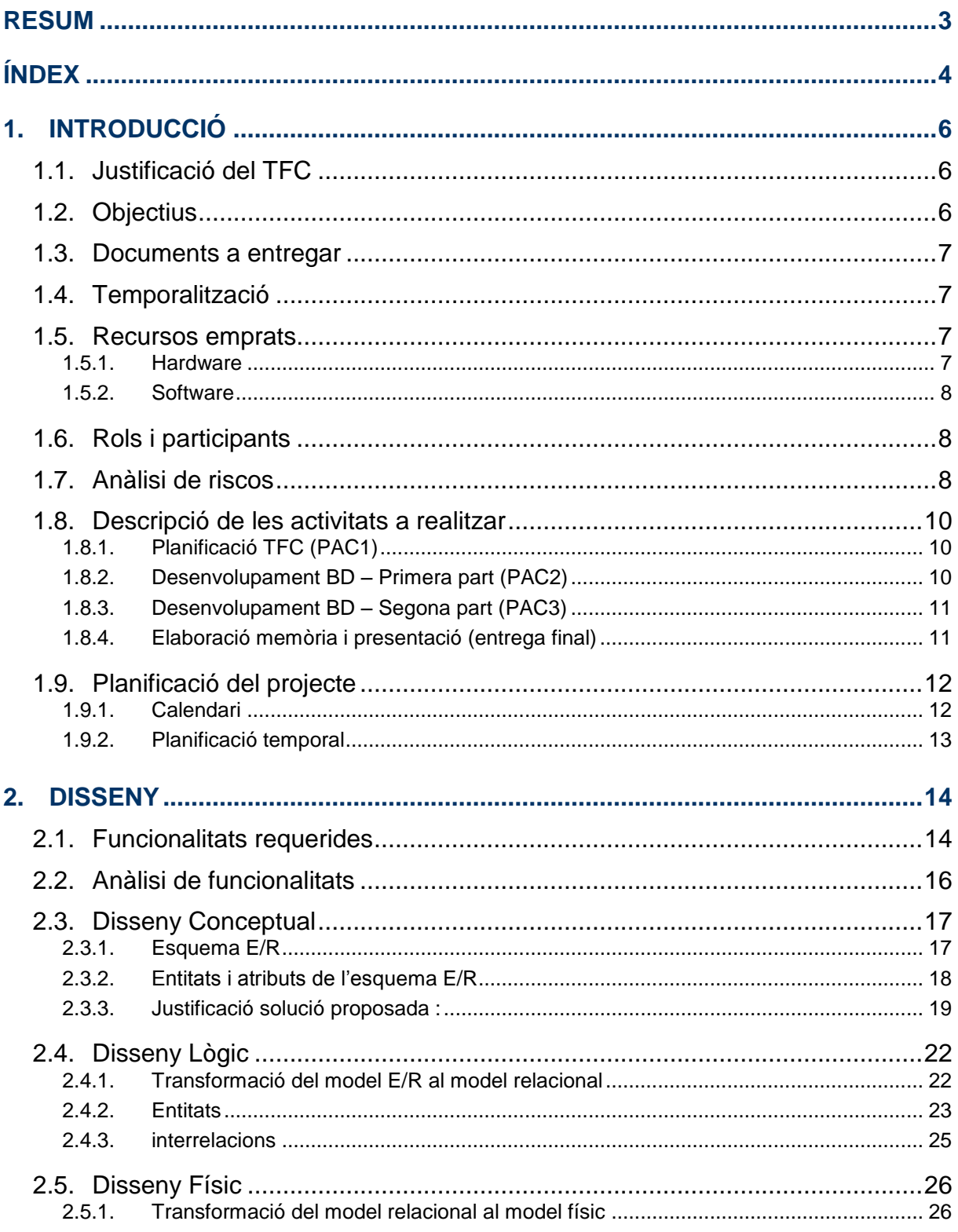

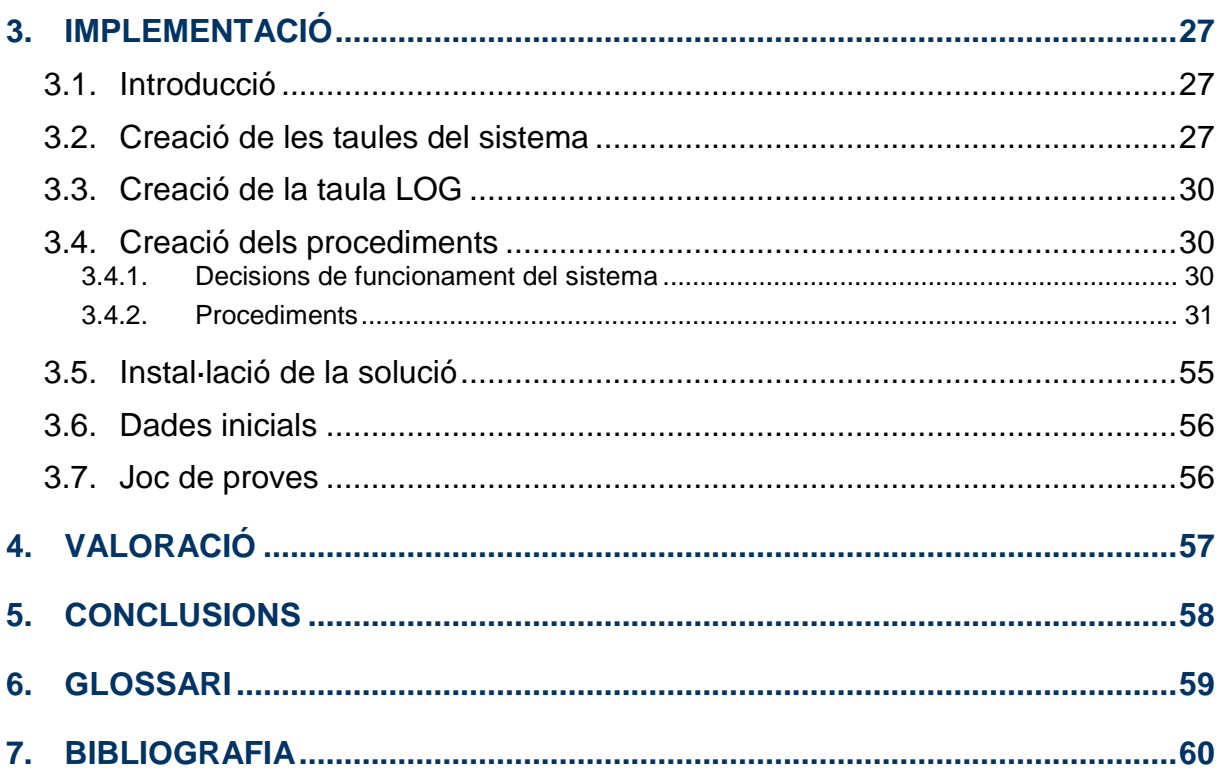

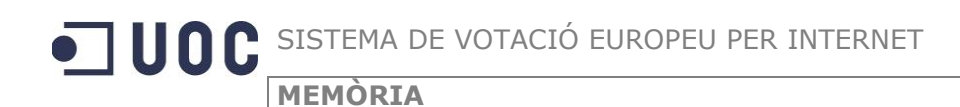

# <span id="page-5-0"></span>**1. Introducció**

# <span id="page-5-1"></span>**1.1. Justificació del TFC**

El projecte a desenvolupar en el marc del Treball Final de Carrera (TFC) és efectuar el disseny i implementació de la base de dades per un sistema de votació ciutadana a nivell Europeu a través d"Internet. Es tracta d"un encàrrec proporcionat pel consultor del TFC que actuarà com a client.

La Comunitat Europea ha decidit efectuar el disseny d"una base de dades (BD) que serveixi per guardar tota la informació sobre votacions ciutadanes realitzades a través d"Internet. Aquesta BD ha de permetre guardar les diferents votacions que es planifiquen amb cada una de les opcions que es voten, els diferents censos electorals que s"utilitzaran, els ciutadans inclosos en cada cens i els resultats obtinguts. A més, ha de proporcionar informació estadística de les votacions que s"han efectuat i els seus resultats.

Aquesta base de dades ha de servir de base perquè en una fase posterior es desenvolupi el programari per gestionar i realitzar les votacions a través d"Internet. Aquest programari no és un objectiu d"aquest projecte.

# <span id="page-5-2"></span>**1.2. Objectius**

El principal objectiu d"aquest treball és consolidar els coneixements adquirits durant el transcurs dels estudis d"enginyeria tècnica d"informàtica de gestió, especialment els relacionats amb les bases de dades relacionals, efectuant un disseny de la base de dades del cas proposat, així com la confecció dels scripts de creació, actualització i validació d"aquesta, implementant-ho en un sistema de base de dades en concret.

Per resoldre el projecte proposat se'ns demana que realitzem :

- Dissenyar la BD realitzant els models conceptual i lògic que ens donin un diagrama E/R, amb  $\bullet$ aquests models ja podrem implementar el model físic, realitzar els scripts de creació de les taules, índex, disparadors i preparar els procediments emmagatzemats necessaris per poder realitzar les tasques que es descriuen en el projecte.
- Implementar la inicialització de la base de dades, crear un joc de proves exhaustiu i demostrar el bon funcionament de totes les funcions implementades, tant en situacions correctes com en situacions d"excepcions, que permetin provar el control d"errors.

# <span id="page-6-0"></span>**1.3. Documents a entregar**

Els treballs realitzats durant el desenvolupament del treball de fi de carrera (TFC) donen com a resultat els següents documents i fitxers a entregar :

- **Pla de treball :** aquest document descriu els treballs que es portaran a terme per resoldre el projecte, així com la descomposició d"aquests treballs en activitats concretes i la seva temporalització.
- **Memòria :** és el document final del projecte en el qual es sintetitzaran tots els treballs  $\bullet$ realitzats i ha de mostrar clarament que s"han obtingut els objectius proposats.
- **Presentació :** document de presentació virtual que ha de sintetitzar de forma clara i concisa el treball realitzat al llarg del desenvolupament del TFC i els resultats obtinguts.
- **Producte :** Conjunt Scripts de creació de taules, disparadors, procediments, jocs de proves degudament documentats. I qualsevol altre arxiu que formi part del producte obtingut durant el desenvolupament del projecte.

# <span id="page-6-1"></span>**1.4. Temporalització**

El treball final de carrera (TFC) s"inicia el dia que es va publicar l"enunciat del projecte a resoldre, que és el 23 de setembre del 2011.

S"ha d"entregar finalitzat el dia 15 de gener del 2012.

# <span id="page-6-2"></span>**1.5. Recursos emprats**

Els recursos que s'utilitzaran per desenvolupar aquest projecte són :

## <span id="page-6-3"></span>**1.5.1. HARDWARE**

El desenvolupament del projecte es realitzarà indistintament en aquests dos equips :

- Sobretaula : PC, Processador Intel Core 2 6600 a 2.40 GHz, Memòria RAM de 2 GB, amb  $\bullet$ sistema operatiu (SO) Windows XP Media Center Edition 2002 Service Pack 2.
- Portàtil : ACER Aspire 5930G, Processador Intel Core 2 Duo P8400 a 2.26 GHz, Memòria RAM de 3 GB, amb sistema operatiu (SO) Windows Vista Home Premium (32 bits) Service Pack 1.

## <span id="page-7-0"></span>**1.5.2. SOFTWARE**

Pel que fa al programari que s'utilitzarà per a realitzar el projecte és :

- BD : ORACLE Express (XE) v10.2.0.1  $\bullet$
- SQL Developer 1.0.0.15
- Microsoft Project 2007
- Documents amb Microsoft Word 2007 i Excel 2007
- Presentació amb Microsoft PowerPoint 2007  $\bullet$
- VMware Player 2.5.4  $\bullet$
- $\bullet$ PDF Creator 1.0.2

Tot el programari s"ha instal·lat en una màquina virtual VMware amb sistema operatiu Microsoft XP que facilita la transportabilitat entre els diferents ordinadors amb que es desenvolupa, que a més disposen de diferents sistemes operatius, i ajudar a preveure possibles problemes de copies de seguretat.

A més, es mantindrà una copia de seguretat dels documents i de tots els scripts d"Oracle a una carpeta creada dins de l"espai virtual DropBox a Internet.

Els documents es realitzaran amb el processador de textos (Microsoft Word 2007) i amb la fulla de càlcul (Microsoft Excel 2007). El diagrama de Gantt de la planificació es realitzarà amb Microsoft Project 2007. La presentació amb Microsoft PowerPoint 2007. Els documents creats es convertiran a PDF amb la utilitat PDF Creator.

Pel que fa al desenvolupament del projecte, el SGBD escollit és l"Oracle, en concret la versió Express 10.2.0.1, utilitzant l"eina SQL Developer per a la confecció i execució dels scripts.

## <span id="page-7-1"></span>**1.6. Rols i participants**

- **Client :** El consultor de la UOC, Ismael Pérez Laguna, actua com a client del projecte.
- **Equip del projecte :** L"estudiant, Miquel Chantrero Bardés, actua com a empresa o equip que desenvoluparà el projecte.

## <span id="page-7-2"></span>**1.7. Anàlisi de riscos**

Durant el desenvolupament del projecte es poden produir situacions no previstes que poden interrompre la realització de les activitats de forma normal. Aquestes situacions es classifiquen en riscos derivats del factor humà, relacionats amb el procés, relacionats amb el producte o relacionats amb la tecnologia.

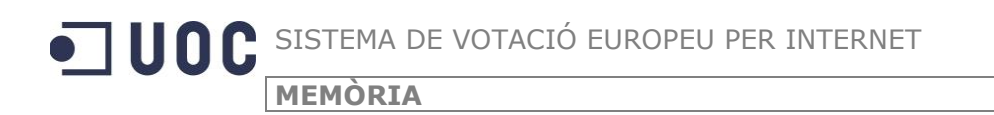

A continuació s'assenyalen quins són els principals riscos que s'han tingut en compte i quines mesures s"han pres per intentar evitar-los :

- Riscos de factor humà :
	- o Els riscos de factor humà venen donats perquè el desenvolupament del projecte depèn exclusivament d"una persona, i per tant és aquesta persona la que ha de poder treballar el temps necessari per portar-lo a terme.

Per minimitzar aquest risc s"ha planificat el calendari de realització del projecte, de tal manera que sempre hi hagi un cap de setmana (dissabte i diumenge) dins dels dies destinats a les principals activitats. Es realitza d"aquesta manera, perquè és en els caps de setmana quan es preveu que s"hi podran destinar més hores al projecte.

- Relacionats amb el procés :
	- o El principal risc és no poder complir la planificació establerta. Per prevenir aquest risc s"han especificat unes entregues parcials (PAC2 i PAC3), que han de servir de punts de control per veure la correcte evolució del projecte.
- Relacionats amb el producte :
	- o No se"n preveuen.
- Relacionats amb la tecnologia :
	- o En aquest grup és a on hi ha els principals riscos del desenvolupament del projecte i a on s"ha intentat prendre algunes mesures per minimitzar-los.

El principal risc és que el maquinari (Hardware) on es desenvolupa el projecte no funcioni correctament i impedeixi desenvolupar el treball.

Per minimitzar aquest problema s"ha escollit treballar amb una màquina virtual que permet independitzar-se d'un maquinari en concret, i en cas que aquest s'espatllés, molt fàcilment se"n pugui utilitzar un altre.

Es manté una copia de seguretat diària de la màquina virtual en un disc extern USB; per tant, davant un problema fàcilment es podria recuperar una copia d"aquesta màquina virtual.

A més, com a copia de seguretat també es guarden els documents, scripts i altres fitxers relacionats amb el projecte, en una carpeta a un compte de l"espai virtual DropBox a Internet.

o Riscos per l"incorrecte funcionament del programari de desenvolupament del projecte. Per minimitzar aquest risc igual que en el cas anterior, s"ha decidit treballar amb una màquina virtual on s"ha instal·lat el programari del gestor de base de dades Oracle i la resta d"eines necessàries, assegurant el correcte funcionament en aquest entorn.

En aquest entorn virtual no s"hi instal·larà cap més programari fins a la finalització del projecte. Per tant, els possibles riscos que aquest deixi de funcionar a conseqüència de la instal·lació d"altres programaris queda descartat.

## <span id="page-9-0"></span>**1.8. Descripció de les activitats a realitzar**

El projecte es desenvoluparà segons un model en cascada. Les activitats a realitzar en cada fase del projecte s"agruparan en 4 parts, que corresponen a l"entrega de la planificació, dues entregues parcials i l"entrega final del projecte.

A continuació, passem a definir quines activitats es realitzaran en cadascuna d"aquestes entregues :

## <span id="page-9-1"></span>**1.8.1. PLANIFICACIÓ TFC (PAC1)**

Aquesta primera part del projecte, de fet, correspon a una activitat prèvia al propi projecte, que és l"elaboració del pla de treball.

El pla de treball defineix els objectius del projecte, les activitats a realitzar i la seva planificació.

Per portar a terme el pla de treball les activitats a realitzar són :

- Lectura acurada de l"enunciat del projecte.
- $\bullet$ Definir quines són les activitats a realitzar.
- Realitzar la planificació de les activitats de tot el projecte, confeccionant un diagrama de  $\bullet$ Gantt.

## <span id="page-9-2"></span>**1.8.2. DESENVOLUPAMENT BD – PRIMERA PART (PAC2)**

Dins d"aquesta fase del projecte es realitzaran les primeres activitats pròpiament del projecte. L"objectiu final d"aquest conjunt d"activitats és que quedi definida quina és l"estructura de la base de dades.

Les activitats que es portaran a terme dins d"aquesta fase son:

- **Muntar l'entorn de desenvolupament :** Instal·lar i configurar el SGBD que utilitzarem per  $\bullet$ desenvolupar el projecte, en aquest cas, l"ORACLE. I també instal·lar i configurar les eines necessàries per portar a terme el desenvolupament.
- **Anàlisi de requeriments :** Presa dels requeriments que ens exposa el client.
- **Diagrama de la BD :** Amb l"anàlisi de requeriments ja tenim les dades necessàries per poder definir el diagrama de la BD. Primer elaborarem el model conceptual (UML) i posteriorment el Lògic. Un cop els tinguem, ja podrem passar a implementar el model físic de l"estructura de la base de dades definida dins de ORACLE.
	- $\circ$  Elaborar el model conceptual  $\rightarrow$  Diagrama conceptual.
	- $\circ$  Elaborar el model lògic  $\rightarrow$  Diagrama Lògic.
- **Confecció scripts creació taules :** Elaboració dels scripts de creació de les diferents taules que s"hagin definit en l"estructura de la base de dades.
- **Confecció scripts de disparadors :** Elaboració dels scripts de creació dels disparadors necessaris per poder portar a terme els requeriments que s"han demanat en el projecte.
- **Proves unitàries scripts :** Un cop elaborats els scripts, realitzar un conjunt de proves amb cada un dels scripts de cada una de les taules, que permetin assegurar el correcte funcionament dels scripts de creació de les taules de la base de dades del projecte.

Al final d"aquesta fase es realitzarà una entrega de la feina realitzada, que consistirà en els diagrames de la base de dades i els scripts de creació d"aquesta.

## <span id="page-10-0"></span>**1.8.3. DESENVOLUPAMENT BD – SEGONA PART (PAC3)**

Aquesta fase és la continuació dels treballs realitzats anteriorment i té com a objectiu completar la base de dades del projecte, així com la creació d"un joc de proves que permeti verificar el seu correcte funcionament, d"acord amb els requeriments que ens han donat.

Les activitats que es portaran a terme dins d"aquesta fase son:

- **Confecció procediments :** realitzar els procediments d"accés a les taules de la base de dades, d"acord amb els requeriments que ens han donat.
- **Confecció joc de proves :** elaborar un conjunt de proves que permetin verificar el correcte funcionament de l"estructura de la base de dades i dels seus procediments, tant en situacions òptimes, com en situacions on han d"aparèixer missatges d"error.
- **Proves unitàries dels procediments :** mitjançant el joc de proves realitzar les proves de cada un dels procediments per validar el seu correcte funcionament.
- **Proves d'integració de la BD :** realitzar les proves generals que permetin validar el correcte funcionament de tota l"estructura de la base de dades i dels seus procediments.

Al final d"aquesta fase s"efectuarà una entrega de la feina realitzada, que consistirà en els scripts de creació de la base de dades, disparadors i procediments, així com el joc de proves.

## <span id="page-10-1"></span>**1.8.4. ELABORACIÓ MEMÒRIA I PRESENTACIÓ (ENTREGA FINAL)**

Última fase del projecte. Les activitats a realitzar són :

- **Confecció de la memòria del projecte :** Elaboració del document de la memòria del projecte amb les descripcions de tots els treballs realitzats i les explicacions de cada un d"ells.
- **Confecció de la presentació :** Elaboració d"una presentació virtual de la síntesi dels treballs realitzats en el projecte.

Al final d"aquesta fase es realitzarà l"entrega final del projecte, que consistirà en la memòria, la presentació, tots els scripts i els jocs de proves de la base de dades.

# <span id="page-11-0"></span>**1.9. Planificació del projecte**

## <span id="page-11-1"></span>**1.9.1. CALENDARI**

El calendari del projecte és el següent :

- Data d"inici : 23/09/2011  $\bullet$
- Data final : 15/01/2012  $\bullet$

El dia 15/01/2012 s"ha d"efectuar l"entrega final del projecte. Entre la data d"inici i la data final, hi ha 114 dies, repartits en 16 setmanes.

Per desenvolupar el projecte es preveu dedicar-hi unes 12 hores setmanals, que per raons de disponibilitat de temps, la majoria d"aquestes hores es realitzaran en cap de setmana (dissabte i diumenge).

Aquest període de 114 dies, inclou també la redacció d"aquest pla de treball en el qual s"especifica tota la planificació del projecte. És per això, que el projecte en si realment comença el dia 9/10/2011.

Abans de la data final i un cop presentat el pla de treball, hi ha dues fites intermèdies que han de permetre assegurar el correcte desenvolupament del projecte i arribar sense problemes a la seva conclusió en la data final.

A continuació es mostra el diagrama de Gantt realitzat amb MS Project, on es fa la proposta del calendari de les diferents activitats a realitzar. Per posar al calendari cada una de les activitats, s"ha tingut en compte que pràcticament sempre hi hagi un cap de setmana dins del període assignat a cada activitat.

## **1.9.2. PLANIFICACIÓ TEMPORAL**

Diagrama de Gantt del projecte (des del 23/09/2011 fins al *15/01/2012)*

<span id="page-12-0"></span>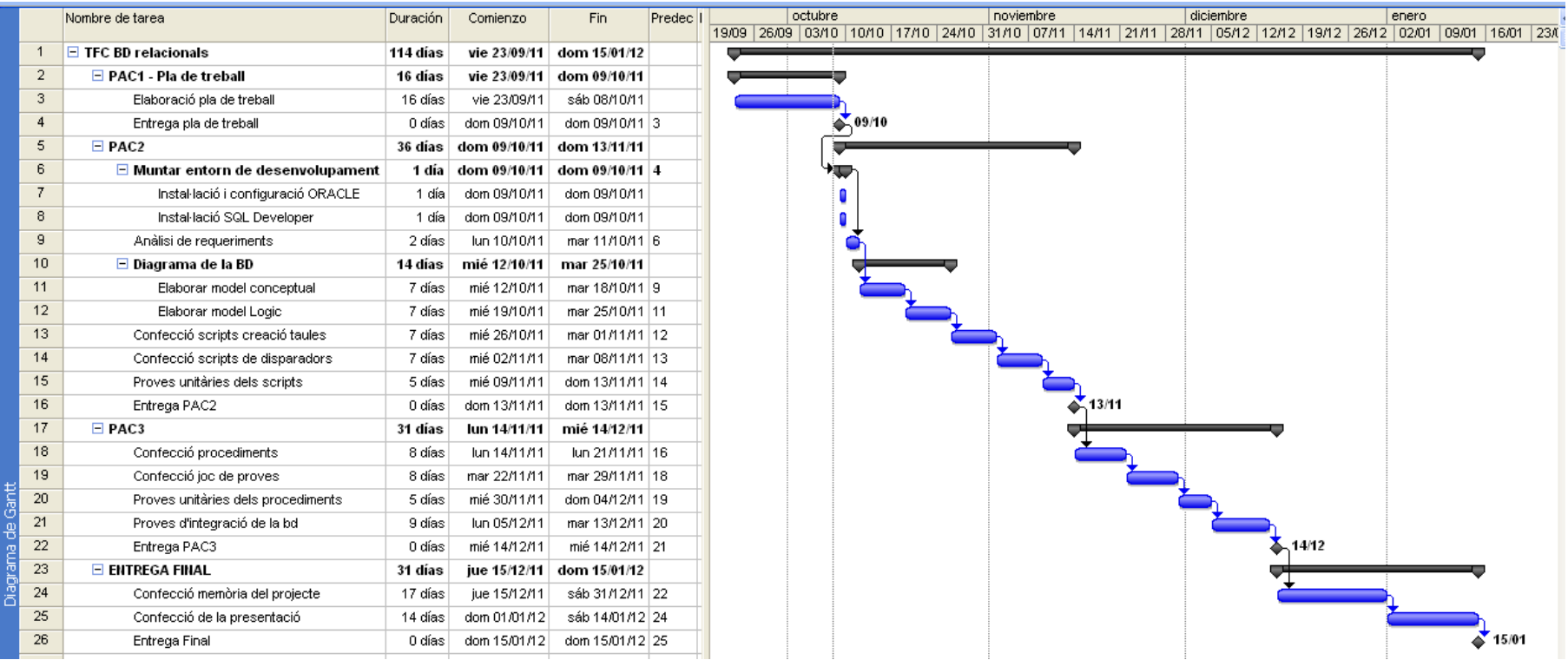

# <span id="page-13-0"></span>**2. Disseny**

# <span id="page-13-1"></span>**2.1. Funcionalitats requerides**

El projecte d"un sistema de votació europeu per Internet ha de tenir les següents funcionalitats :

- [*R1] El model ha de permetre guardar totes les dades associades a una votació, aquestes serien com a mínim:*
	- *títol de la votació, per a la seva identificació ràpida per part dels ciutadans.*
	- *la descripció de la votació i de les diferents opcions que podran triar els ciutadans (cada votació tindrà un mínim de dues opcions a triar i no hi haurà un màxim establert).*
	- *interval de dates entre les quals estarà oberta la votació dels ciutadans.*
	- *la data de publicació de la votació (serà sempre un mínim d'una setmana abans que s'obri la votació per part dels ciutadans per tal de deixar un període de reflexió).*
	- *Cens o censos electorals habilitats a votar en funció de l'àmbit de la votació. Val a dir que una votació podrà tenir més d'un cens electoral assignat. Per exemple, podríem tenir una votació que afectés a tots els ciutadans de dos països de la Comunitat Europea de tota la comunitat o d'una o més regions concretes o d'un o més pobles o ciutats.*
	- *El nom del president de la mesa electoral virtual, serà obligatori en tots els casos.*
	- L'adreça web opcional on hi haurà explicacions més detallades de la votació.
- *[R2] El model haurà de permetre guardar el nombre de persones amb capacitat de vot en el moment del*  tancament de la mateixa, els vots totals que s'han emès realment dins de cada votació, així com el *percentatge de participació. També caldrà emmagatzemar el nombre de vots que ha tingut cadascuna de les opcions i el percentatge que aquests suposen respecte al total.*
- *[R3] El sistema ha de permetre la gestió dels diferents censos electorals, concretament hi haurà quatre tipus de cens electorals:*
	- *CENS GLOBAL: inclou a tots els ciutadans amb més de 18 anys corresponents a tots els països de la comunitat europea. Només hi haurà una instància d'aquest cens.*
	- *CENS ESTATAL: correspon a tots els ciutadans d'un determinat país de la Comunitat Europea, en aquest cas s'ha de guardar com a metadada el codi del país en qüestió segons la codificació ISO 3166-1 alfa 2. Hi haurà una instància d'aquest cens per a cada país de la comunitat.*
	- *CENS REGIONAL: inclou a tots els ciutadans d'una regió concreta d'Europa, com poden ser els landers alemanys o les autonomies dins d'Espanya. En aquest tipus de cens es guardarà també la dada de a quin país pertany i el nom de la regió en qüestió.*
	- *CENS LOCAL: Aquest tipus de cens inclourà a tots els ciutadans d'un determinat poble o ciutat d'Europa. És molt similar a l'anterior tot i que a més del codi de país i de regió inclourà la metadada del nom del poble o ciutat al que fa referència.*
- *[R4] De la mateixa manera que una votació pot tenir més d'un cens electoral associat, un ciutadà pot*  pertànyer a més d'un cens també, per exemple, un ciutadà d'Antequera estaria com a mínim a quatre *censos:*
	- *al cens europeu de tipus GLOBAL*
	- *al cens de tipus NACIONAL assignat a Espanya*
	- *al cens de tipus REGIONAL assignat a Andalusia*
	- i a un cens de tipus LOCAL assignat a la ciutat d'Antequera.

*Evidentment s'ha de controlar que una persona física, encara que pugui estar en diferents censos, només pugui emetre un únic vot dins d'una votació concreta. Un cop emès aquell vot no es podrà anul·lar ni rectificar.*

*[R5] Per a mantenir el secret de les votacions la BD només guardarà un codi aleatori associat a cada ciutadà, així com l'edat del mateix. Aquest codi actuarà com a àlies del ciutadà, permetent que aquest emeti vots de forma anònima, és a dir, a la nostra BD no es guardarà ni el nom del ciutadà, ni cap altra dada que pugui violar el dret a la votació secreta, aquestes dades es guardaran xifrades en un altra base de dades separada físicament i controlada per un departament de seguretat especial i per tant no entrarien dins del disseny que ens demanen. El que sí que guardarà la nostra BD per a cada ciutadà serà: el codi de país, de regió i de localitat, amb finalitats estadístiques i també per a determinar la pertinença del ciutadà a un determinat cens.*

*TFC – Bases de dades relacionals 14/60*

- *[R6] L'aplicació haurà de disposar, com a mínim, de les funcionalitats següents, tot complint amb els requisits expressats prèviament:*
	- *Procediments d'ABM (Alta + Baixa + Modificació) de les votacions i de la seva informació associada: opcions, vots emesos, censos associats, etc...*
	- *Procediments d'ABM dels diferents censos dins de l'àmbit Europeu.*
	- *Procediments d'ABM dels ciutadans i de la seva assignació als censos.*
	- *Procediments de consulta que permetin obtenir:*
		- *Donat un país per paràmetre: el llistat de totes les votacions que s'hi han produït (és a dir, que han tingut assignat algun cens pertanyent a aquell país o al cens global). En aquest llistat caldrà retornar la següent informació bàsica:*
			- o *títol de la votació*
			- o *data d'inici i de fi de la votació*
			- o *nombre total de ciutadans dins dels censos associats a la votació*
			- o *estat en que es troba la votació, p.e : en edició, pendent d'obertura, oberta, finalitzada.*
			- o *i si la votació ha estat finalitzada: percentatge de participació total, opció guanyadora i percentatge de vots de l'opció guanyadora. En cas que no estigui finalitzada hauria de sortir un "-" en aquests camps.*
			- *Tot això ordenat cronològicament de forma ascendent per la data d'inici de la votació.* Llistat de les 10 votacions on hi ha hagut més diferencia percentual de vots entre
				- *l'opció més votada i la menys votada, indicant:*
					- o *títol de la votació*
					- o *data d'inici i de fi de la votació*
					- o *opció més votada i el seu percentatge respecte el total*
					- o *opció menys votada i el seu percentatge respecte el total*
					- o *diferència percentual entre les dues opcions anteriors*
			- *Ordenat descendentment per la diferència percentual de les dues opcions.*
			- *El mateix llistat que l'anterior però en aquest cas les 10 votacions que han tingut menys diferència percentual de vots entre l'opció més votada i la menys.*
		- *Donat el codi aleatori que identifica un ciutadà, el llistat de tots els censos als que pertany. Aquesta funcionalitat servirà per a que un ciutadà pugui consultar a quins censos pertany.*
		- *Donat el codi aleatori que identifica un ciutadà, el llistat de les votacions en les que ha participat i en les que no. Aquesta funcionalitat servirà per a que un ciutadà pugui consultar el seu històric de participació en votacions per pantalla.*
- *[R15] Mòdul estadístic, una part molt IMPORTANT del treball és la implementació d'un mòdul estadístic que s'ha d'alimentar a partir dels procediments que implementin les funcionalitats esmentades, per tal d'oferir les dades següents en temps constant 1, és a dir, fer una SELECT sobre un registre d'una taula (que no sigui una vista calculada o materialitzada, ni fent servir funcions d'agregats : sum, avg, etc .. amb group by).*

*El mòdul estadístic haurà de donar resposta a les consultes següents:*

- *1. Donat un país i un any concret: el nombre de votacions finalitzades que s'hi han produït.*
- *2. Donat un cens i un any concret: el valor mitjà del percentatge de participació, tenint en compte totes les votacions associades a aquell cens electoral que han finalitzat durant aquell any.*
- *3. Donat un cens i un any concret: el nombre de votacions que ha tingut associades aquell cens durant aquell any.*
- *4. Donat un any concret: la votació que més participació ha tingut.*
- *5. Donat un any concret: la localitat europea que més vots han emès els seus ciutadans.*
- *6. Donat un any concret: percentatge de ciutadans que mai han votat.*
- *7. Votació que històricament ha tingut més participació.*
- *8. Votació que històricament ha tingut més diferencia percentual entre l'opció més votada i la menys.*
- *9. Votació que històricament ha tingut menys diferencia percentual entre l'opció més votada i la menys.*
- *10. Número màxim de votacions en les que ha participat una mateixa persona i el país d'aquesta persona, tenint en compte tota la història de votacions d'Europa.*

*Les respostes del mòdul estadístic han de ser immediates i aquest ha d'estar sempre actualitzat amb la darrera informació de la BD, és a dir, NO es poden utilitzar jobs que s'executin per la nit i que emplenin les dades estadístiques (tot i que aquest sigui un procediment habitual en l'àmbit de les bases de dades per a un datawarehouse).*

*TFC – Bases de dades relacionals 15/60*

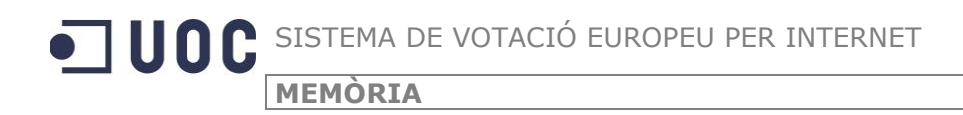

A part dels requeriments funcionals, també hi ha uns requeriments de metodologia que ens afecten a l"estructura de la base de dades del sistema, en concret :

*S'emmagatzemaran totes les crides a procediments que es facin en una taula de log, emmagatzemant el procediment executat, els paràmetres d'entrada i els de sortida.*

# <span id="page-15-0"></span>**2.2. Anàlisi de funcionalitats**

Analitzant les funcionalitats que ha de tenir el sistema, podem extreure quines són les principals entitats que hi haurà :

- **VOTACIÓ** : emmagatzema la informació de les votacions que es realitzaran en el sistema.
- **OPCIÓ** : correspon a les diferents opcions que es poden votar en cada una de les votacions que se celebrin.
- **CIUTADÀ** : conjunt de tots els ciutadans que estan dins del sistema. Podran votar si són majors d"edat i estan dins d"un dels censos.
- **CENS** : censos electorals que contenen els ciutadans que poden exercir el seu dret a vot. Hi ha el cens global i els censos d"àmbit territorial (estatal, regional i local). En cada votació es definirà quins censos hi intervenen.
- **PAIS** : conjunt de països de la comunitat europea.
- **REGIO** : conjunt de regions de cadascun dels països.
- **LOCALITAT** : conjunt de localitats de cadascuna de les regions.

Un dels requeriments importants del sistema és el que fa referència al mòdul estadístic. Com que es demana que l"accés a aquestes dades ha de ser immediat, aquestes dades s"hauran de guardar calculades en tot moment i anar-se actualitzant en cada una de les accions que es realitzin sobre el conjunt de dades del sistema. Per tant, hi haurà unes entitats que hauran de guardar aquestes dades. Analitzant les dades que es demanen es poden agrupar en 4 blocs :

- 1. Informació d"un any en concret
- 2. Informació d"un any i país en concret
- 3. Informació d"un any i cens en concret
- 4. Informació general de les votacions

Cadascun d"aquests blocs donarà lloc a una entitat per tal de guardar la informació.

Pel que fa al requeriment de metodologia es defineix una entitat que pugui emmagatzemar la informació de les crides a procediments.

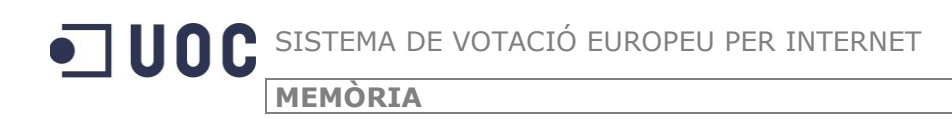

# <span id="page-16-0"></span>**2.3. Disseny Conceptual**

Un cop realitzat l"anàlisi de requeriments s"han definit quines són les entitats, els atributs d"aquestes i les relacions entre elles, confeccionant el disseny conceptual de la base de dades. A continuació, es mostra l"esquema E/R i la definició de totes les entitats.

## <span id="page-16-1"></span>**2.3.1. ESQUEMA E/R**

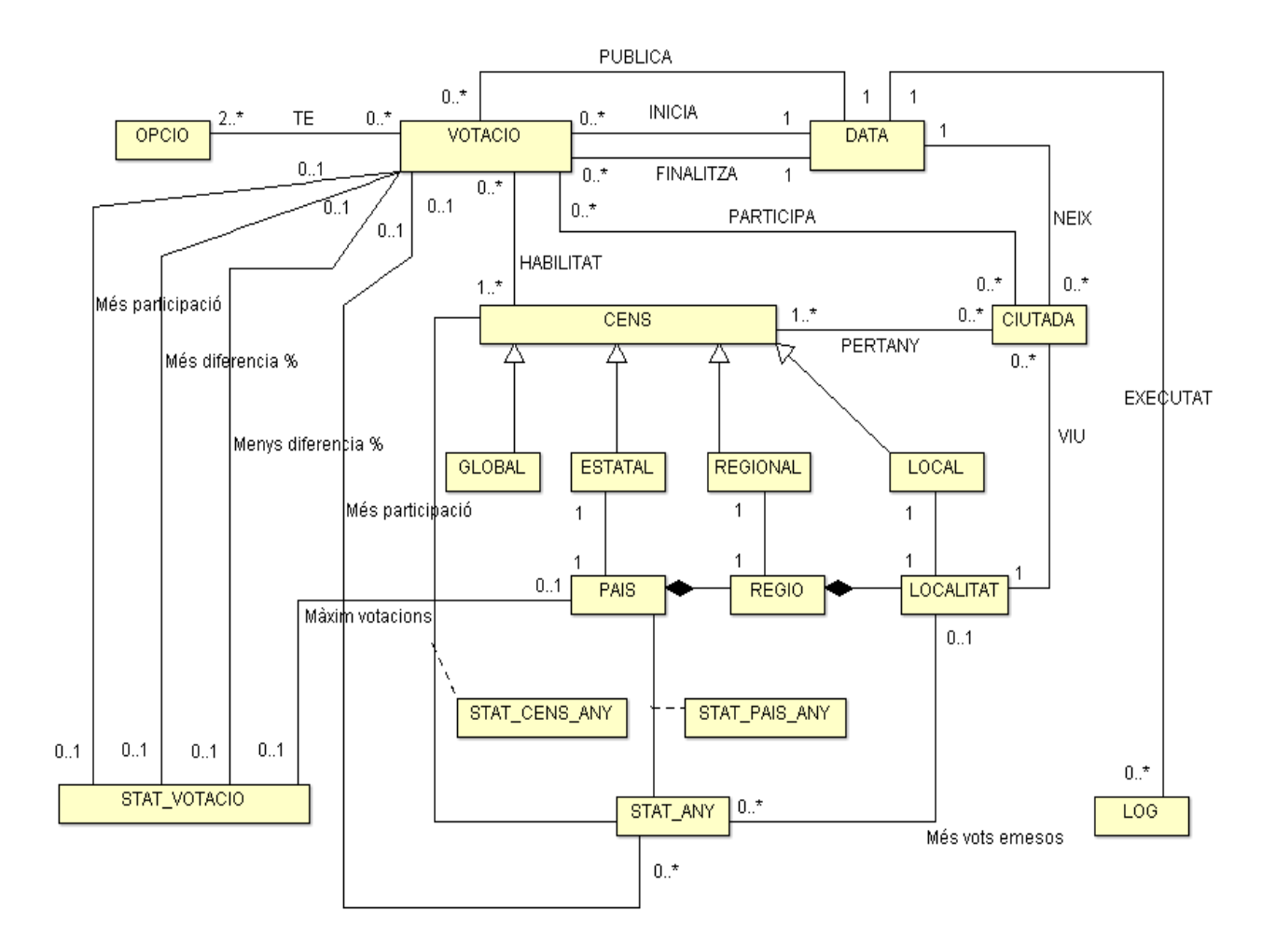

## <span id="page-17-0"></span>**2.3.2. ENTITATS I ATRIBUTS DE L'ESQUEMA E/R**

## *Votació*

Codi\_Votació, Títol, Descripció, Data inici període, Data final període, Data publicació, Nom president mesa, Adreça web, Estat, Número Persones amb dret a vot al tancament, Vots totals emesos, Percentatge de participació

## *Opció*

Codi Opció, Nom opció

### *Data*

Data

## *Cens*

Codi Cens

## *Cens Global (Entitat subclasse de Cens)*

Codi Cens

### *Cens Estatal (Entitat subclasse de Cens)*

Codi Cens

## *Cens Regional (Entitat subclasse de Cens)*

Codi Cens

## *Cens Local (Entitat subclasse de Cens)*

Codi Cens

### *País*

Codi País, Nom país

*Regió (Entitat dèbil de País, Codi regió l'identifica parcialment, s'identifica completament amb el codi del País al que pertany)*

Codi regió, Nom regió

*Localitat (Entitat dèbil de Regió i de País, Codi localitat l'identifica parcialment, s'identifica completament amb el codi de Regió i el del País al que pertany)*

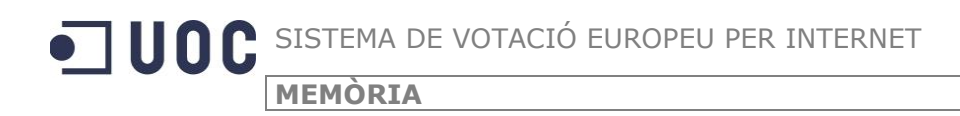

Codi localitat, Nom localitat

## *Ciutadà*

Codi ciutadà, Data Naixement

## *Stat\_Any*

Any, Votació amb més participació, localitat europea que més vots ha emès, percentatge de ciutadans que mai han votat

## *Stat\_Votació*

Màxim de votacions en què ha participat una persona

## *Log*

Data i Hora, Procediment, paràmetres entrada, paràmetres sortida

## <span id="page-18-0"></span>**2.3.3. JUSTIFICACIÓ SOLUCIÓ PROPOSADA :**

### **VOTACIÓ**

L"entitat VOTACIÓ recull les votacions que es realitzaran dins del sistema europeu de votacions per Internet, les propietats de cadascuna de les votacions corresponen als atributs de l"entitat. Per tal d"identificar clarament una votació s"ha afegit un codi de votació, que serà la clau primària d"aquesta entitat.

Dins dels atributs d"aquesta entitat, hi ha el nom del president de la mesa de la votació, que no és un atribut que fa referència a l"entitat CIUTADÀ, ja que en aquesta entitat no disposem dels noms d"aquests per motius de seguretat i de privacitat. Per tant, és un atribut que conté el nom del president.

S"ha afegit un atribut anomenat ESTAT, que prendrà diferents valors en funció de l"estat en la que es trobi la votació. Els valors que pot prendre són :

- $E \rightarrow s$ i està "en edició"
- $\bullet$   $\vdash$   $\rightarrow$  si està "pendent d'obertura"
- $O \rightarrow$  si està "oberta"  $\bullet$
- $F \rightarrow$  si està "finalitzada"

L"entitat VOTACIÓ té una interrelació amb l"entitat CENS anomenada HABILITAT per tal de poder establir els censos que estaran inclosos en una votació. Cada votació com a mínim ha de tenir un cens, per tant l"entitat CENS és obligatòria en la interrelació pel que fa a les dependències d"existència d"aquesta.

L"entitat VOTACIÓ té una interrelació amb l"entitat OPCIÓ anomenada TÉ per tal de poder assignar quines són les opcions que es votaran. Cada votació com a mínim ha de tenir dues opcions a votar, per tant l"entitat OPCIÓ és obligatòria en la interrelació.

Un dels requeriments del projecte diu que hem de poder controlar que un ciutadà, malgrat pugui estar inclòs en més d"un dels censos habilitats en una votació, només pugui votar una vegada en aquesta votació. Per implementar aquest requeriment, l"entitat VOTACIÓ té una interrelació amb l"entitat CIUTADA anomenada PARTICIPA per tal de poder saber si un ciutadà ha votat o no en una votació. En aquest cas, les dependències d"existència són en els dos casos opcionals, atès que un ciutadà no té perquè votar en una votació, i en una votació pot ser que encara no hi hagi cap vot emès pels ciutadans.

### **OPCIÓ**

Aquesta entitat recull les diferents opcions que estan disponibles per incloure en una votació per votar-les. S"ha decidit utilitzar aquesta entitat, perquè una opció pot ser que es vulgui utilitzar en més d"una votació.

### **CENS**

En el projecte, ens diuen que hi ha quatre tipus de cens, de tipus global, estatal, regional, i local. Per tal d"implementar aquest requeriment, s"ha definit una Generalització/Especialització, amb una entitat superclasse anomenada CENS, i unes entitats subclasse per a cada un dels tipus de cens anomenades GLOBAL, ESTATAL, REGIONAL i LOCAL.

Aquesta especialització és del tipus disjunta (D) atès que un cens només pot ser d"un d"aquests tipus. També és una especialització total (T), ja que tots els censos han de ser a la força d"un d"aquests tipus.

L"entitat CENS té una interrelació amb l"entitat CIUTADÀ anomenada PERTANY que permet establir quins són els ciutadans que pertanyen a cada un dels censos. Un ciutadà pot pertànyer a més d"un cens, és per tant una connectivitat N:M.

### **PAÍS**

Es defineix una entitat PAÍS per a poder representar cadascun dels països de la comunitat europea. Els seus atributs són el codi de país i el nom. Respecte el codi es codificaran segons el que assenyala la ISO 3166-1 alfa 2.

### **REGIÓ**

Un país està dividit en regions, per tal de modelitzar aquest requeriment, hi ha l"entitat REGIÓ, que és una entitat dèbil de PAÍS; per tant, per identificar plenament una regió es necessari el codi de país i el codi de regió.

Com atributs d"aquesta entitat s"hi ha posat el codi de regió i el nom d"aquesta. El codi de regió es considera que serà el que cada país determini per a les seves regions, per exemple, en el cas de l"estat Espanyol, les regions seran les comunitats autònomés i estaran codificades segons el codi assignat per l"INE (Institut Nacional d"Estadística).

## **LOCALITAT**

Aquesta entitat representa cadascuna de les localitats que hi ha a la Comunitat Europea. Les localitats pertanyen a una determinada regió, que a la vegada pertany a un país. Per tant, l"entitat LOCALITAT

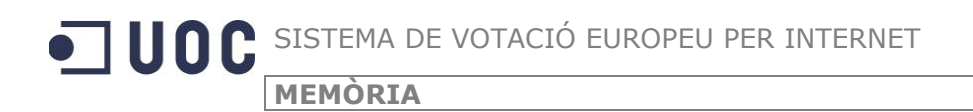

és una entitat dèbil de REGIÓ i el codi que identifica plenament a una localitat és el codi format pel codi de país, el codi de regió i el codi de localitat.

Tal i com passa amb els codis de l"entitat REGIÓ, s"ha optat perquè cada país assigni els codis de localitat, utilitzant els que en molts casos ja s"empren. En el cas de l"estat espanyol, els codis de localitats són els que determina l"INE, que és un codi de 6 dígits estructurat, on els 2 primers corresponen a la província, els 3 següents al número de municipi dins de la província i l"últim és un dígit de control.

### **CIUTADÀ**

Tal i com s"especifica en els requeriments del projecte, l"entitat ciutadà té una referència a una altra taula de ciutadans, que no és accessible per aquesta aplicació. Per tal d"establir aquesta relació s"utilitza un camp de codi de ciutadà que per si mateix no permet identificar de quin ciutadà es tracta.

L"entitat CIUTADÀ té una interrelació amb l"entitat LOCALITAT anomenada VIU per tal de poder establir a quina localitat resideix un determinat ciutadà. En aquesta interrelació, l"entitat LOCALITAT és obligatòria, atès que un ciutadà per força ha de viure en una localitat, sinó ja no seria ciutadà de la Comunitat Europea.

L"entitat CIUTADA també té una interrelació amb l"entitat CENS anomenada PERTANY, per tal de poder establir a quins censos pertany un ciutadà. Els lligams entre ciutadà i els censos als que pertany, podrien ser implícits, ja que si un ciutadà viu a una localitat, automàticament podria formar part dels censos país, regió i local, però s"ha preferit crear una interrelació pròpia per assignar a quins censos pertany, atès que en requeriments futurs ens dona més llibertat. Per exemple, actualment els ciutadans de la comunitat europea que viuen a Espanya poden votar a les eleccions locals, però no a les estatals, per tant formarien part del cens local, però no de l"estatal.

### **STAT\_ANY**

Aquesta entitat recull les dades estadístiques de les votacions realitzades a cadascun dels anys, que ens demanen en els requeriments del projecte.

L'entitat STAT ANY té una interrelació amb l'entitat CENS anomenada STAT ANY CENS, que és una entitat associativa que té atributs propis que ens permeten recollir les dades estadístiques de cada any i cens.

L'entitat STAT ANY té una interrelació amb l'entitat PAÍS anomenada STAT PAIS ANY que és una entitat associativa que té atributs propis que ens permeten recollir les dades estadístiques de les votacions de cada país i per cada any.

L"entitat STAT\_ANY té una interrelació amb l"entitat LOCALITAT per tal de recollir les dades de la localitat amb més vots emesos per cada any.

### **STAT\_VOTACIO**

Aquesta entitat recull dades estadístiques referents a tot el sistema de votacions. Tindrà una única instància, atès que les dades estadístiques a guardar són úniques.

Aquesta entitat té una interrelació amb l"entitat VOTACIÓ anomenada MÉS PARTICIPACIÓ, per tal de poder establir quina és la votació que ha tingut més participació.

Té una altra interrelació amb l"entitat VOTACIÓ anomenada MÉS DIFERÈNCIA % per tal de poder establir quina és la votació que històricament ha tingut més diferència percentual entre l"opció més i menys votada.

Té una altra interrelació amb l"entitat VOTACIÓ anomenada MENYS DIFERÈNCIA % per tal de poder establir quina és la votació que històricament ha tingut menys diferència percentual entre l"opció més i menys votada.

Té una interrelació amb l"entitat PAÍS anomenada MÀXIM VOTACIONS per tal de poder establir quin és el país del ciutadà que ha participat en més votacions.

### **LOG**

Aquesta entitat recull la informació de tots els procediments que s"han executat a la base de dades. Els atributs permeten guardar la informació sobre el procediment executat, la data i hora en què s"ha executat; quins són els paràmetres que se li passen al procediment, i quin és el resultat que ens retorna.

# <span id="page-21-0"></span>**2.4. Disseny Lògic**

## <span id="page-21-1"></span>**2.4.1. TRANSFORMACIÓ DEL MODEL E/R AL MODEL RELACIONAL**

Per definir el model lògic de la base de dades del projecte, el que s"ha fet es transformar el model E/R definit en l"etapa del disseny conceptual, a un model relacional.

Per definir el model relacional s"ha mirat quina seria la millor manera de transformar cada una de les entitats i de les interrelacions, donant com a resultat el que s"especifica a continuació.

Durant el procés de transformació, s"ha pres la decisió de transformar l"especialització de l"entitat superclasse CENS i les entitats subclasse GLOBAL, ESTATAL, REGIONAL i LOCAL a una sola entitat del model relacional que tindrà el nom de CENS, i a on s"afegirà un atribut que indiqui quin és el tipus de cada un dels censos.

S"ha optat per aquesta solució perquè es creu que és la millor, ja que ens trobàvem amb una especialització disjunta i total; i per tant, tots els censos han de ser d"un dels quatre tipus a la força i només d"un tipus. Agafant aquesta opció, obtenim un disseny més simple de les taules, i per tant, les recerques seran més eficients. Tot i que implicarà un major control sobre els atributs que no poden ser NULL, atès que depenent del tipus de cens alguns atributs podran ser NULL o no.

Pel que fa a les interrelacions que tenen connectivitat N:M, durant el procés de conversió al model relacional, han esdevingut les següents entitats :

### **OPCIONS\_VOTACIÓ**

Aquesta entitat, correspon a la interrelació entre les entitats VOTACIÓ i OPCIÓ, que en el model conceptual s"anomena TÉ. Aquesta entitat recull la informació de les opcions que es votaran en cada

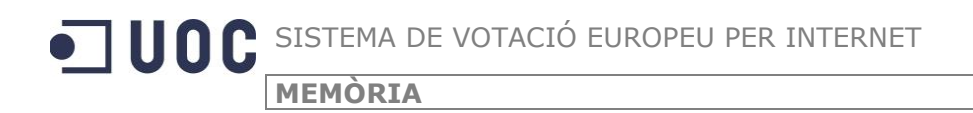

una de les votacions que es realitzaran al sistema. Contindrà els atributs per guardar els vots que obtingui cada opció.

### **CENS\_VOTACIÓ**

Correspon a la interrelació entre les entitats VOTACIÓ i CENS, que en el model conceptual s"anomena HABILITAT. Recull la informació dels censos que estan assignats a cadascuna de les votacions.

### **PARTICIPACIÓ**

Correspon a la interrelació entre les entitats VOTACIÓ i CIUTADÀ. Aquesta entitat recull la informació de les votacions en les que ja ha participat un ciutadà. Servirà per controlar que un ciutadà només pugui votar un cop en cada votació, malgrat estigui inclòs en més d"un dels censos assignats a la votació.

### **PADRÓ\_CENS**

Correspon a la interrelació entre les entitats CENS i CIUTADÀ, que en el model conceptual s"anomena PERTANY. Recull la informació dels ciutadans que formen part de cada un dels censos. Com ja s"ha comentat en la definició del model conceptual, tot i que podríem deduir a tots els censos que pot pertànyer un ciutadà sabent on viu, s"ha optat per tenir aquesta entitat i que un ciutadà s"assigni a un cens per un procediment, no pas automàticament.

### **STAT\_PAÍS\_ANY**

Correspon a la interrelació entre les entitats STAT\_ANY i PAÍS. Recull la informació estadística de cada any i país.

### **STAT\_CENS\_ANY**

Correspon a la interrelació entre les entitats STAT\_ANY i CENS. Recull la informació estadística de cada any i cens.

### <span id="page-22-0"></span>**2.4.2. ENTITATS**

A continuació, es defineixen les entitats que conformen el model relacional. S"especifiquen amb un subratllat els atributs que conformen la clau primària, i amb cursiva els atributs que poden tenir valor Null.

**VOTACIO**( Codi\_votació, Títol, Descripció, Data\_inici, Data\_final, Data\_publicació, Nom\_president\_mesa, Adreça\_web, Estat, *Número\_Persones\_dret\_vot, Vots\_totals\_emesos, Percentatge\_participació*)

{Títol} és clau alternativa

{Data\_inici} és clau forana de DATA(data)

{Data\_final} és clau forana de DATA(data)

#### {Data\_publicació} és clau forana de DATA(data)

**OPCIO**( Codi\_Opció, Nom\_opció)

{Nom\_opció} és clau alternativa

#### **PAIS**( Codi\_País, Nom\_país)

{Nom\_país} és clau alternativa

#### **REGIO**( Codi\_País, Codi\_Regió, Nom\_regió)

Entitat dèbil de País

{Codi\_País, Nom\_regió} és clau alternativa

{Codi\_País} és clau forana de PAÍS(Codi\_País). També forma part de la clau primària per la condició de dèbil de l"entitat Regió

### **LOCALITAT**( Codi\_País, Codi\_Regió, Codi\_localitat, Nom\_localitat)

Entitat dèbil de Regió

{Codi\_País, Codi\_Regió, Nom\_localitat} és clau alternativa

{Codi\_País} és clau forana de PAÍS(Codi\_País). També forma part de la clau primària per la condició de dèbil de l"entitat Regió

{Codi\_País, Codi\_Regió} és clau forana de REGIÓ(Codi\_País, Codi\_Regió). També forma part de la clau primària per la condició de dèbil de l"entitat Localitat

### **CIUTADÀ**( Codi\_Ciutadà, Codi\_País, Codi\_Regió, Codi\_localitat, Data\_Naixement)

{Codi\_País, Codi\_Regió, Codi\_Localitat} és clau forana de LOCALITAT(Codi\_País, Codi\_Regió, Codi\_Localitat)

{Data\_Naixement} és clau forana de DATA(data)

**CENS**( Codi\_Cens , Tipus\_Cens, *Codi\_País, Codi\_Regió, Codi\_localitat*)

{Codi\_País} és clau forana de PAIS(Codi\_País)

{Codi\_País, Codi\_Regió} és clau forana de REGIO(Codi\_País, Codi\_Regió)

{Codi\_País, Codi\_Regió, Codi\_Localitat} és clau forana de LOCALITAT(Codi\_País, Codi\_Regió, Codi\_Localitat)

### **LOG**( Data\_Hora, Procediment, Paràmetres Entrada, Paràmetres Sortida)

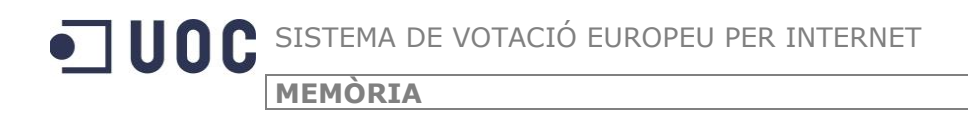

**STAT\_ANY**( Any, Votació\_més\_participació, País\_més\_vots, Regió\_més\_vots, Localitat\_ més\_vots, Percentatge\_ciutadans\_no\_votat)

{ País\_més\_vots, Regió\_més\_vots,Localitat\_més\_vots } és clau forana de LOCALITAT(Codi\_País, Codi\_Regió, Codi\_Localitat)

{ Votacio\_més\_participació } és clau forana de VOTACIÓ(Codi\_Votació)

**STAT\_VOTACIO** (Votació\_més\_participació, Votació\_més\_diferencia, Votació\_menys\_ diferencia, Màxim\_votacions\_persona, País\_persona\_màxim\_votacions)

{ Votacio\_més\_participació } és clau forana de VOTACIÓ(Codi\_Votació)

{ Votacio\_més\_diferencia } és clau forana de VOTACIÓ(Codi\_Votació)

{Votació\_menys\_diferencia } és clau forana de VOTACIÓ(Codi\_Votació)

{ Pais\_persona\_màxim\_votacions } és clau forana de PAIS(Codi\_País)

### <span id="page-24-0"></span>**2.4.3. INTERRELACIONS**

**OPCIONS\_VOTACIÓ**( Codi\_Votació, Codi\_opció*, Número\_vots, Percentatge\_vots*) {Codi\_Votació} és clau forana de VOTACIÓ(Codi\_Votació)

{Codi\_Opció} és clau forana de OPCIÓ(Codi\_Opció)

**PARTICIPACIÓ**( Codi\_Votació, Codi\_Ciutadà)

{Codi\_Votació} és clau forana de VOTACIÓ(Codi\_Votació) {Codi\_Ciutadà} és clau forana de CIUTADÀ(Codi\_Ciutadà)

#### **CENS\_VOTACIÓ**( Codi\_Votació, Codi\_Cens)

{Codi\_Votació} és clau forana de VOTACIÓ(Codi\_Votació) {Codi\_Cens} és clau forana de CENS(Codi\_Cens)

#### **PADRÓ\_CENS**( Codi\_Cens, Codi\_Ciutadà)

{Codi\_Cens} és clau forana de CENS(Codi\_Cens) {Codi\_Ciutadà} és clau forana de CIUTADÀ(Codi\_Ciutadà)

#### **STAT\_PAÍS\_ANY**( País, Any, *Número\_votacions\_finalitzades*)

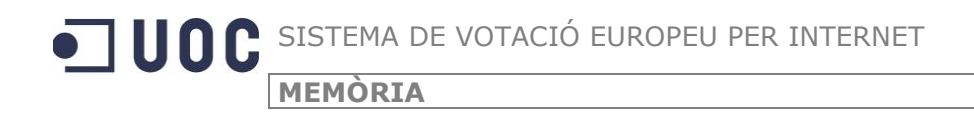

{ País} és clau forana de PAIS(Codi\_País)

{ Any} és clau forana de ANY\_STAT(Any)

### **STAT\_CENS\_ANY**( Cens, Any, *Número\_votacions, Valor\_mitja\_participació*)

{ Cens} és clau forana de CENS(Cens)

{ Any} és clau forana de ANY\_STAT(Any)

# <span id="page-25-0"></span>**2.5. Disseny Físic**

## <span id="page-25-1"></span>**2.5.1. TRANSFORMACIÓ DEL MODEL RELACIONAL AL MODEL FÍSIC**

Un cop definit el model relacional de la base de dades del sistema de votació europeu per Internet, el següent pas es realitzar la implementació física en un sistema de gestió de bases de dades. En aquest cas, el SGBD escollit es l"ORACLE, en la versió Express XE v 10.2.

Per a la implementació física, s"han realitzat algunes modificacions del model relacional, especialment pel que fa als noms d"algunes de les entitats i dels atributs d"aquestes.

Les modificacions realitzades són les següents :

- $\bullet$ S"han eliminat els accents que hi pugui haver en les lletres que conformen els noms de les entitats i dels atributs.
- Alguns dels atributs tenien un nom excessivament llarg, especialment els que corresponien a les entitats de les dades estadístiques, per tant, s"ha optat per abreviar alguns d"aquests noms.
- No es pot utilitzar la paraula ANY per referir-se a un any, perquè dins de l"ORACLE, aquesta paraula esta reservada. S"ha substituït els atributs que tenien com a nom ANY per la paraula EXERCICI.
- L"entitat LOG on en el model conceptual i en el relacional la clau primària estava conformada per la data/hora i en el procediment, s"ha decidit posar-hi un camp de codi que sigui auto numerat que s"utilitzaria com a clau primària.

La implementació d"algunes de les entitats on hi ha un atribut CODI, que conforma la clau primària d"aquests, s"ha implementat com un camp auto numerat, que cada cop que es fa un "insert" en la taula en qüestió, s"activa un disparador que numera aquest codi amb el següent valor disponible.

# <span id="page-26-0"></span>**3. Implementació**

# <span id="page-26-1"></span>**3.1. Introducció**

La implementació de la base de dades del sistema de votació europeu per Internet es realitza sobre el SGBD ORACLE en la versió Express XE v 10.2.

En la implementació s"han realitzat vàries tasques. Primer, realitzar els scripts per a la creació de les taules de persistència de dades del sistema, que s"han definit en el disseny de la base de dades.

Segon, definir tots els procediments que permeten realitzar les funcionalitats que ens demanen al projecte.

Tercer, omplir la base de dades amb unes dades bàsiques que ens permetin efectuar un joc de proves per tal de validar el correcte funcionament de tot el conjunt.

## <span id="page-26-2"></span>**3.2. Creació de les taules del sistema**

Mitjançant l"script 3.CREACIO TAULES, es creen les taules del sistema al SGBD.

En la creació de les taules s"han seguit alguns criteris de nomenclatura :

- Les taules agafen el nom definit en el model relacional.
- Els camps mantenen el nom dels atributs definits en el model relacional, excepte en algun cas, que degut a què s"utilitzava una paraula pròpia del SGBD s"ha canviat, és el cas de l'atribut ANY que s'ha convertit en EXERCICI a les taules a on està especificat.
- Les claus primàries de totes les taules tenen el nom de "PK\_" seguit del nom de la taula.
- Les restriccions que són de valor no null, agafen el nom de "NN\_" seguit del nom de la taula i el nom del camp.
- Les restriccions de valors en un dels camps agafen el nom de 'CH\_' seguit del nom de la taula i el nom del camp.
- Les claus foranes agafen el nom de "FKx\_" seguit del nom de la taula i el nom del camp.
- Les taules que no tenen un codi propi que identifiqui cada un dels registres, es crea un camp de valors generats de forma automàtica mitjançant una seqüència i un disparador que es crida en el moment de fer un INSERT a la taula corresponent.
- Els camps de les diferents taules que corresponen a un percentatge, s"ha configurat com un  $\bullet$ numèric de 2 decimals.

A continuació, una breu explicació de cada una de les taules que representen les entitats definides en el model relacional explicat en el capítol anterior, descrivint les decisions d"implementació preses :

### **VOTACIÓ**

La taula votació conté la informació bàsica de cada una de les votacions que s"organitzen en el sistema de votacions europeu.

La clau primària podria ser el títol de la votació, ja que aquesta no es pot repetir, però ja en la fase del disseny es va decidir tenir un codi de votació que l"identifiqui i es pugui utilitzar en altres taules per identificar cada una de les votacions.

Per implementar aquest camp de codi, s"ha optat per un codi generat de forma automàtica amb una seqüència i un disparador que s"executi al fer un INSERT.

S"han implementat algunes restriccions a nivell de la definició de la taula :

- Restricció de valor al camp ESTAT que només admet E (en elaboració), P (publicada), O (Oberta), F (Finalitzada).
- Restricció en els camps de número de persones amb dret a vot i número total de vots emesos perquè admetin només valors positius.
- Restricció al camp de percentatge de participació perquè admeti només valors entre 0 i 100.

#### **OPCIO**

Aquesta taula conté cada una de les opcions que es poden votar en les votacions. Com a clau primària hi ha un codi que l"identifica, aquest codi es genera de forma automàtica. S"ha creat una seqüència i un disparador que s"executa al fer un INSERT per generar-lo.

#### **PAIS**

La taula guarda tots els països de la comunitat europea. La clau primària és el codi de país, que s"ha utilitzat la codificació de 2 dígits definida en la ISO 3166 alfa 2.

#### **REGIO**

Guarda totes les regions de cada país.

#### **LOCALITAT**

La taula guarda totes les localitats d"Europa. Les localitats es codifiquen amb el codi de país, el de regió i un codi propi de la localitat.

#### **CIUTADA**

Aquesta taula conté cada un dels ciutadans que estan dins del sistema per poder efectuar votacions.

El codi de ciutadà s"ha definit com un codi alfanumèric de 32 caràcters. Aquest codi és el que el relacionarà amb la taula de ciutadans a on hi ha les dades bàsiques del ciutadà, aquesta taula no forma part del nostre sistema per tal que es pugui assegurar el dret a la votació secreta.

#### **CENS**

Conté tots els censos que s"han definit dins el sistema de votacions. Com a clau primària s"ha inclòs un codi que els identifica, aquest codi es genera de forma automàtica amb una seqüència i un disparador que s"executa al fer un INSERT.

S"ha afegit una restricció en el camp "tipus" perquè només admeti els valors G (global), E (estatal), R (regional) i L (local).

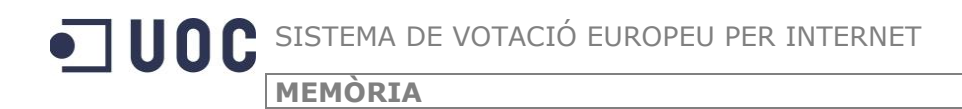

A part de la clau primària del codi identificador, s"ha definit una clau alternativa format pels camps tipus, país, regió i localitat, per tal de poder controlar que només existeixi un cens per tipus, país, regió i localitat.

#### **OPCIONSVOTACIO**

La taula guarda totes les opcions assignades a cada una de les votacions. S"ha implementat una restricció per tal que el camp de percentatge de vots admeti valors entre 0 i 100.

La clau forana del camp de l"identificador de la votació que el lliga amb la taula de votacions s"ha especificat amb l"opció d"esborrat en cascada per tal que quan s"elimini una votació, automàticament s"elimini els registres d"aquesta taula corresponents a la votació.

#### **CENSVOTACIO**

És guarden tots els censos assignats a cada una de les votacions. La clau forana del camp de l'identificador de la votació que el lliga amb la taula de votacions s'ha especificat amb l'opció d"esborrat en cascada per tal que quan s"elimini una votació, automàticament s"elimini els registres d"aquesta taula corresponents a la votació.

#### **PADROCENS**

La taula guarda a quins censos pertany un ciutadà. La clau forana del camp de l"identificador del ciutadà que el lliga amb la taula de ciutadans s"ha especificat amb l"opció d"esborrat en cascada per tal que quan s"elimini un ciutadà, automàticament s"elimini els registres d"aquesta taula corresponents al ciutadà.

#### **PARTICIPACIO**

Guarda les dades de les votacions en les que ha participat un ciutadà.

La clau forana del camp de l"identificador del ciutadà que el lliga amb la taula de ciutadans s"ha especificat amb l"opció d"esborrat en cascada per tal que quan s"elimini un ciutadà, automàticament s"elimini els registres d"aquesta taula corresponents al ciutadà.

La clau forana del camp de l"identificador de la votació que el lliga amb la taula de votacions s"ha especificat amb l"opció d"esborrat en cascada per tal que quan s"elimini una votació, automàticament s"elimini els registres d"aquesta taula corresponents a la votació.

#### **STAT\_ANY**

La taula guarda les dades estadístiques per cada any.

#### **STAT\_VOTACIO**

Aquesta taula guarda les dades estadístiques a nivell del sistema de votacions.

#### **STAT\_PAIS\_ANY**

Guarda les dades estadístiques per cada país i any.

#### **STAT\_CENS\_ANY**

Guarda les dades estadístiques per cada cens i any.

# <span id="page-29-0"></span>**3.3. Creació de la taula LOG**

Un dels requisits que ens demanen en el projecte és que es porti un registre de tots els procediments que s"executen contra la base de dades. Per tal de poder realitzar aquest registre es crea la taula LOG.

En aquesta taula es guardaran les dades relacionades amb l"execució de qualsevol dels procediments que s"executin, emmagatzemant :

- La Data i hora en que s"executa, aquesta informació es guarda en un camp de tipus TIMESTAMP
- El nom del procediment  $\bullet$
- Els paràmetres d"entrada que rep el procediment a executar  $\bullet$
- Els paràmetres de sortida, tant si el procediment s"ha executat correctament o ha tingut algun error.

Per tal que aquesta taula tingui una clau primària s"ha afegit un camp de codi del registre, un camp que es numera de forma automàtica mitjançant una seqüència i un disparador, que s"executa cada cop que es fa un INSERT a la taula.

La taula LOG s"actualitza automàticament dins de cada un dels procediments que s"han definit en el sistema.

# <span id="page-29-1"></span>**3.4. Creació dels procediments**

## <span id="page-29-2"></span>**3.4.1. DECISIONS DE FUNCIONAMENT DEL SISTEMA**

Els procediments que s"han definit són els que ens indiquen en el projecte, corresponen a :

- Les opcions d"Alta, Baixa i Modificació de la taula de cens.  $\bullet$
- Les opcions d"Alta, Baixa i Modificació de la taula de ciutadans.  $\bullet$
- Opcions per assignar un ciutadà a un cens, o eliminar-lo del cens.  $\bullet$
- Les opcions d"Alta, Baixa i Modificació de la taula d"opcions de les votacions.  $\bullet$
- Les opcions d"Alta, Baixa i Modificació de la taula de votacions.
- Opcions per afegir una opció a una votació, o per eliminar-la.  $\bullet$
- Opcions per assignar un cens a una votació, o per eliminar aquesta assignació.  $\bullet$
- $\bullet$ Procediment per realitzar l"acció de votar.
- Procediment per realitzar l"acció de finalitzar la votació.

 $\bullet$ Procediments per a cada una de les consultes de dades que ens demanen al projecte.

En la implementació de tot el sistema s"han pres les següents decisions, que s"han implementat en els procediments :

- $\bullet$ S"ha decidit crear un procediment per realitzar l"acció de votar.
- $\bullet$ S"ha decidit crear un procediment per finalitzar una votació. Aquest procediment és l"encarregat d"actualitzar les dades numèriques i estadístiques de les votacions, i marcar com a finalitzada una votació.
- En l"Alta de les votacions, no es permet donar d"alta una votació amb l"estat F, aquest estat és el que correspon quan una votació ja ha acabat el període de votació, i s"ha passat el procediment de finalització de la votació per tal d"actualitzar els valors numèrics que corresponen a la votació finalitzada.
- També en el procediment d"Alta de les votacions, entre les dades que es passen com a paràmetre al procediment per donar d"alta la votació, es passen obligatòriament dos opcions a votar, ja que un dels requeriments del projecte ens diu que com a mínim una votació sempre ha de tenir dos opcions.
- En la Modificació de votacions, s"ha decidit que no es poden modificar votacions que ja han finalitzat (s"ha executat el procediment de finalització de votació), ja que no té sentit que es modifiqui una votació ja finalitzada.
- De la mateix manera, el la Modificació de votacions no es pot modificar el valor del camp ESTAT per posar-hi una F de finalitzada. Aquest valor només es pot especificar quan es passa el procediment de finalització de votació.
- No es permet donar de baixa una votació que ja ha finalitzat.

A continuació, s"expliquen detalladament cada un dels procediment.

## <span id="page-30-0"></span>**3.4.2. PROCEDIMENTS**

### **ALTA CENS**

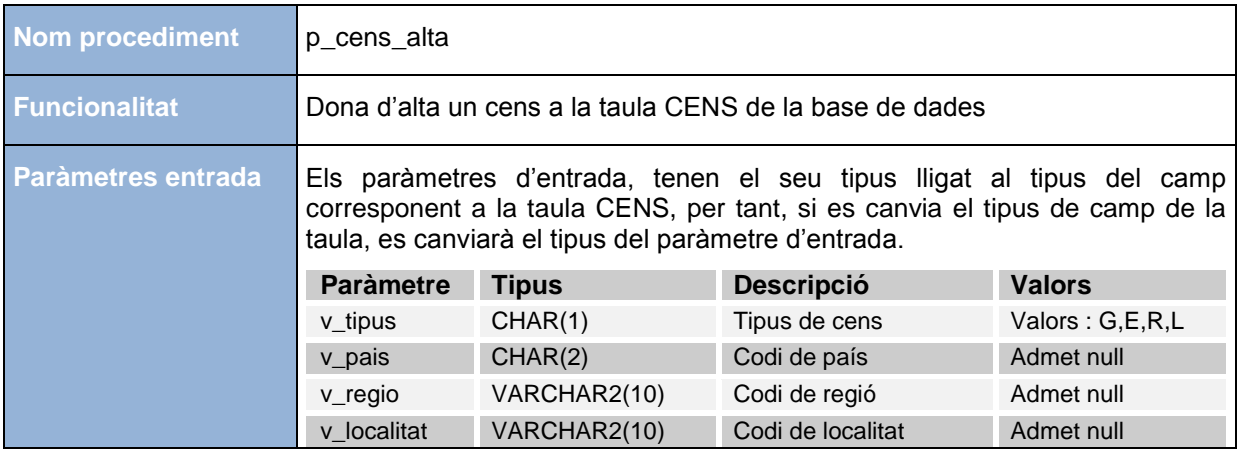

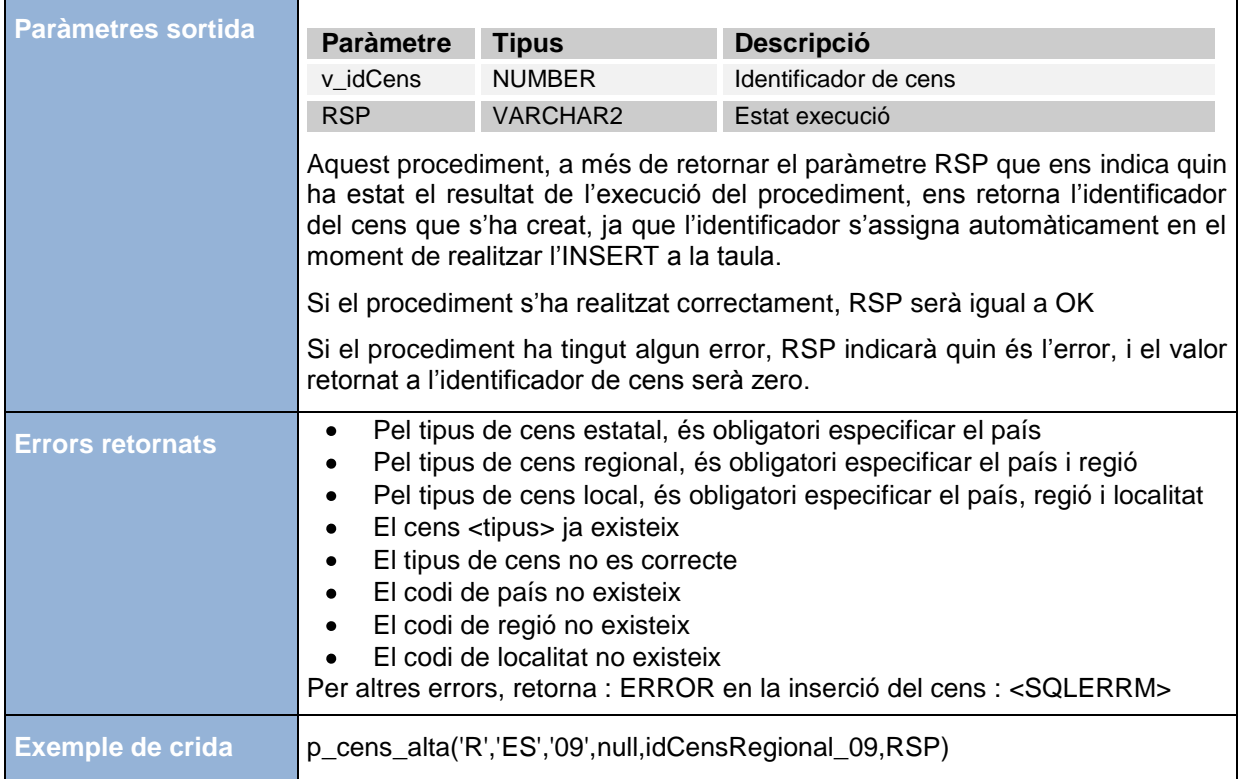

### **BAIXA CENS**

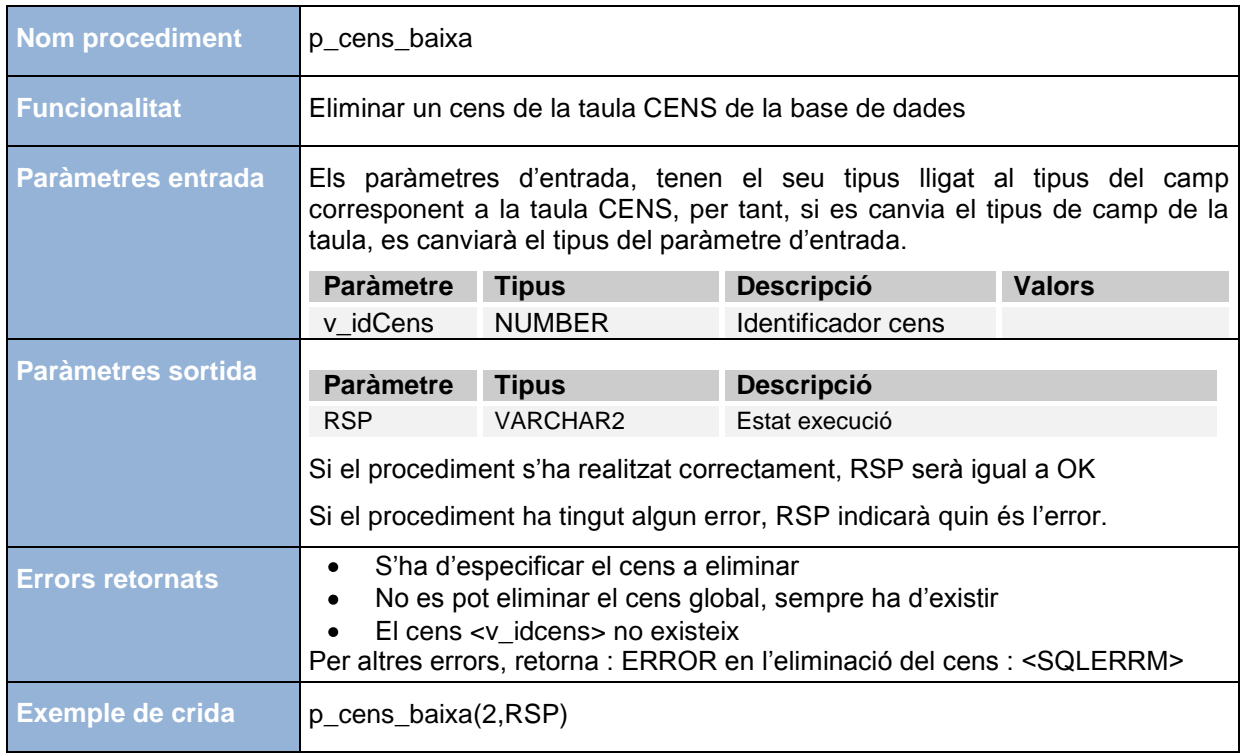

### **MODIFICACIÓ CENS**

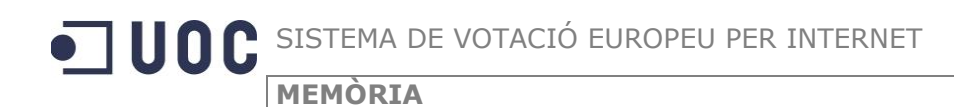

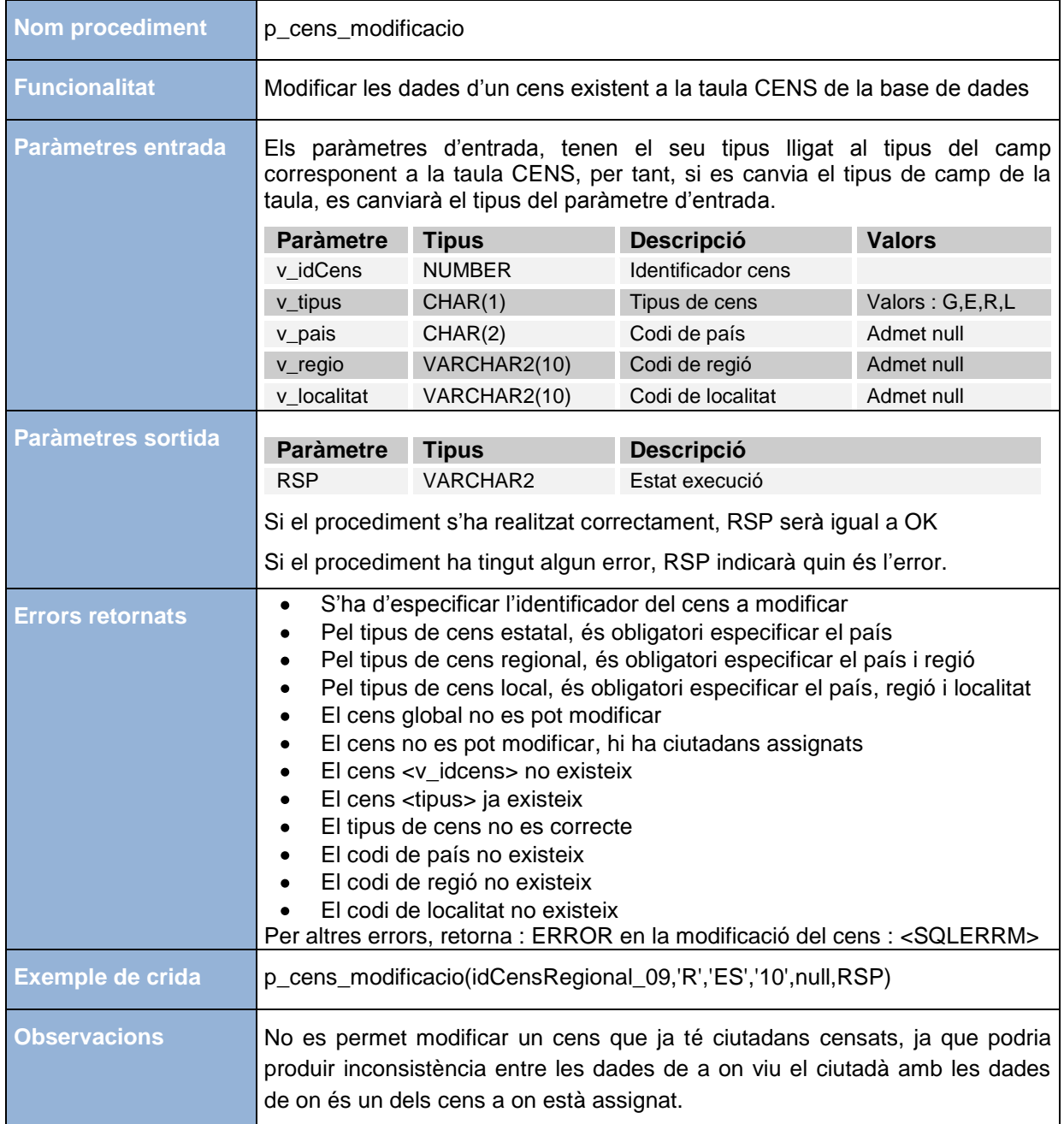

### **ALTA CIUTADA**

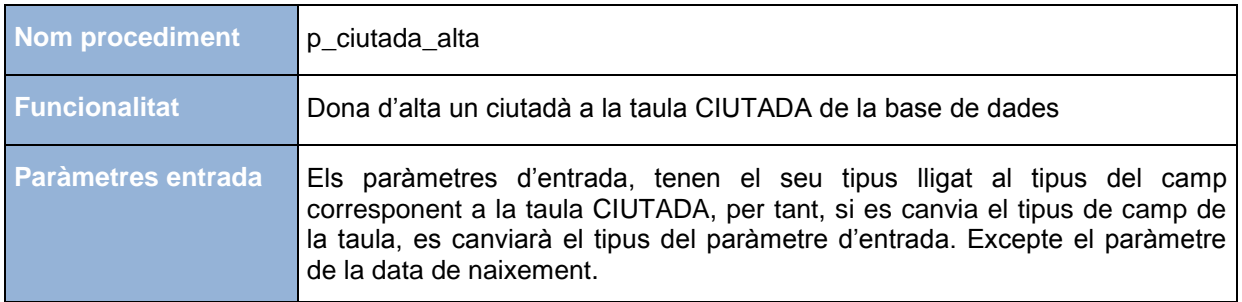

*TFC – Bases de dades relacionals 33/60 Miquel Chantrero Bardés* 

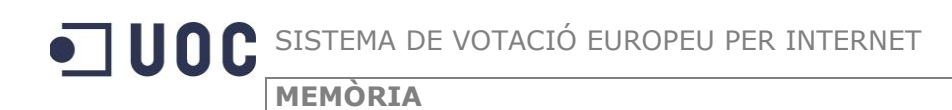

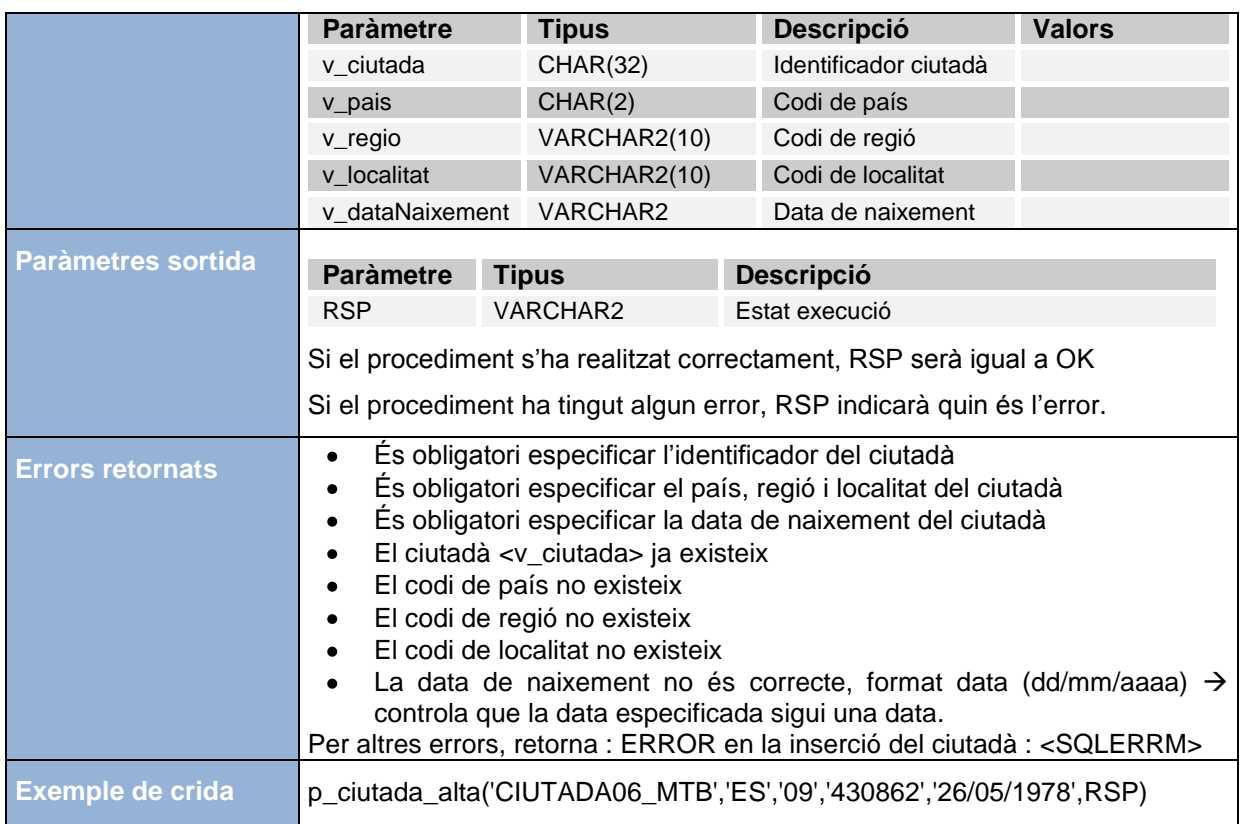

### **BAIXA CIUTADA**

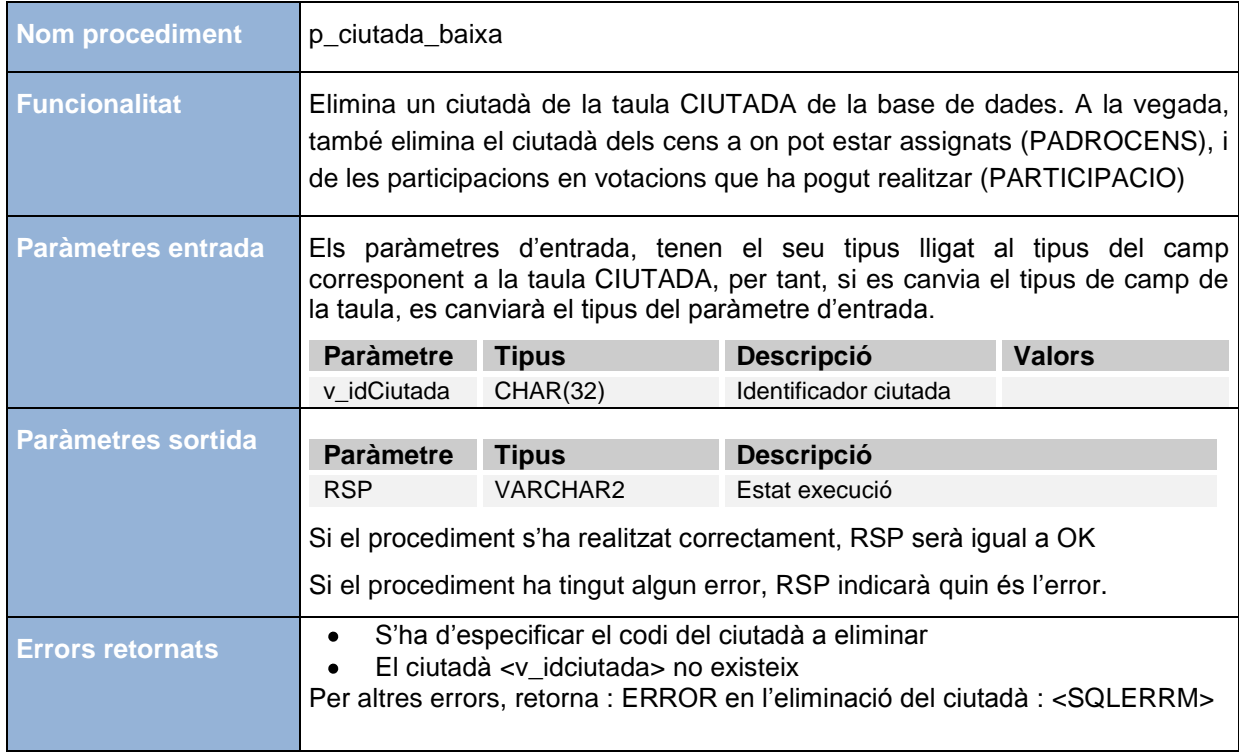

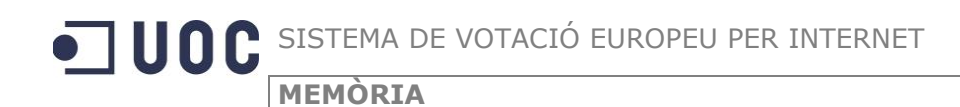

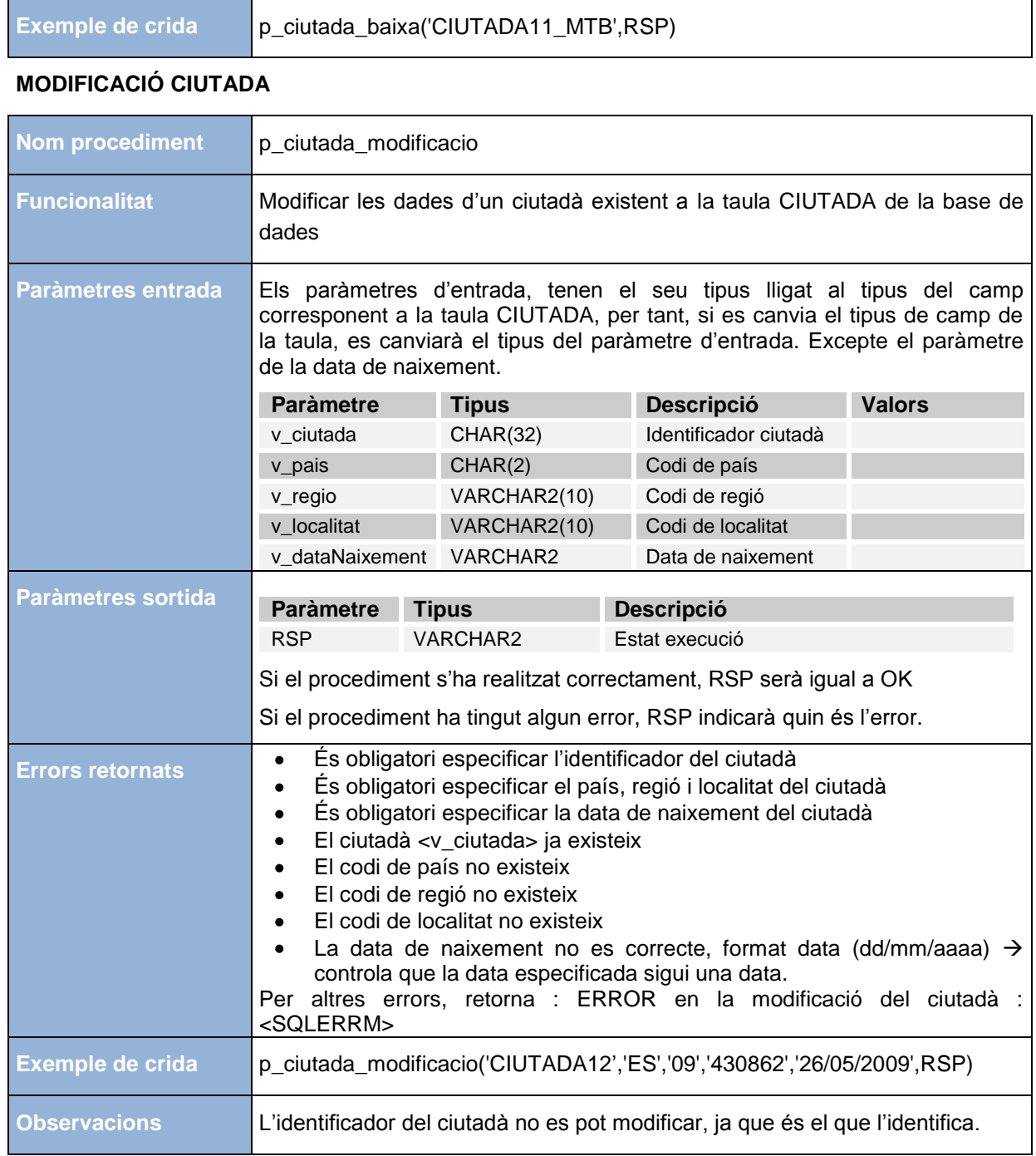

### **ASSIGNAR CIUTADANS ALS CENS**

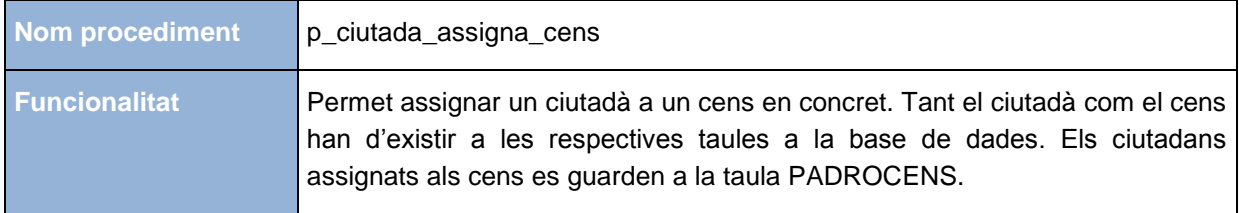

٦

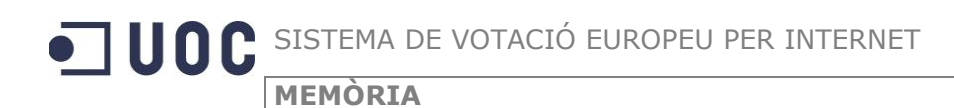

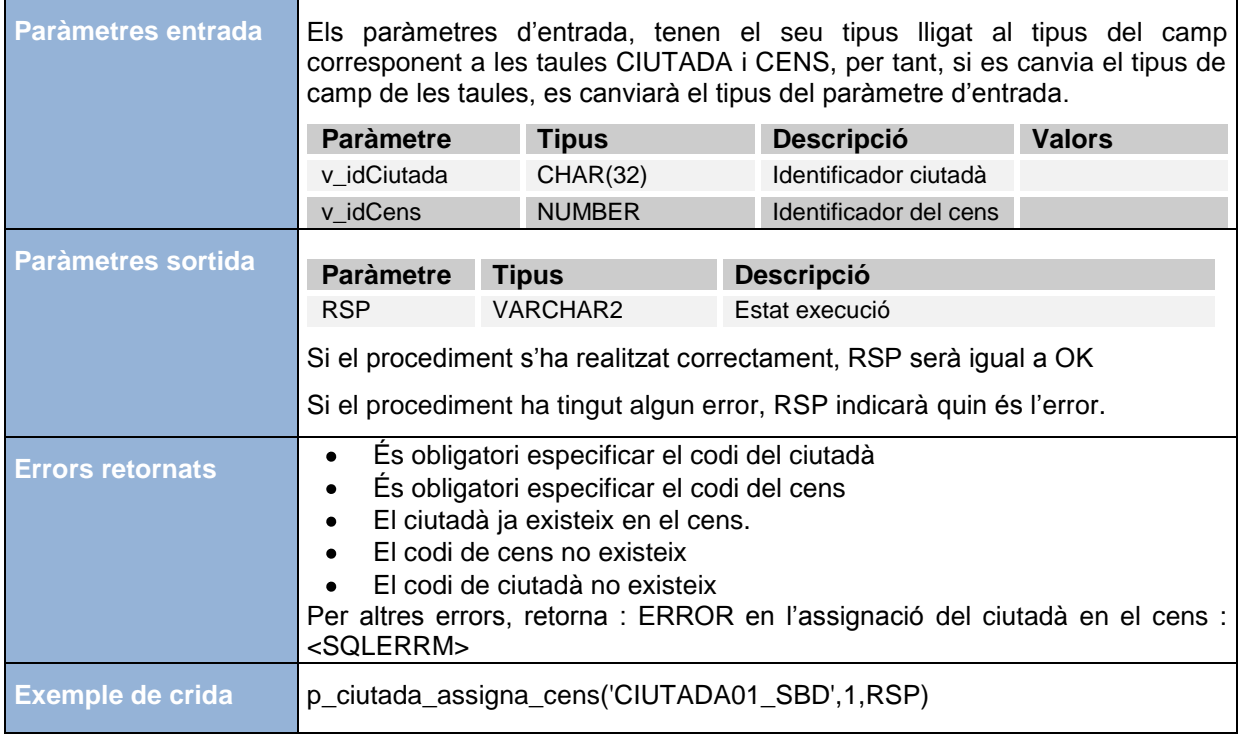

### **ELIMINAR CIUTADA D'UN CENS**

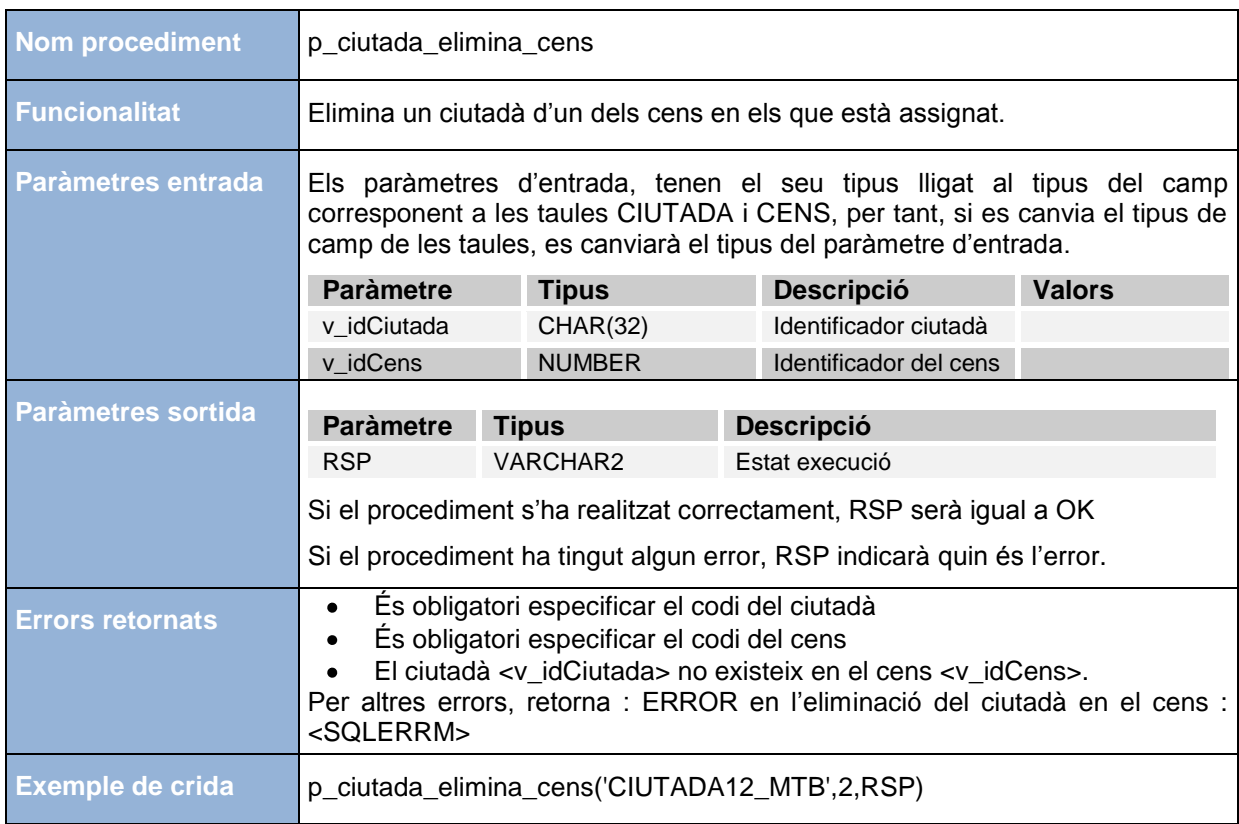

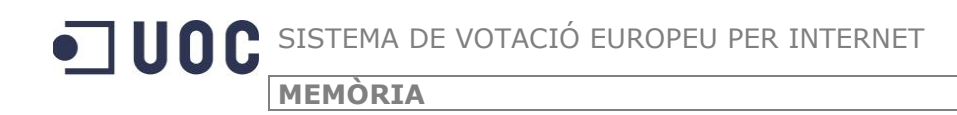

### **ALTA OPCIÒ**

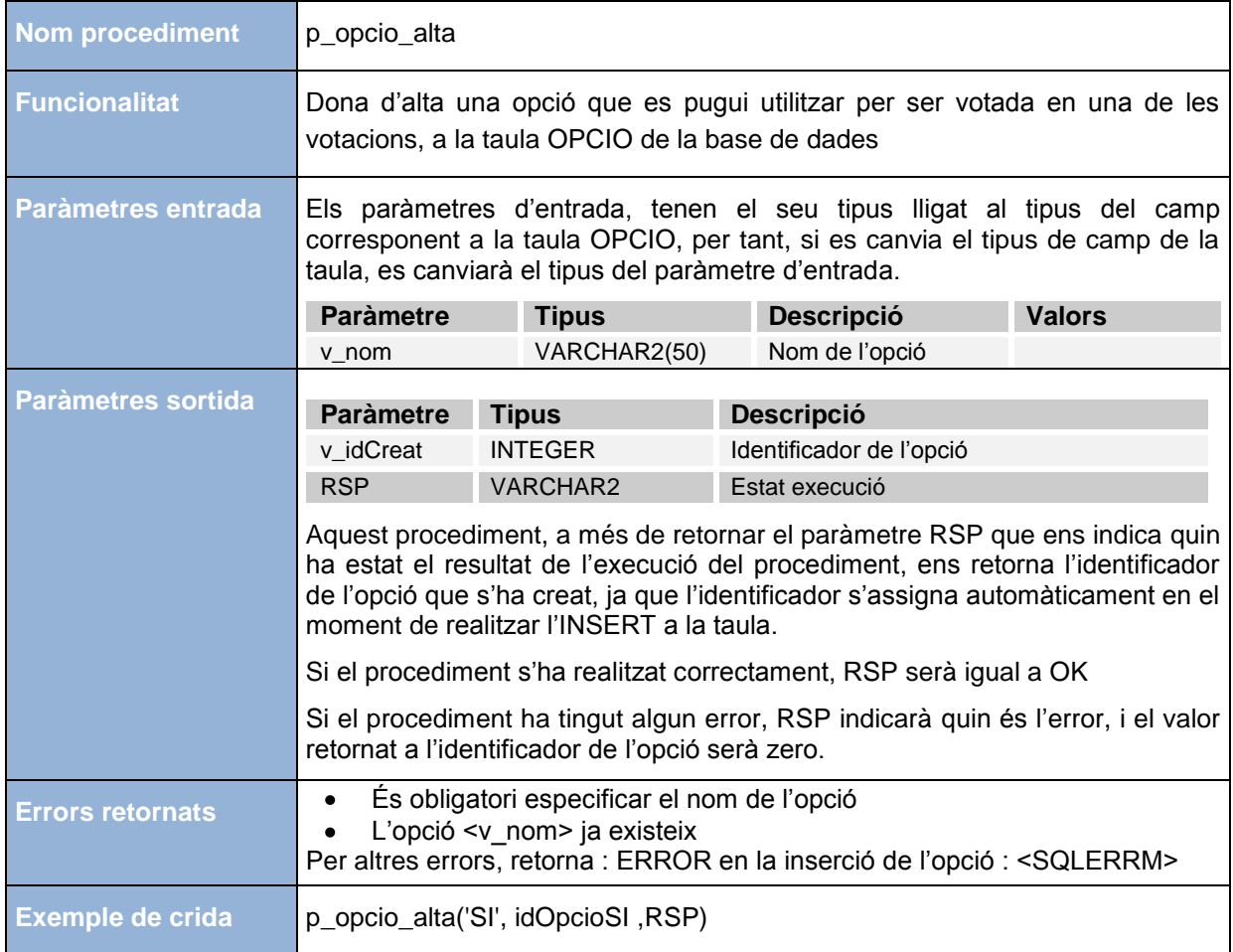

### **BAIXA OPCIÓ**

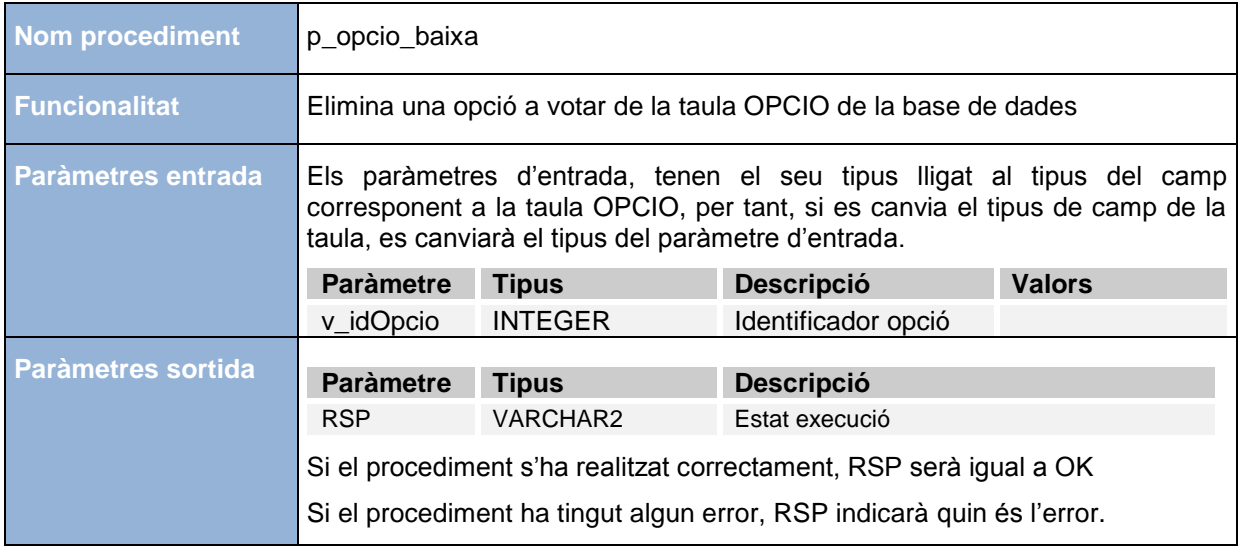

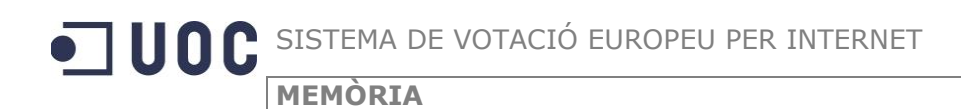

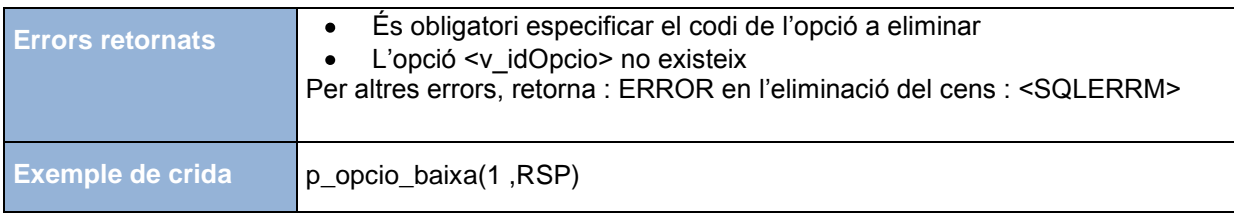

### **MODIFICACIÓ OPCIÓ**

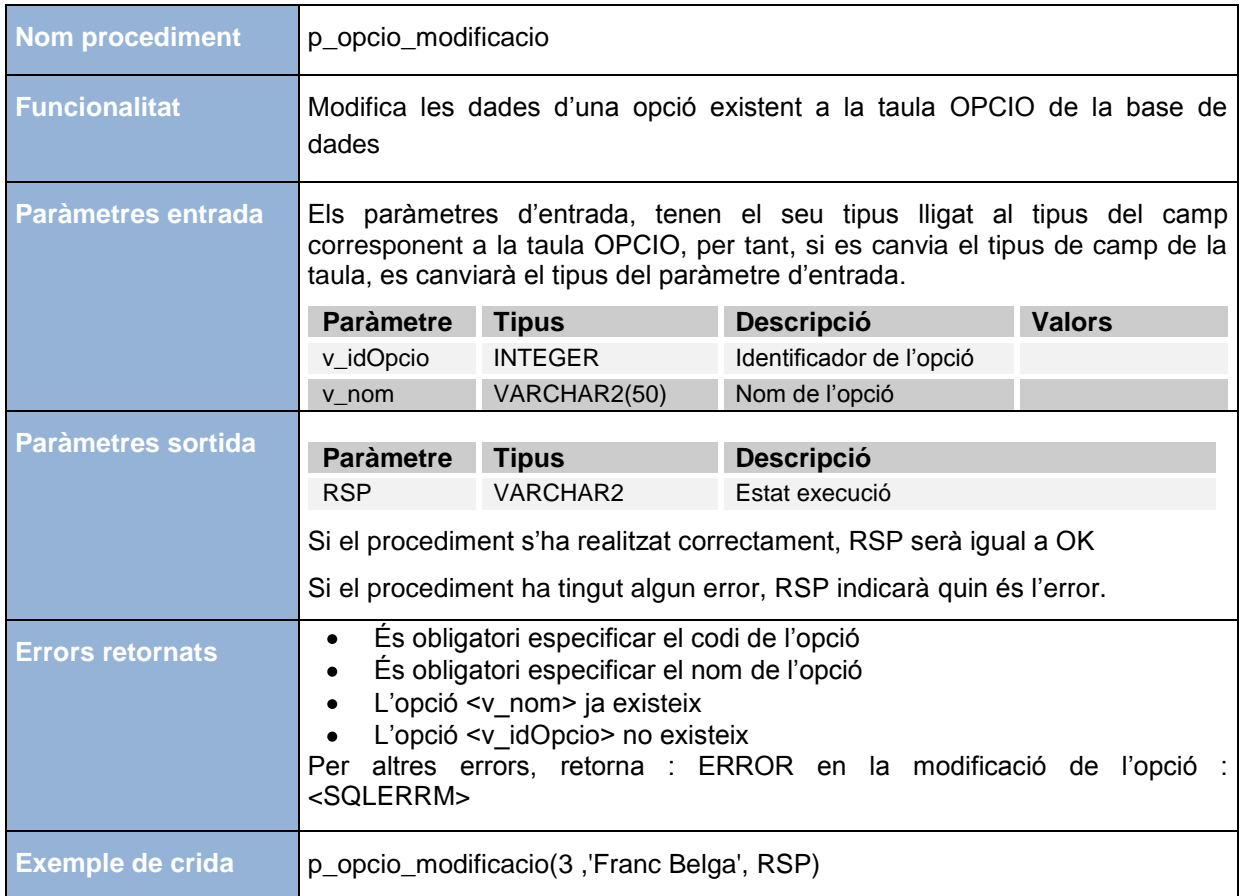

#### **ALTA VOTACIÓ**

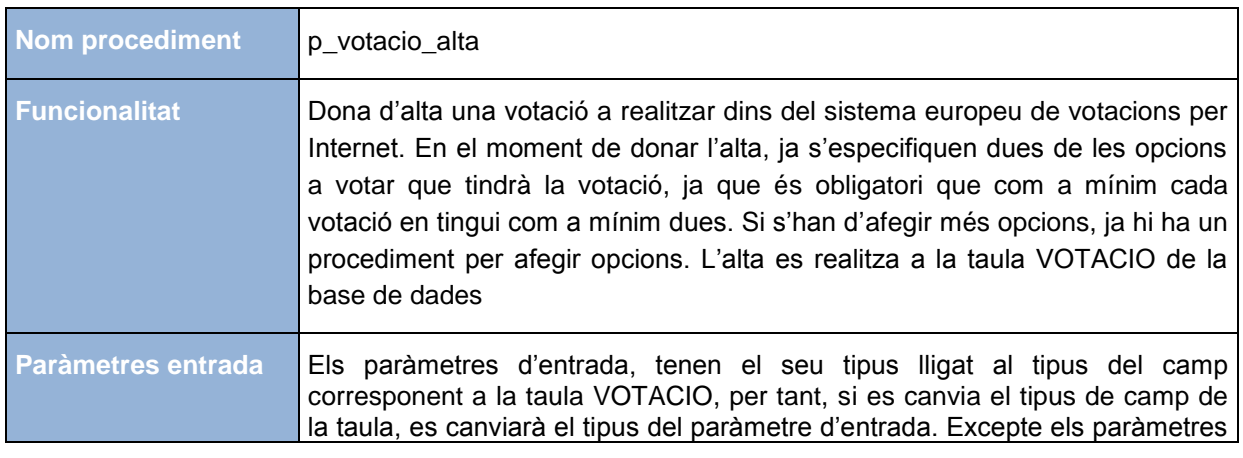

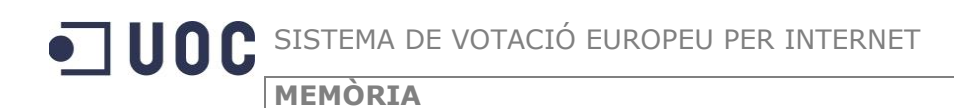

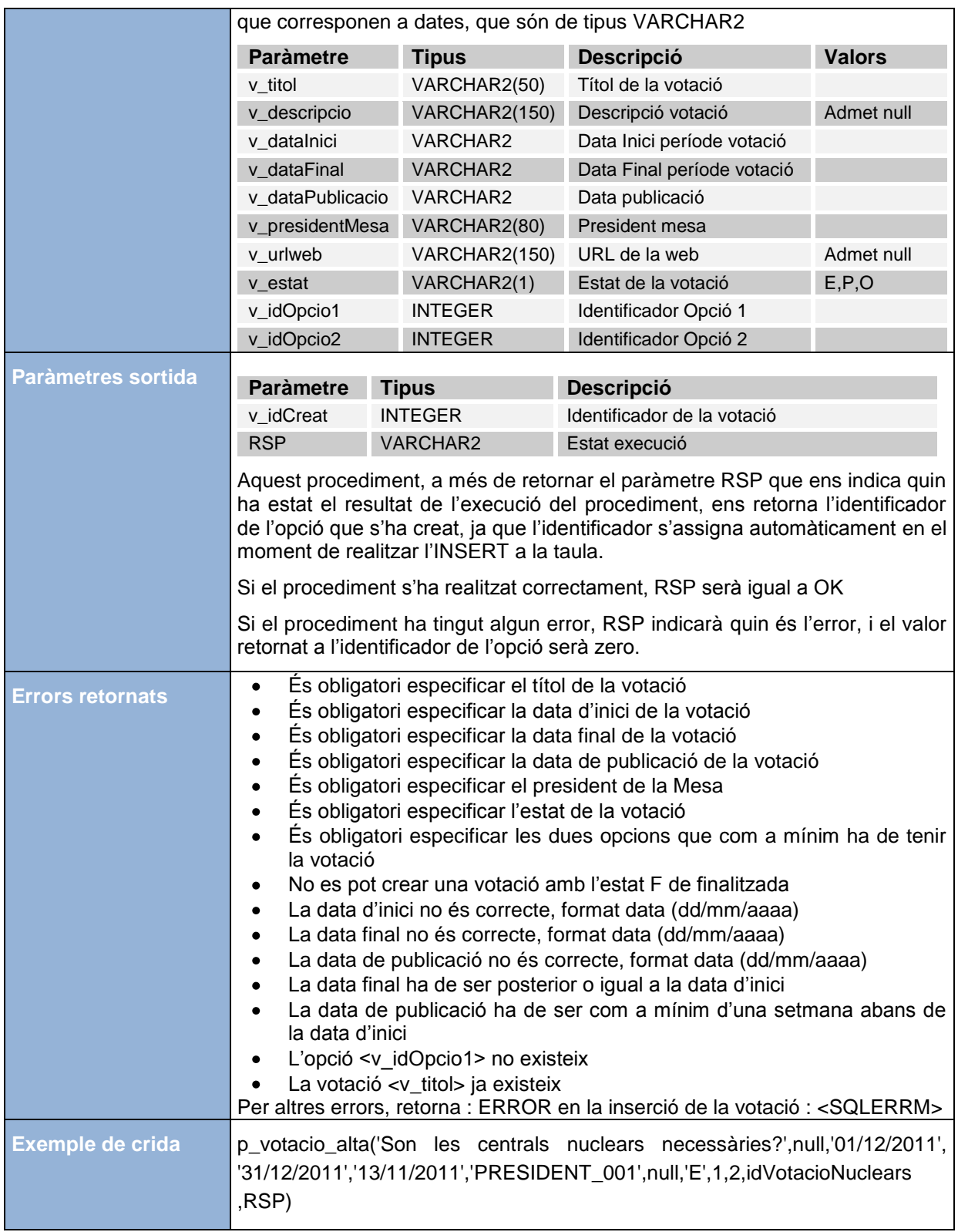

### **BAIXA VOTACIÓ**

Î.

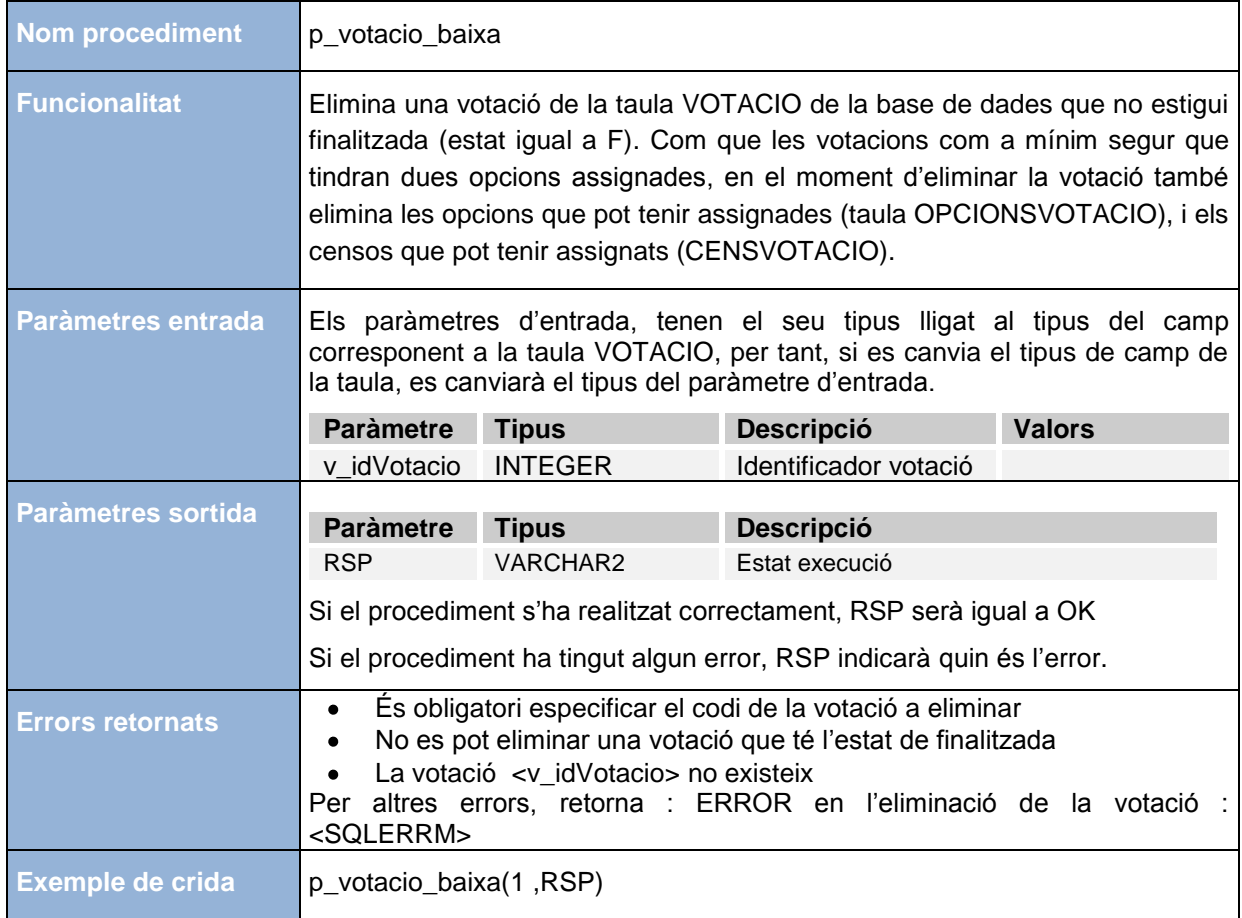

### **MODIFICACIÓ VOTACIÓ**

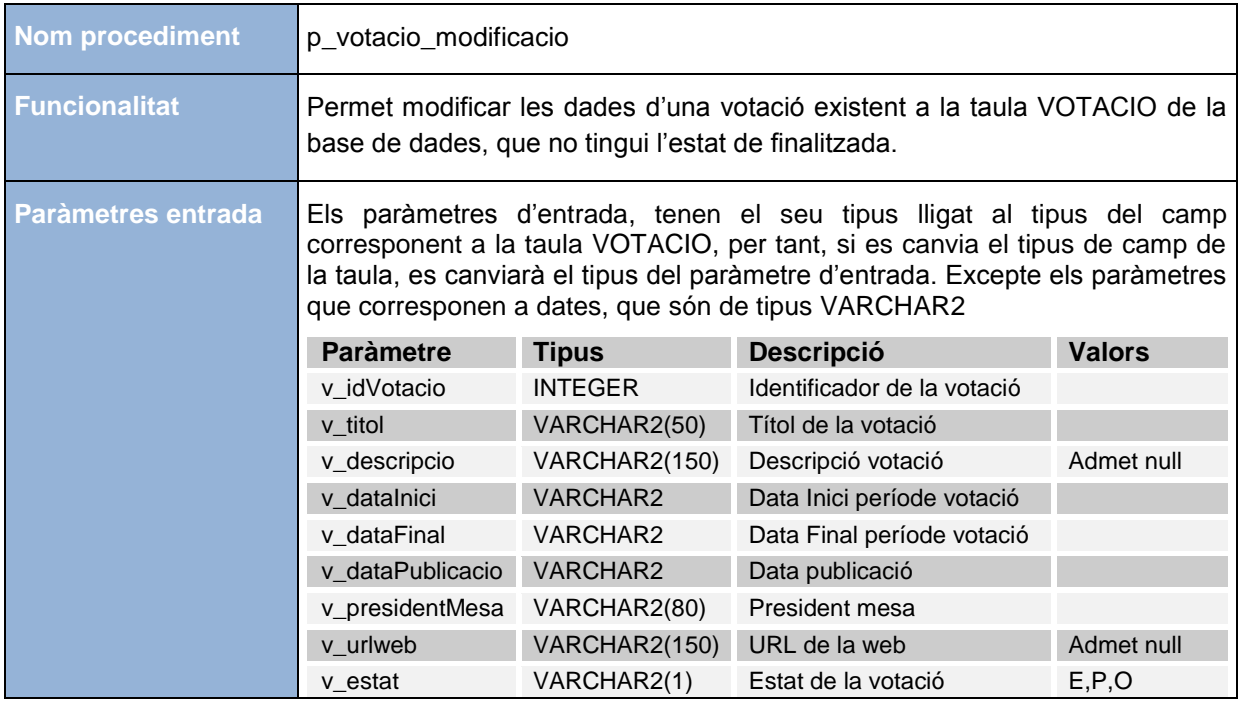

## $\begin{array}{ll}\n\bullet \\
\hline\n\end{array}\n\begin{array}{ll}\n\bullet \\
\hline\n\end{array}\n\begin{array}{ll}\n\bullet \\
\hline\n\end{array}\n\begin{array}{ll}\n\bullet \\
\hline\n\end{array}\n\end{array}$ **MEMÒRIA**

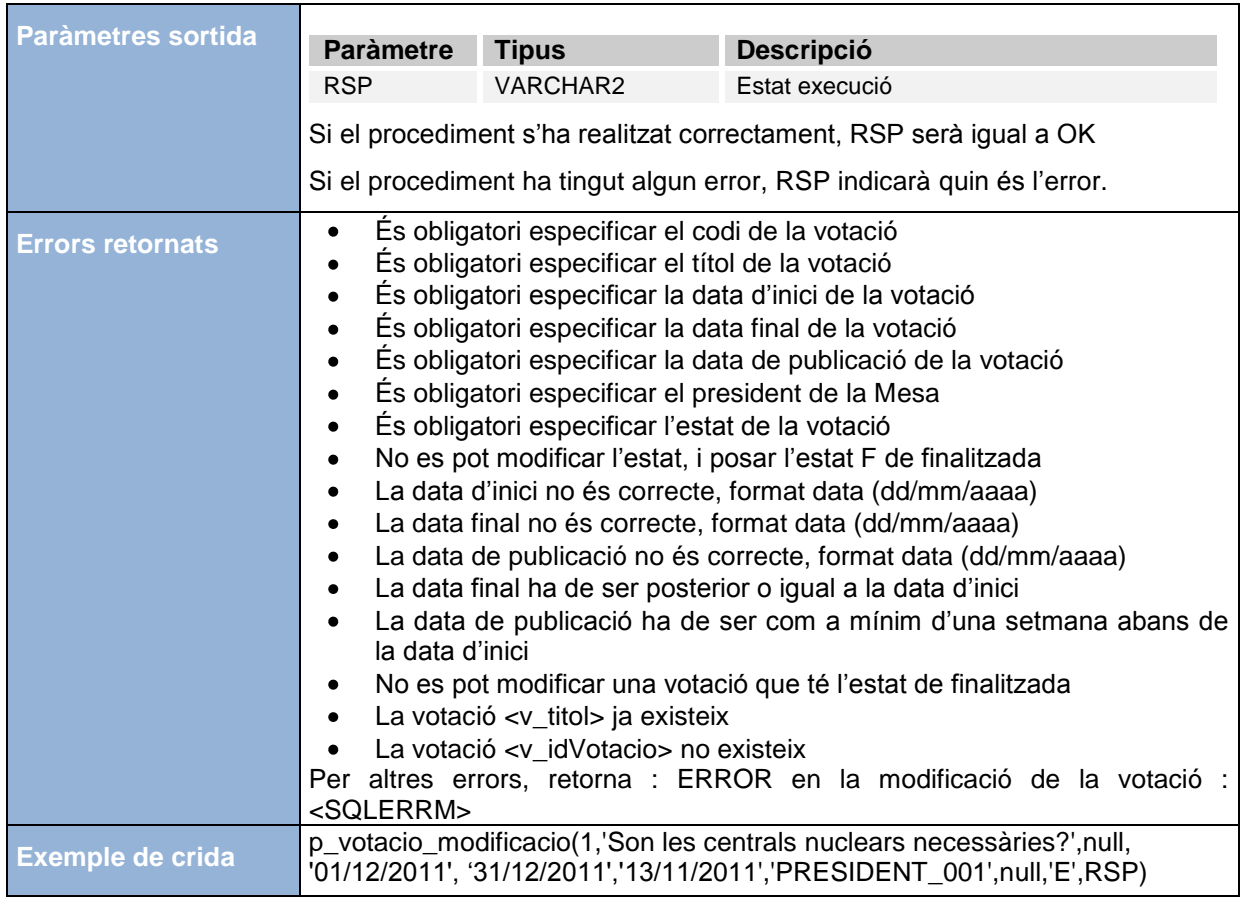

### **AFEGIR OPCIÓ A UNA VOTACIÓ**

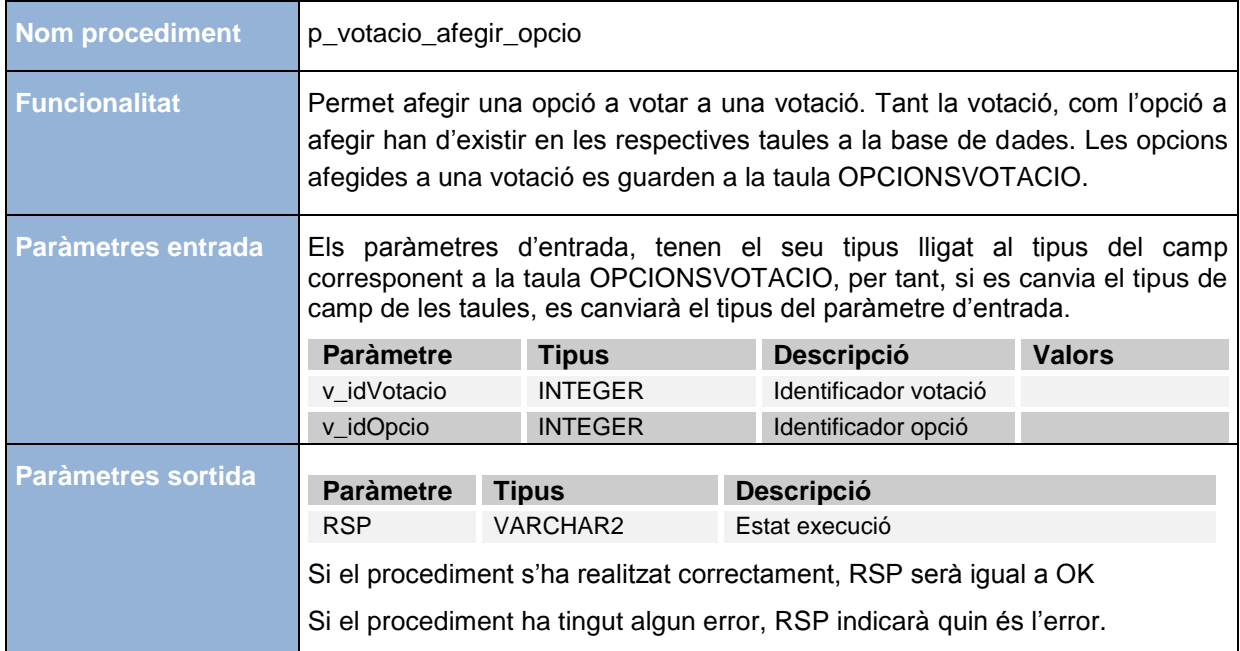

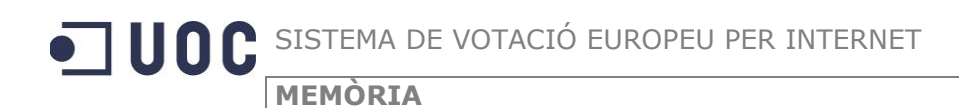

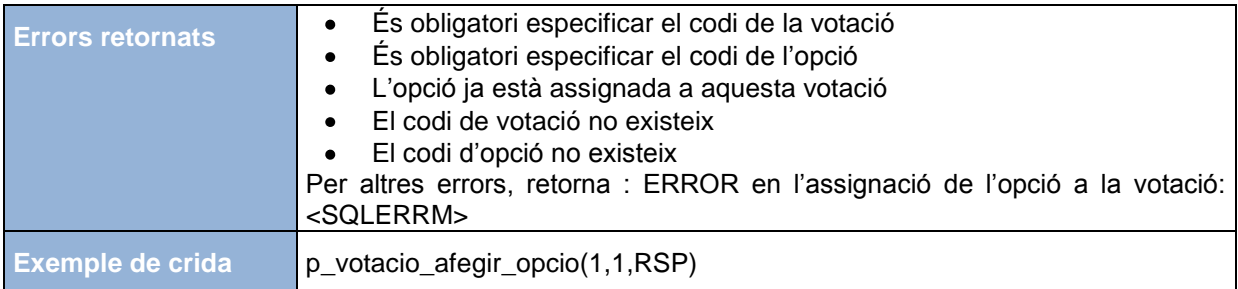

### **ELIMINAR OPCIÓ A UNA VOTACIÓ**

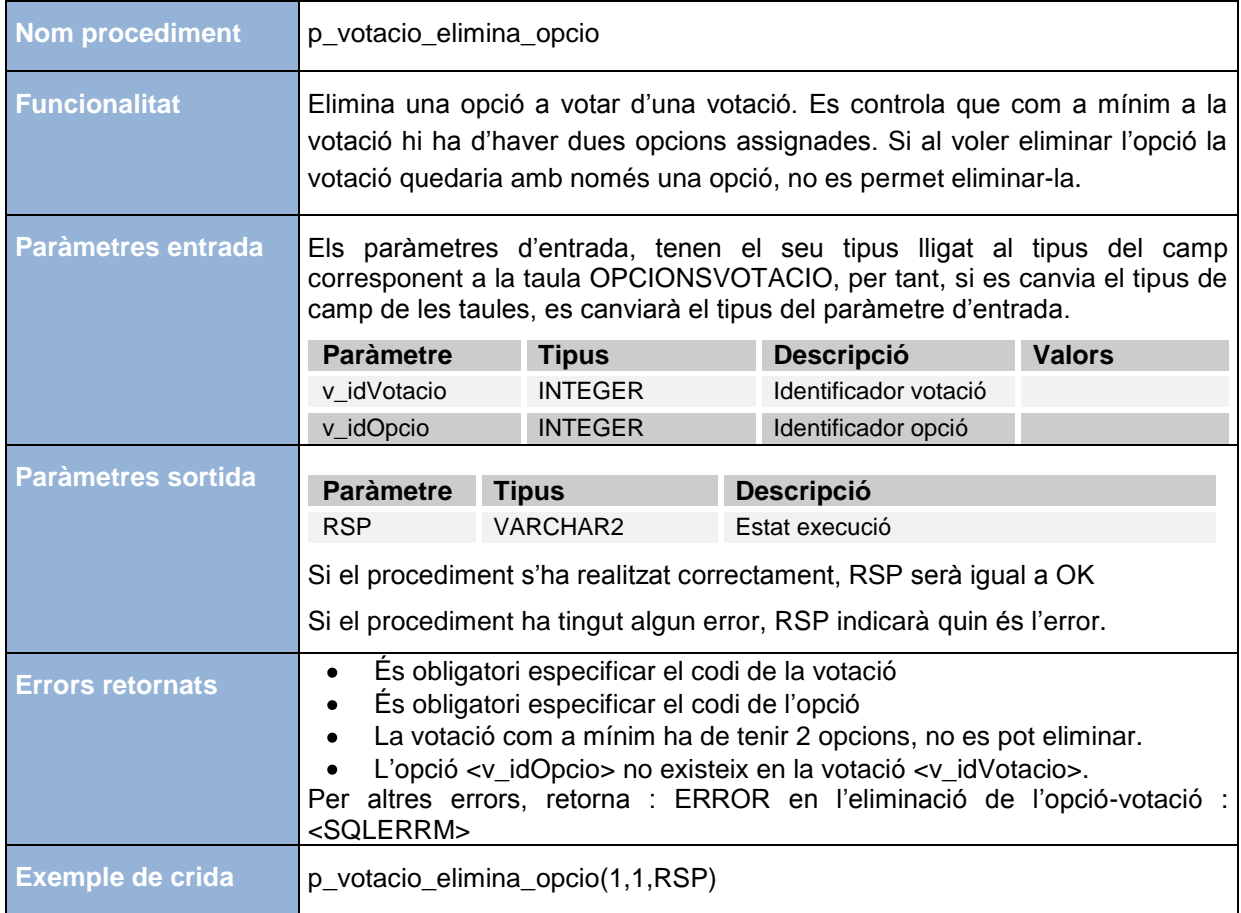

### **AFEGIR CENS A UNA VOTACIÓ**

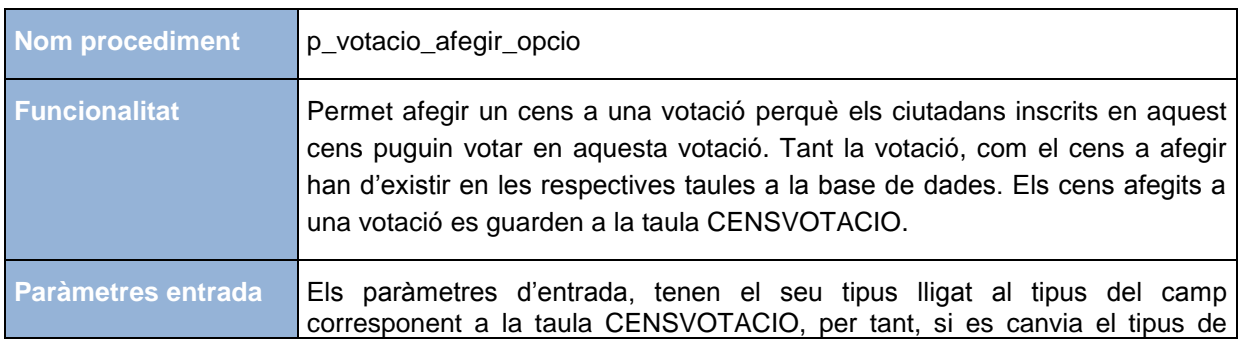

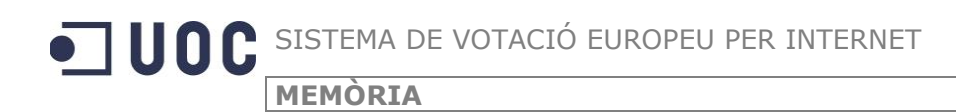

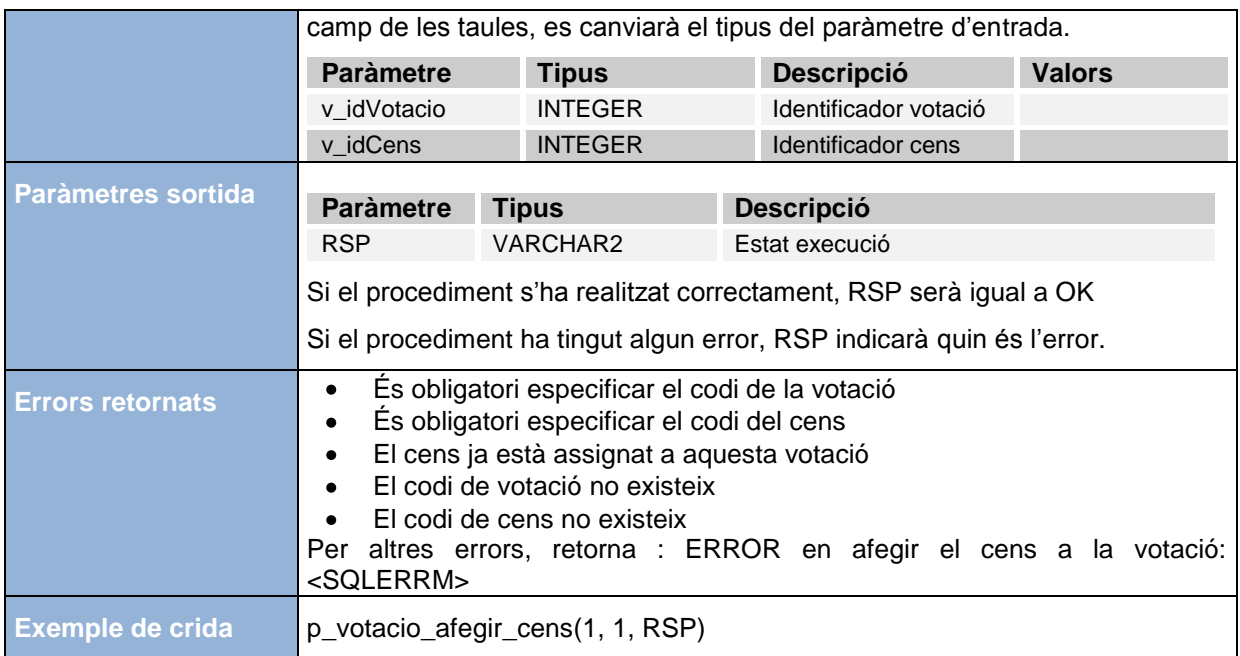

#### **ELIMINAR CENS A UNA VOTACIÓ**

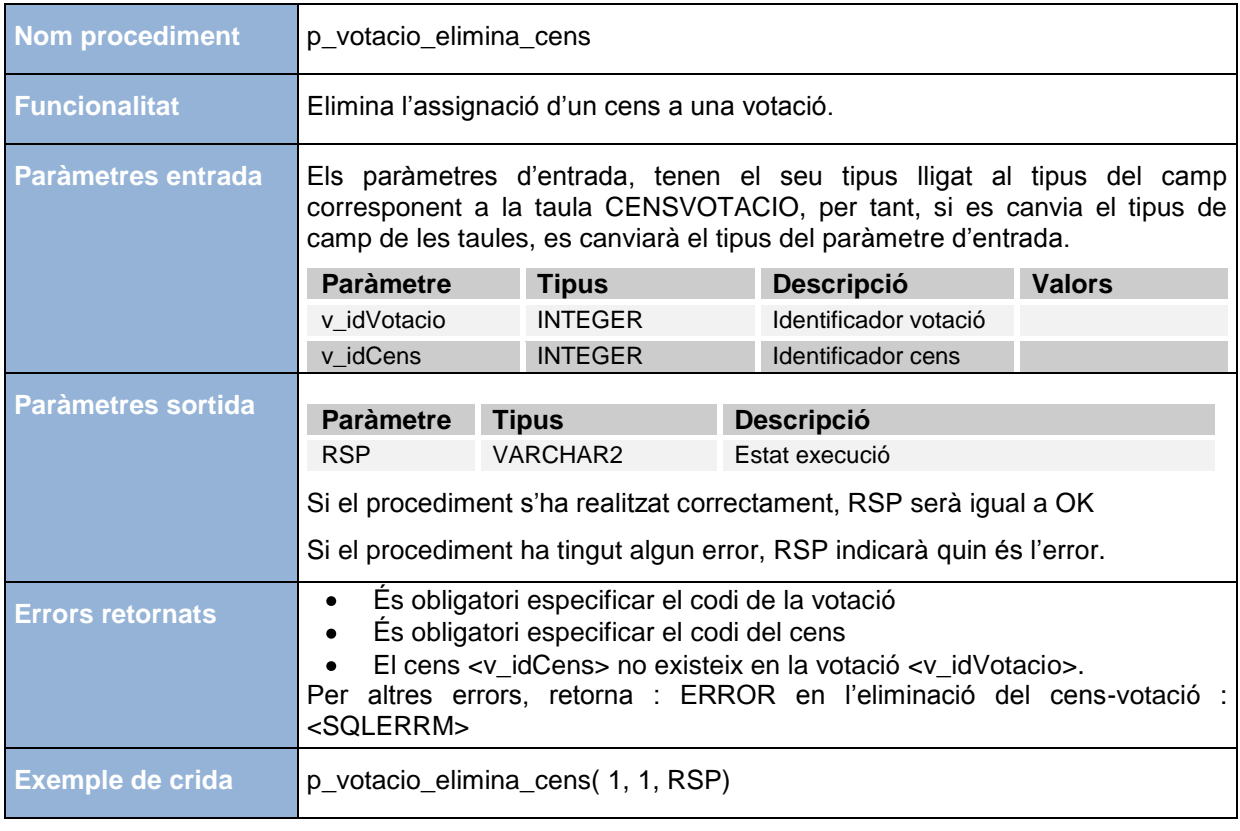

### **VOTAR**

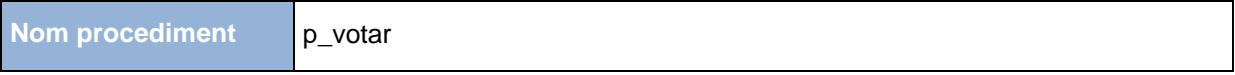

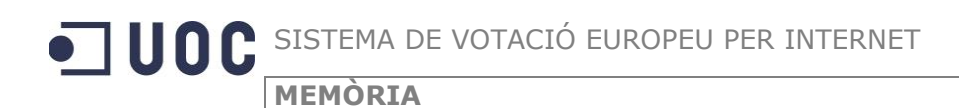

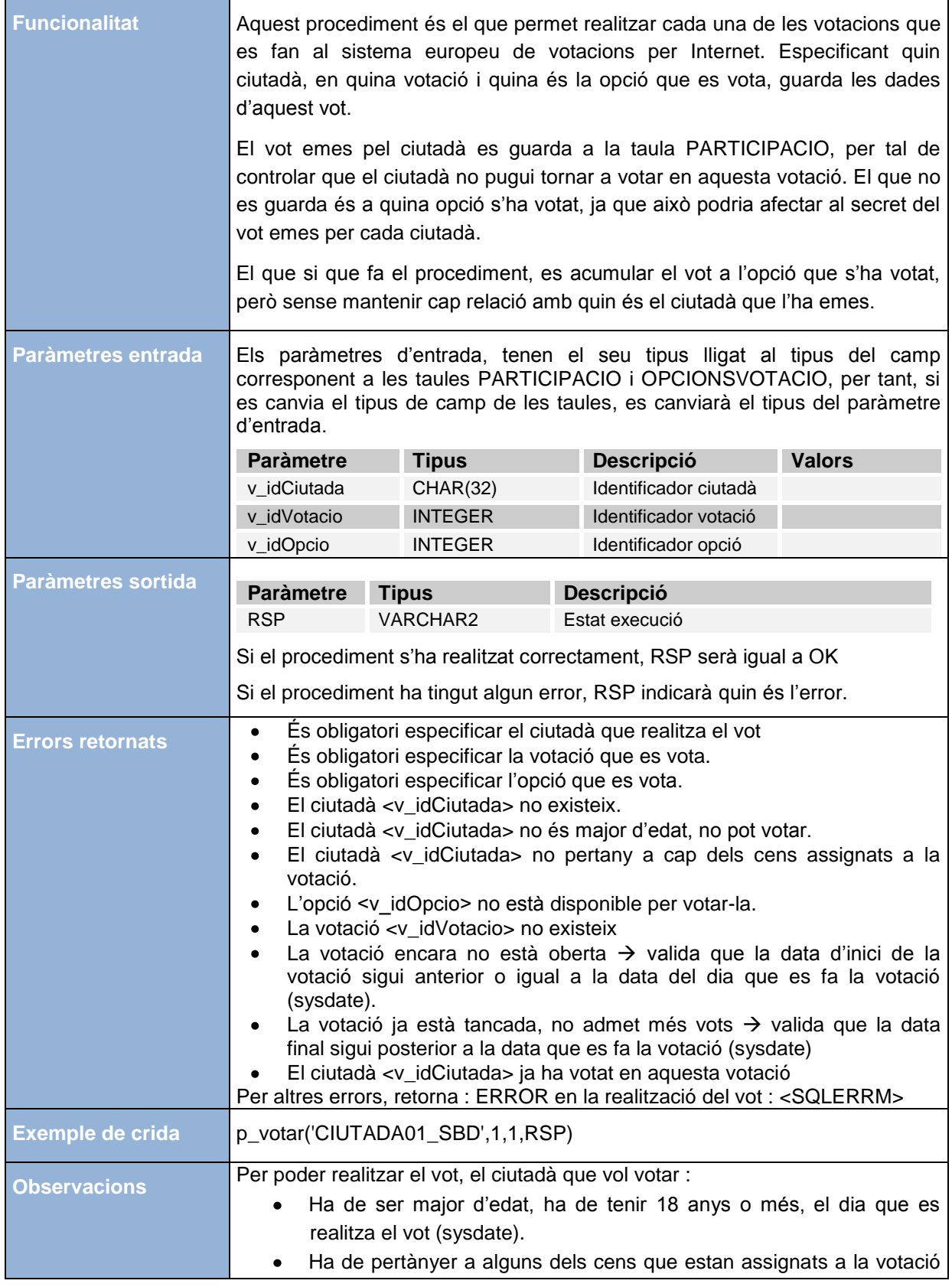

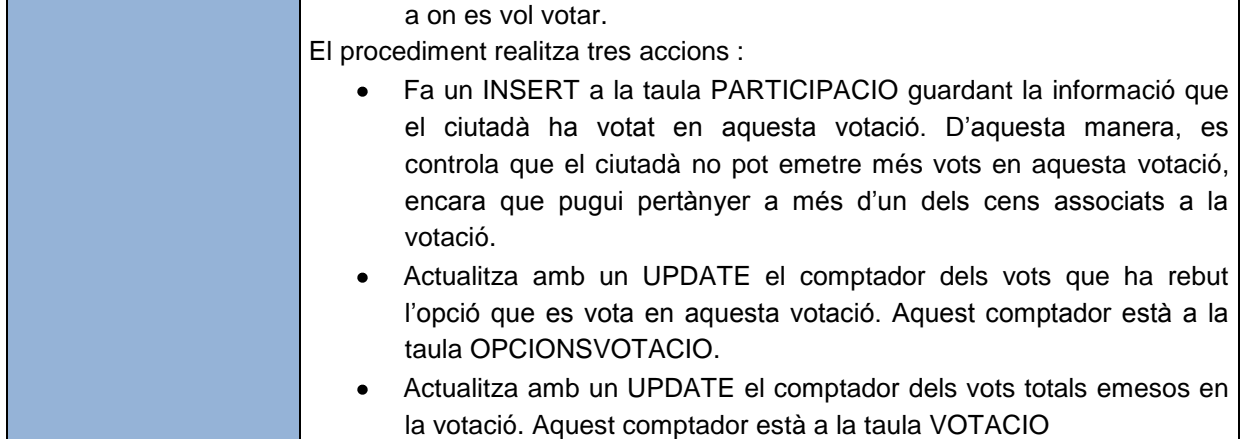

#### **FINALITZAR VOTACIÓ**

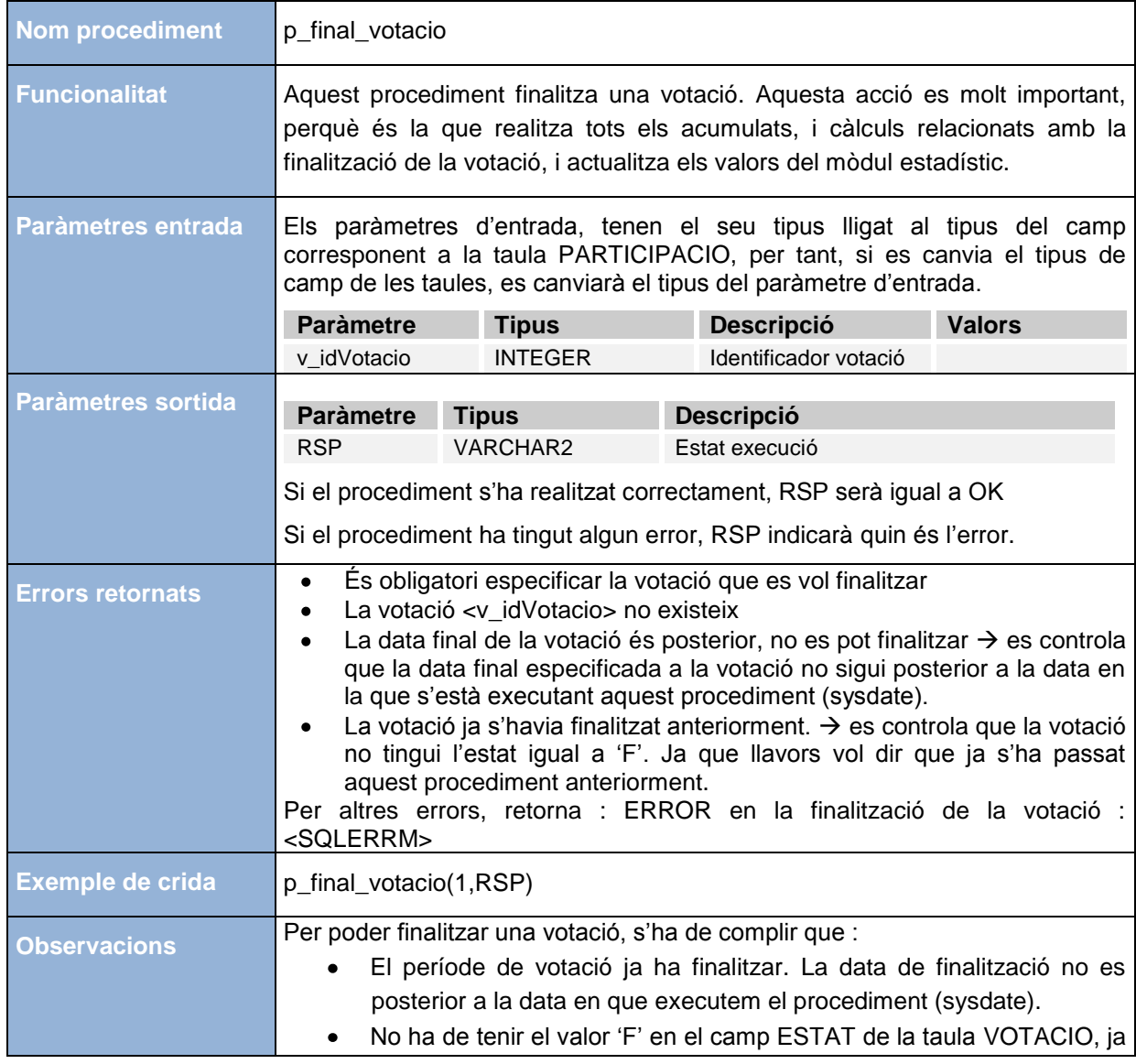

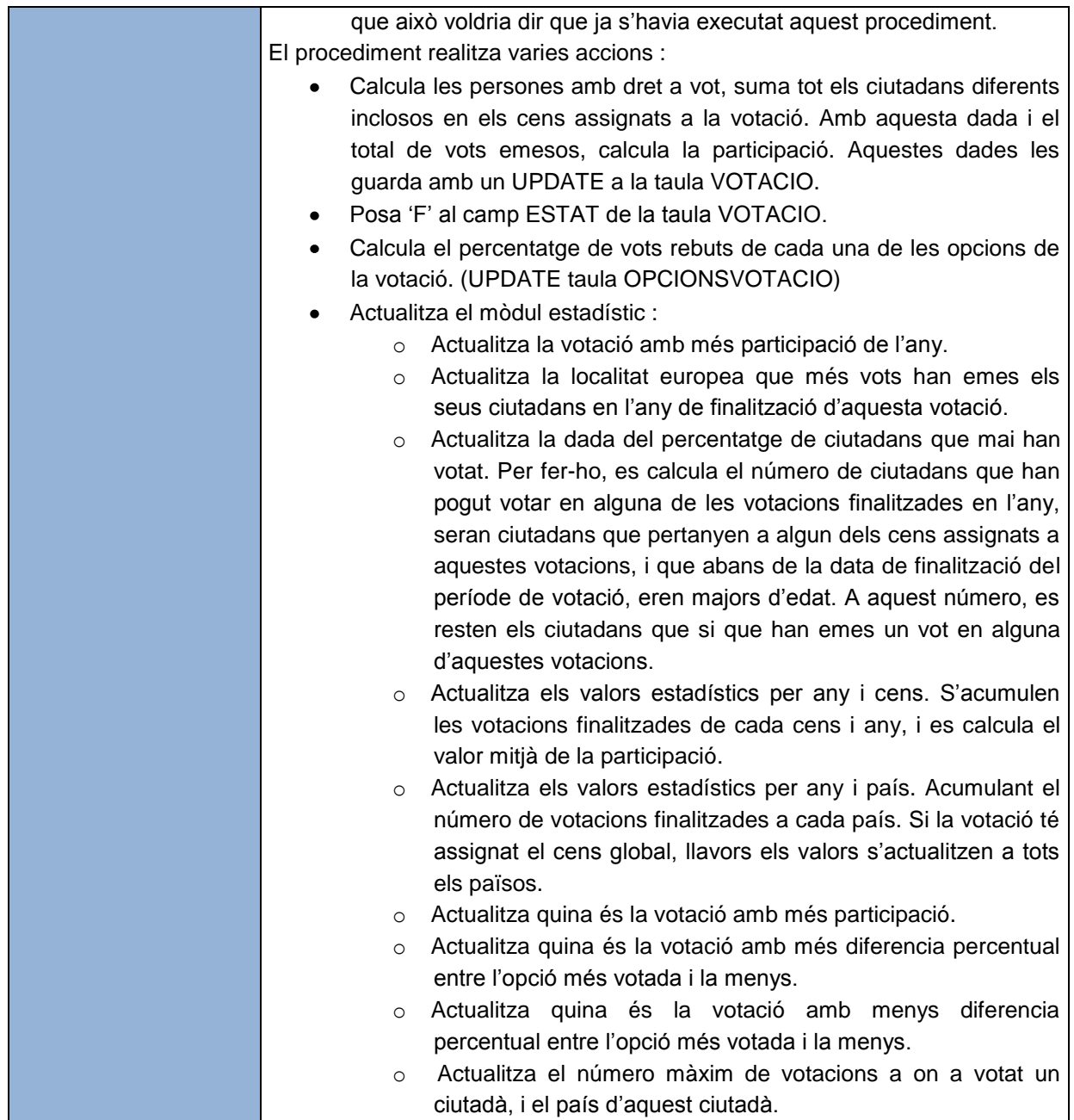

### **CONSULTES : VOTACIONS PAIS**

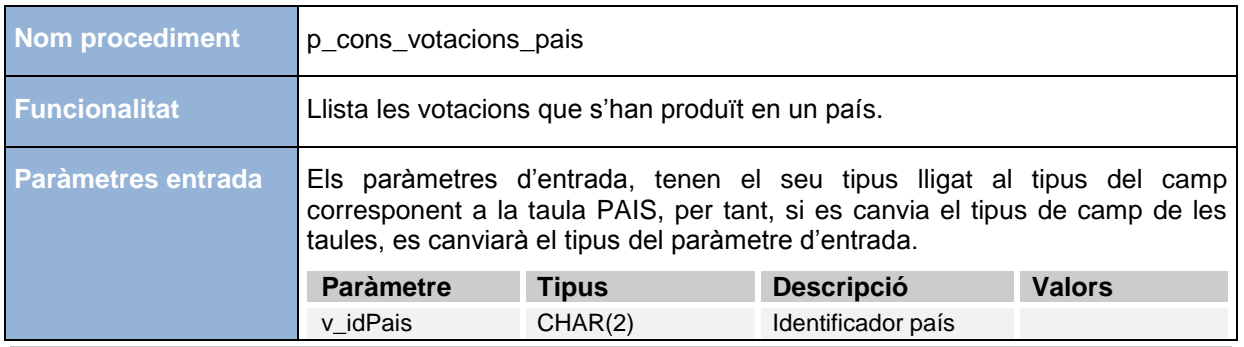

*TFC – Bases de dades relacionals 46/60 Miquel Chantrero Bardés* 

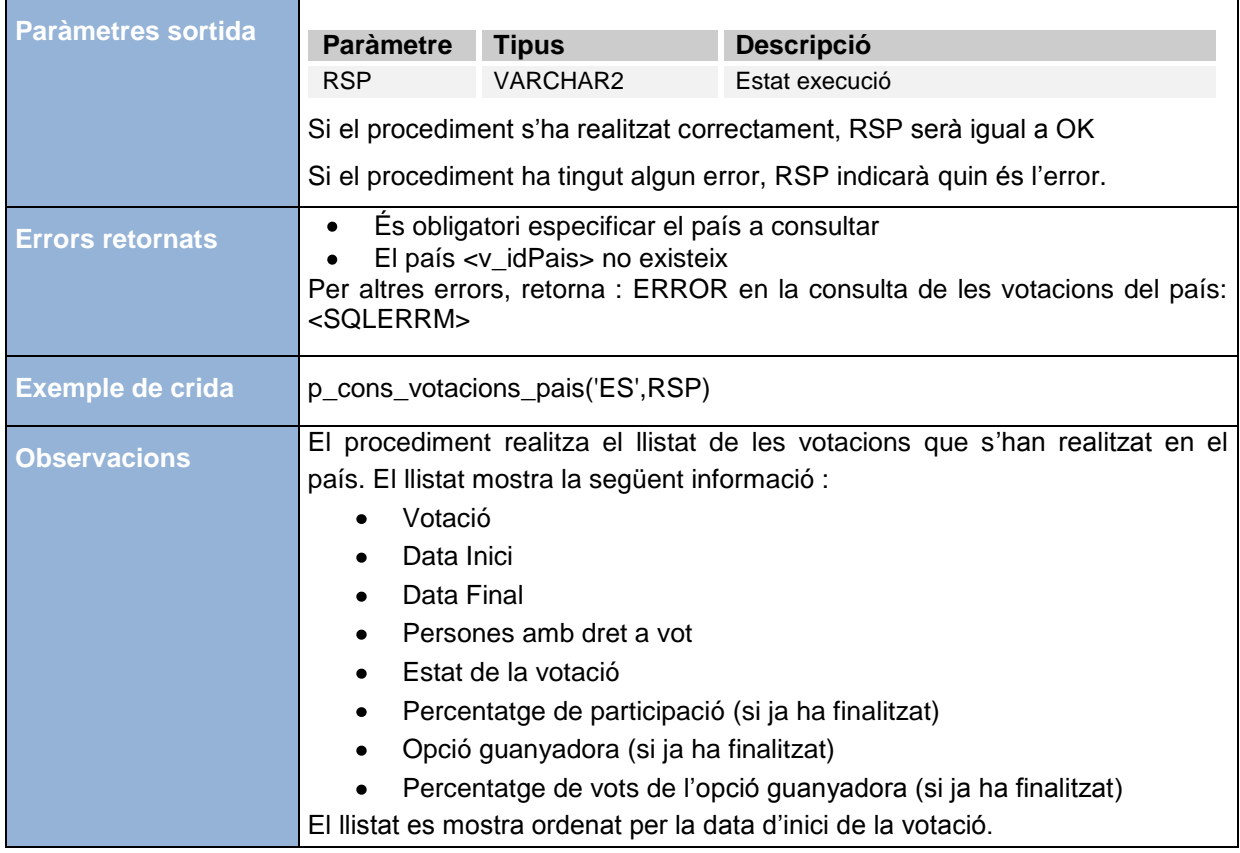

### **CONSULTES : 10 VOTACIONS AMB MÉS DIFERENCIA**

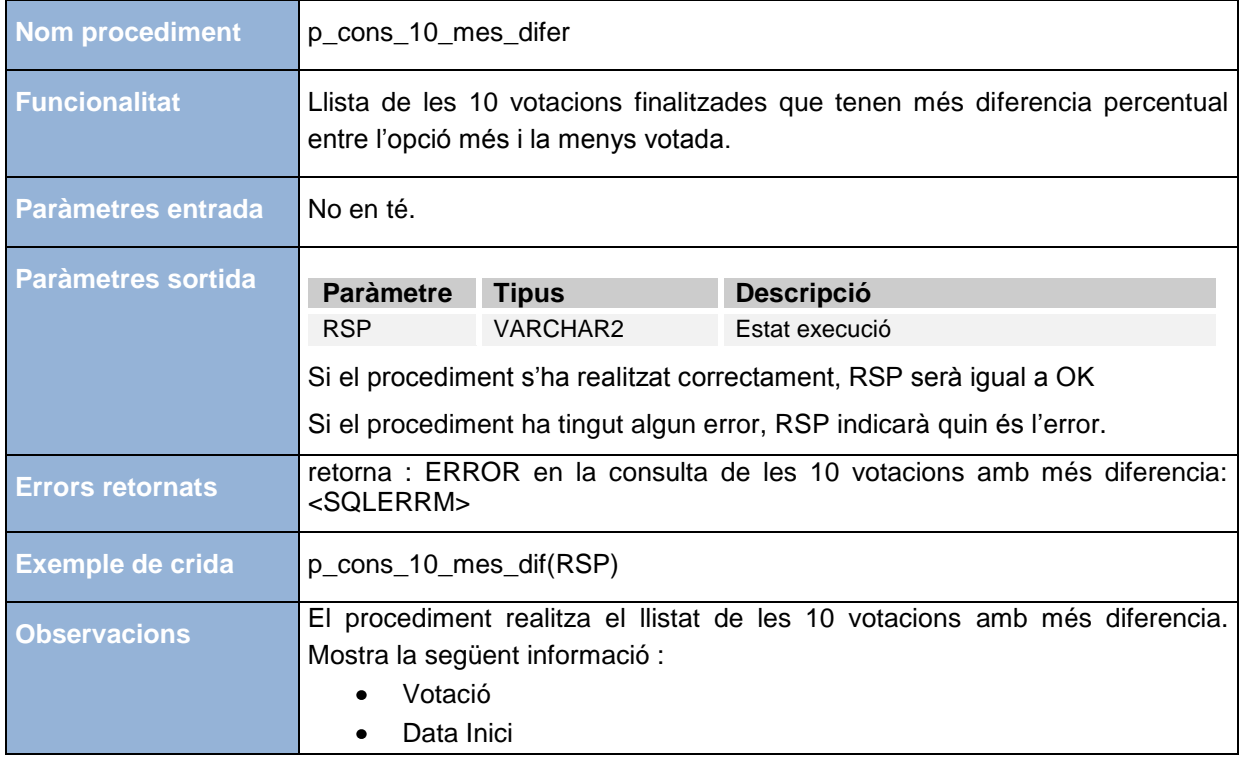

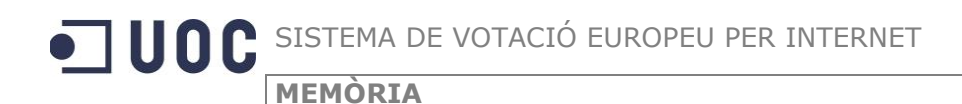

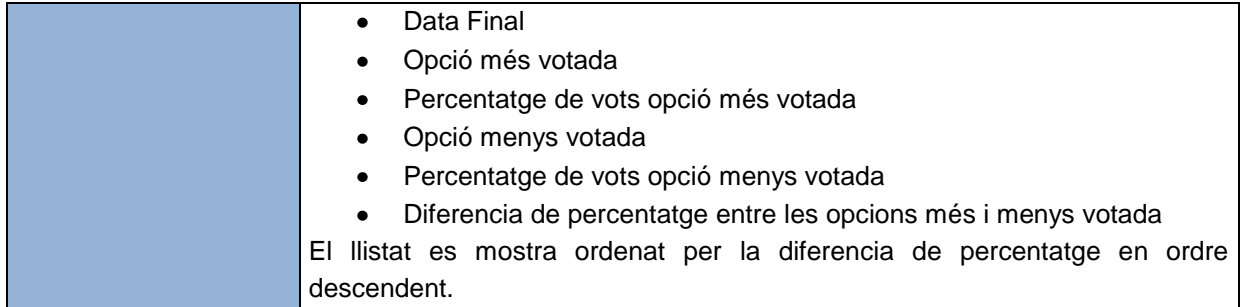

### **CONSULTES : 10 VOTACIONS AMB MENYS DIFERENCIA**

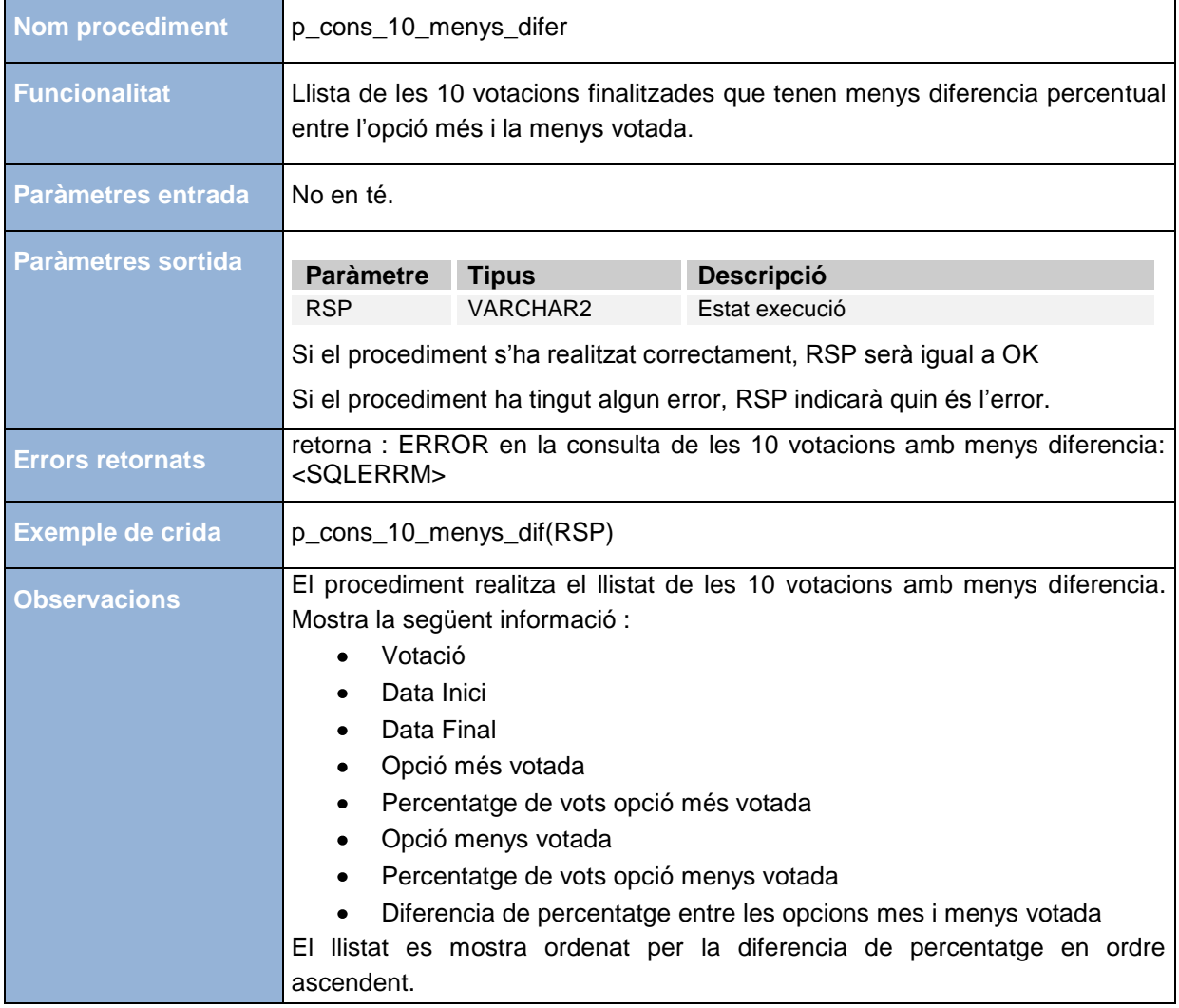

#### **CONSULTES : CENSOS ALS QUE PERTANY UN CIUTADA**

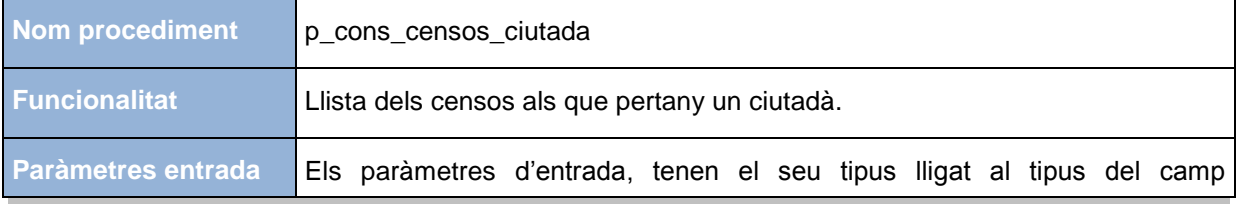

*TFC – Bases de dades relacionals 48/60 Miquel Chantrero Bardés* 

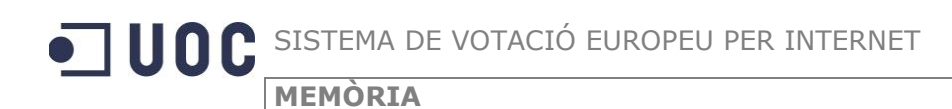

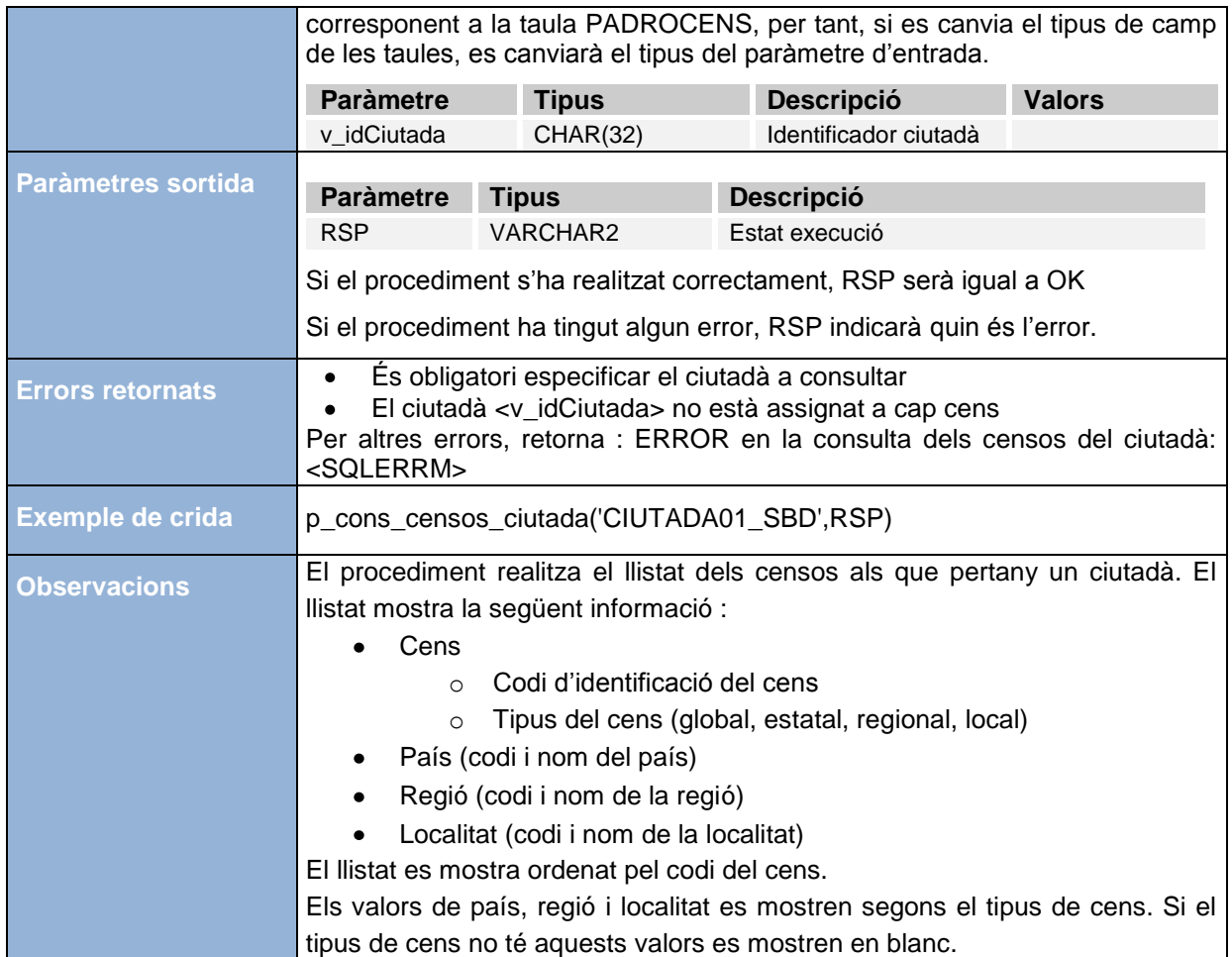

### **CONSULTES : VOTACIONS EN LES QUE HA POGUT PARTICIPAR UN CIUTADA**

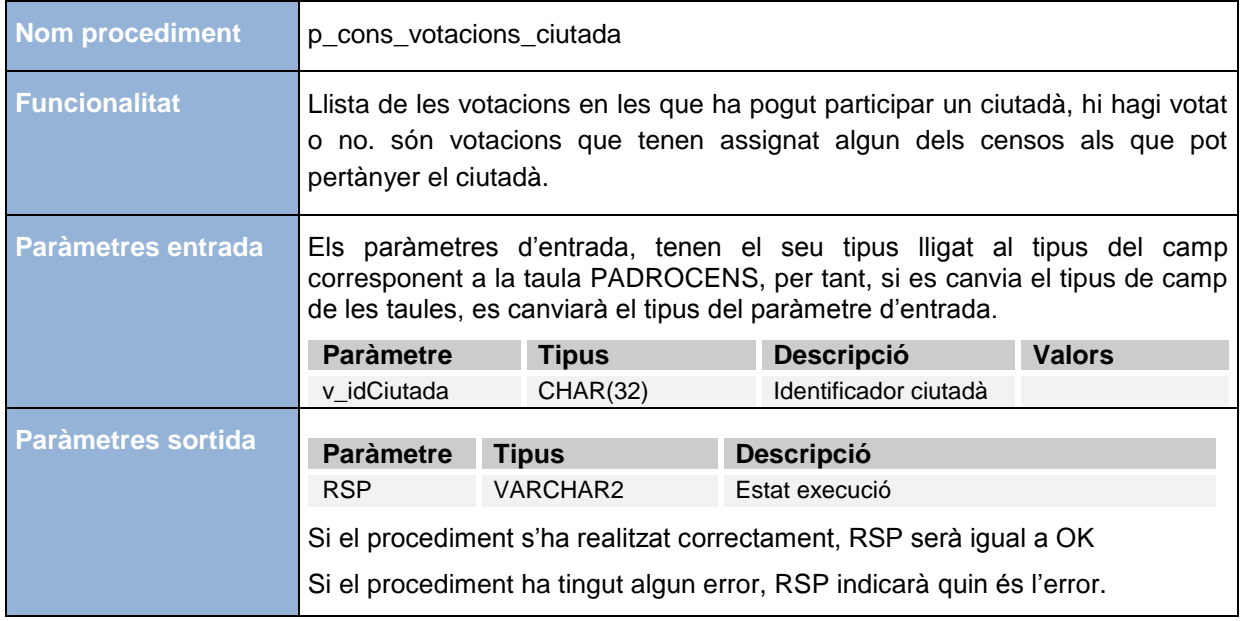

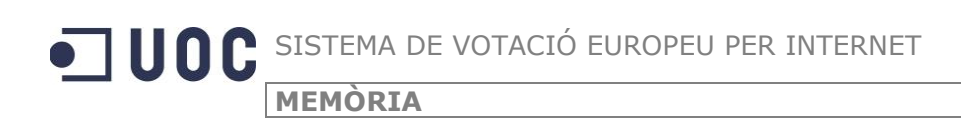

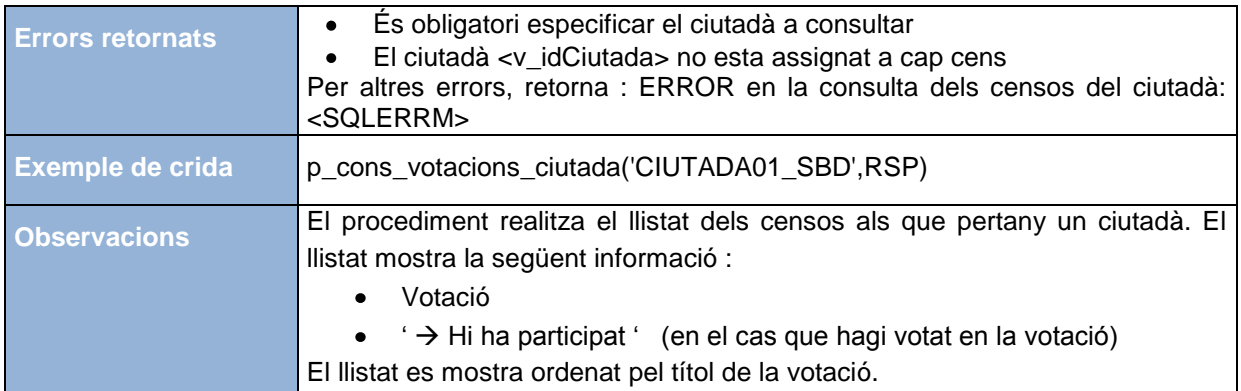

### **MÓDUL ESTADISTIQUES : VOTACIONS EN UN PAIS I ANY CONCRET**

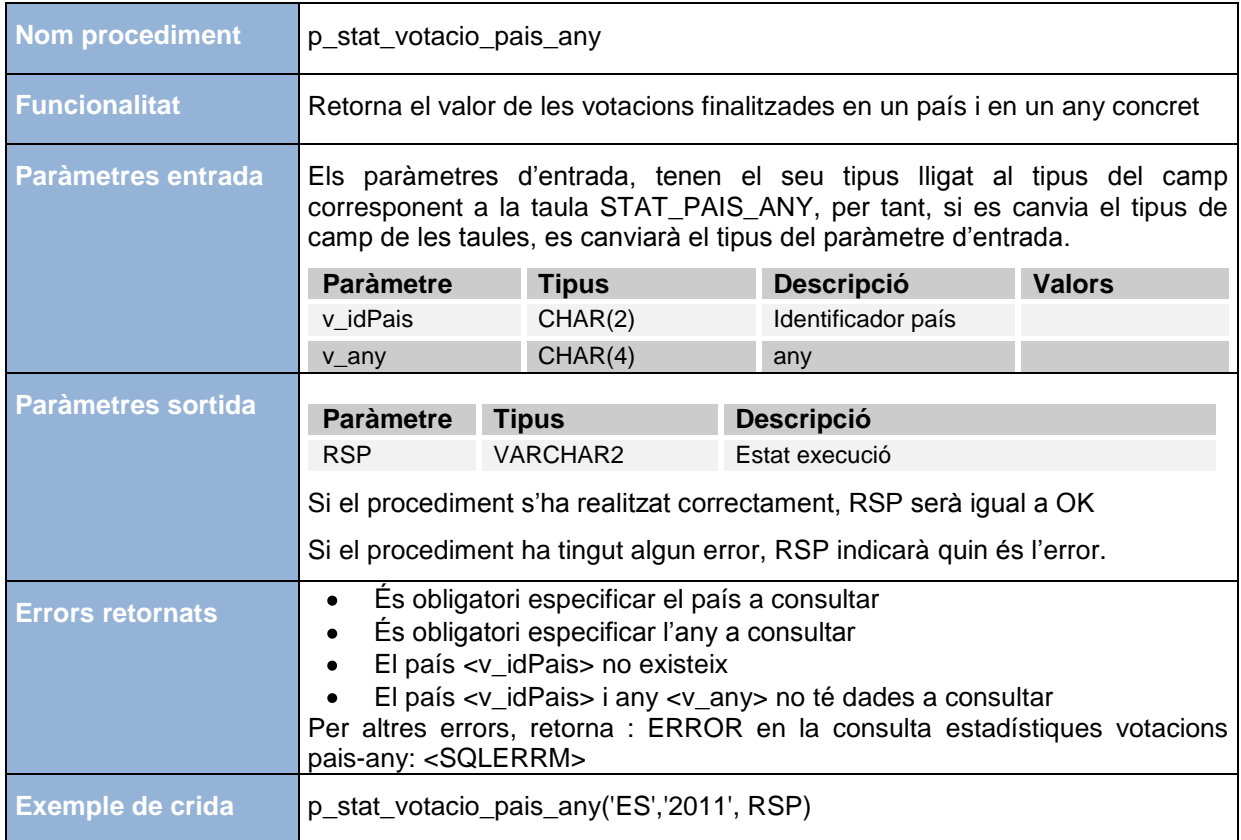

#### **MÓDUL ESTADISTIQUES : VALOR MITJA DE PARTICIPACIÓ D'UN CENS I UN ANY CONCRET**

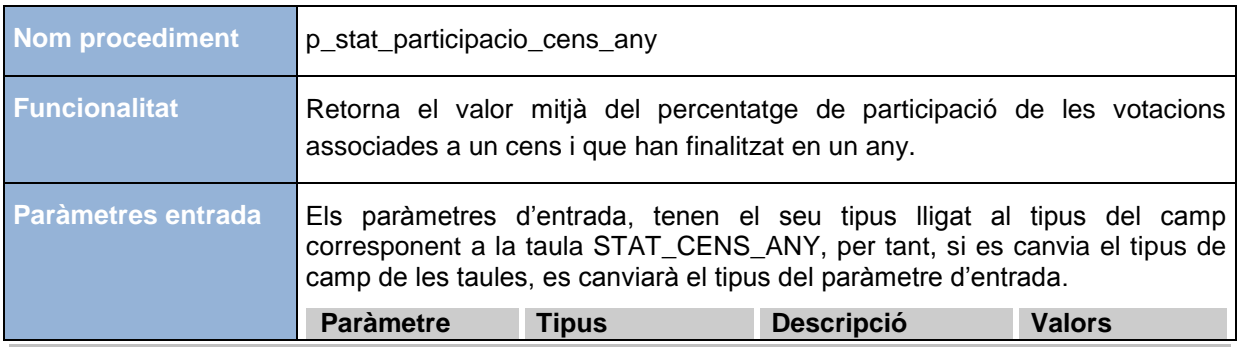

*TFC – Bases de dades relacionals 50/60 Miquel Chantrero Bardés* 

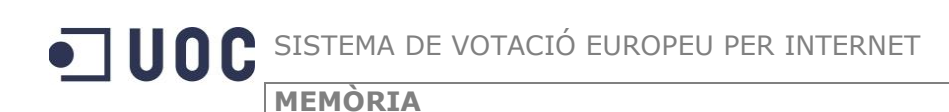

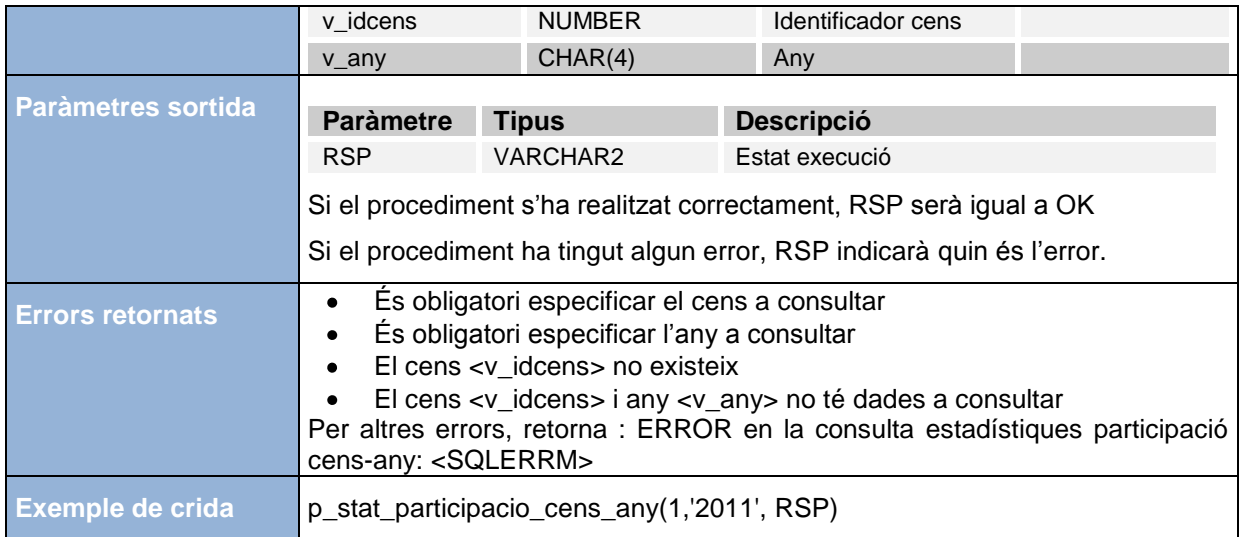

### **MÓDUL ESTADISTIQUES : NÚMERO DE VOTACIONS QUE HA TINGUT ASSOCIAT UN CENS I UN ANY CONCRET**

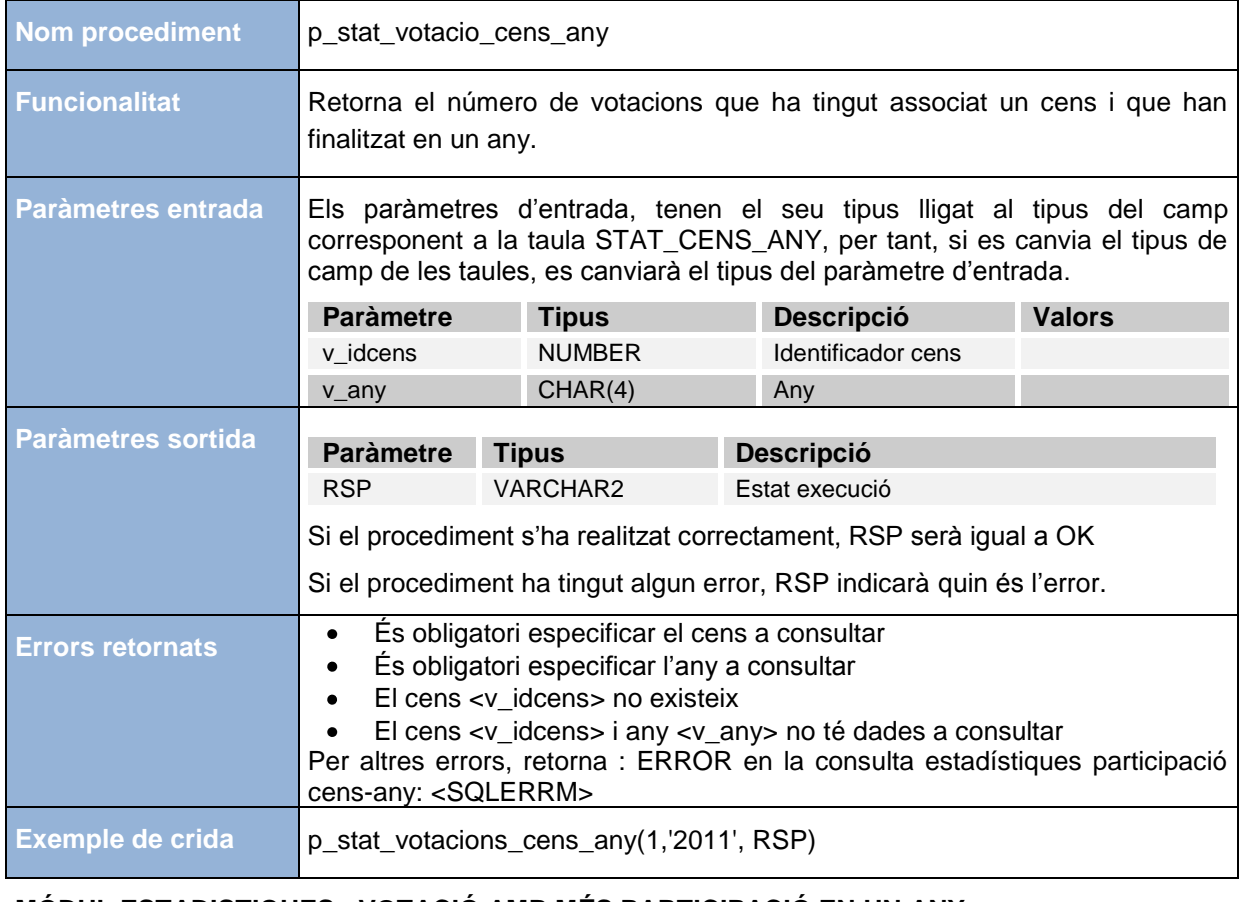

### **MÓDUL ESTADISTIQUES : VOTACIÓ AMB MÉS PARTICIPACIÓ EN UN ANY**

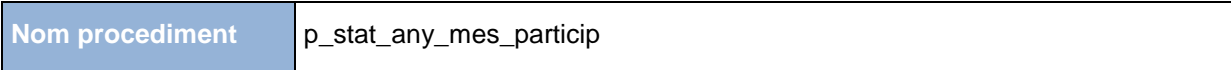

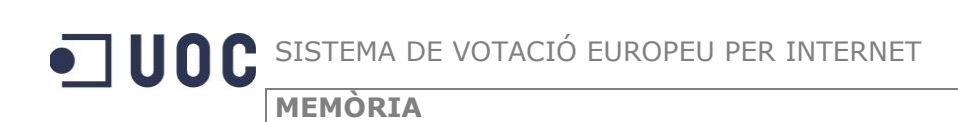

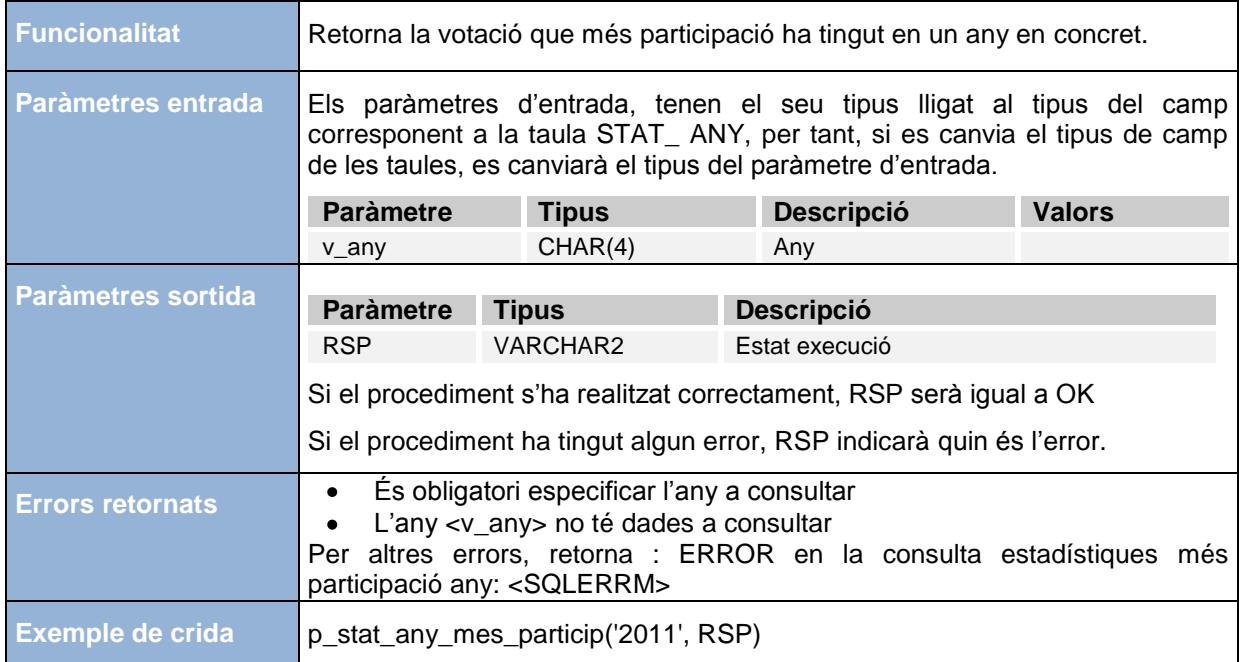

#### **MÓDUL ESTADISTIQUES : LOCALITAT QUE MÉS VOTS HAN EMES**

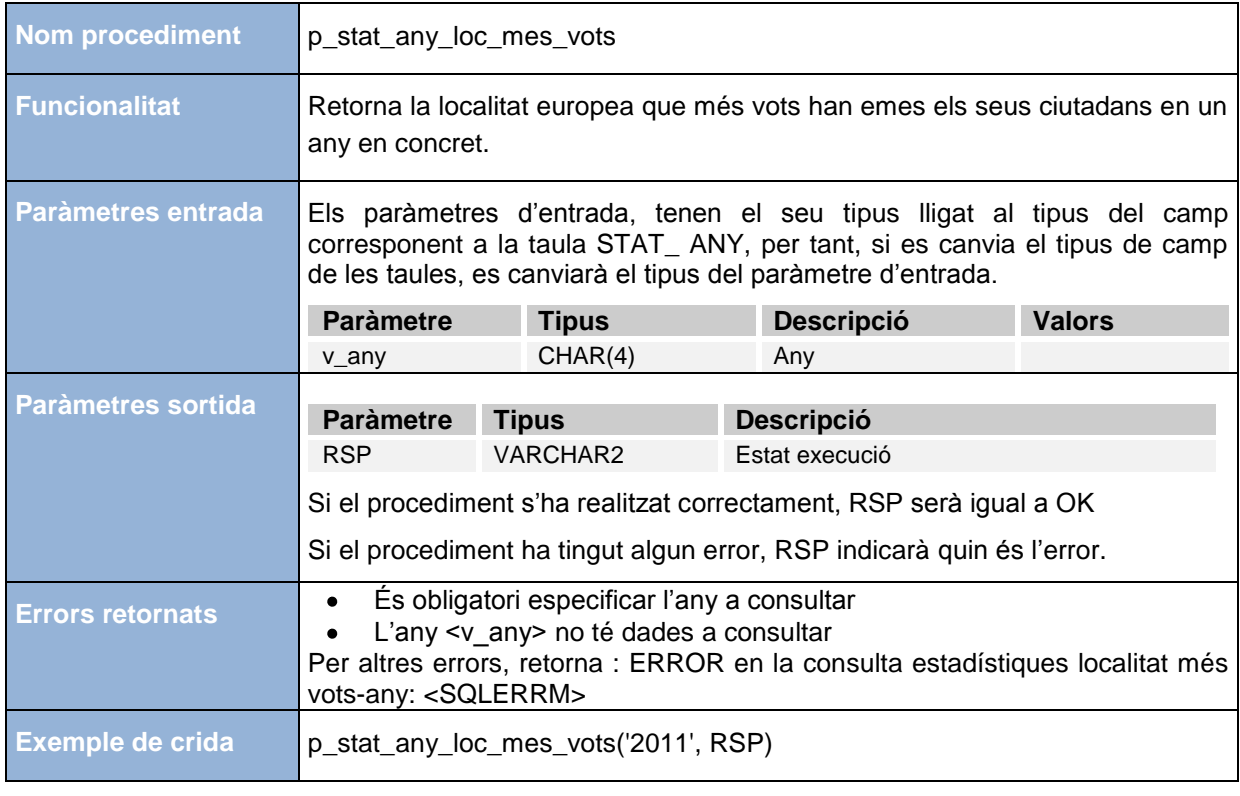

### **MÓDUL ESTADISTIQUES : PERCENTATGE DE CIUTADANS QUE MAI HAN VOTAT**

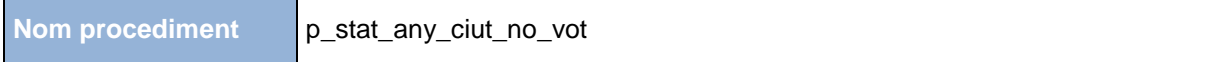

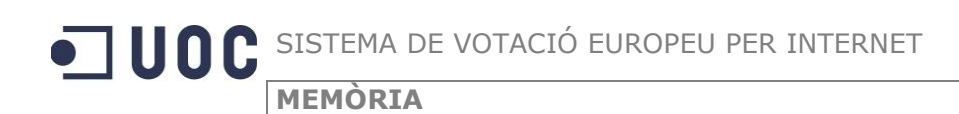

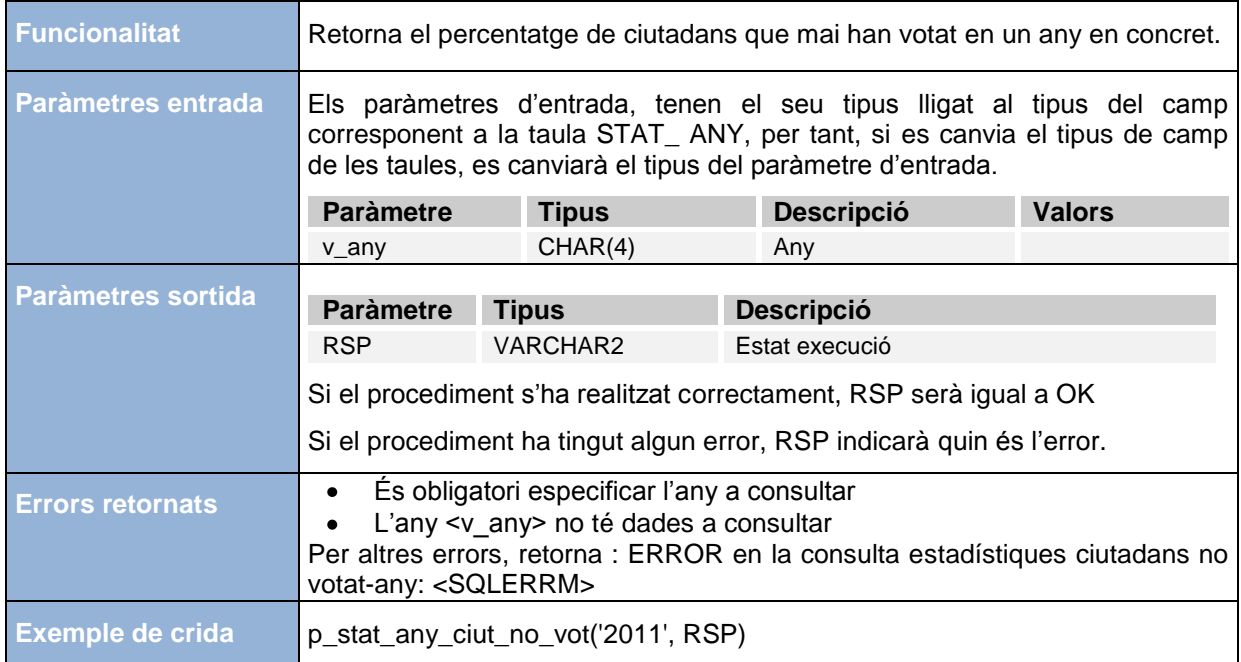

### **MÓDUL ESTADISTIQUES : VOTACIÓ AMB MÉS PARTICIPACIÓ**

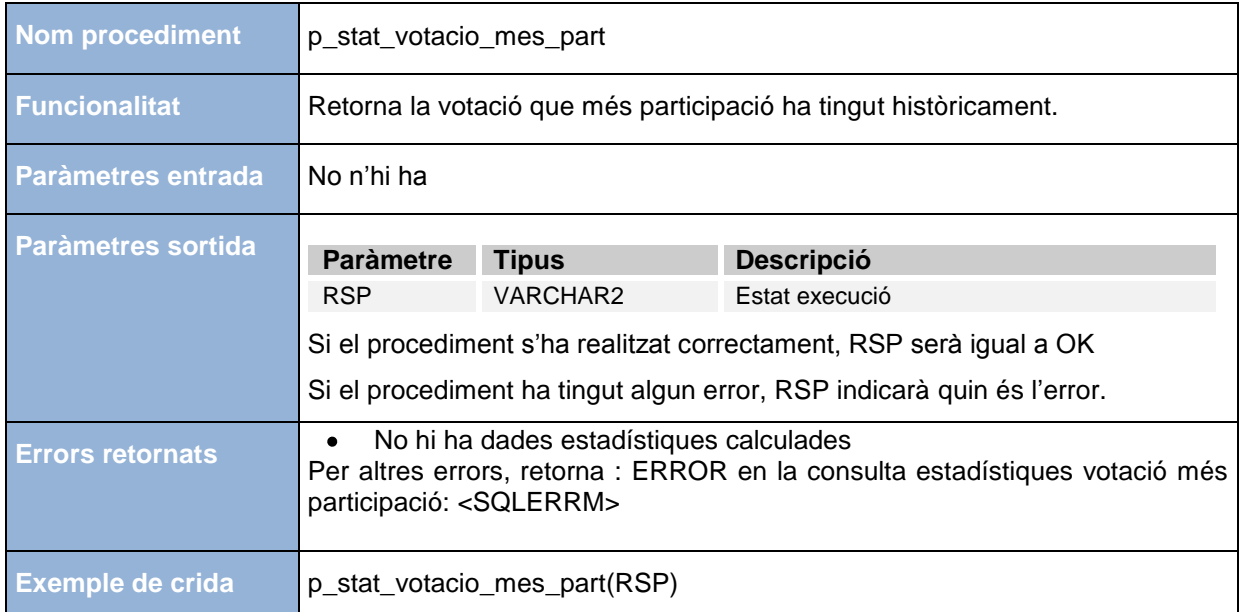

### **MÓDUL ESTADISTIQUES : VOTACIÓ AMB MÉS DIFERENCIA ENTRE L'OPCIÓ MÉS VOTADA I LA MENYS**

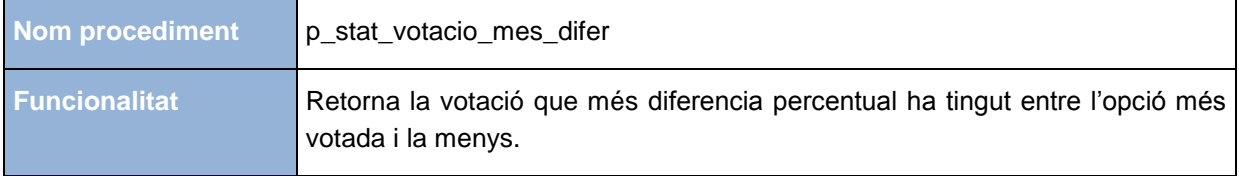

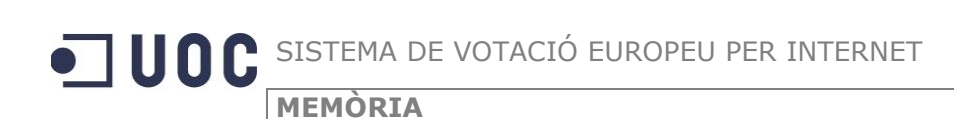

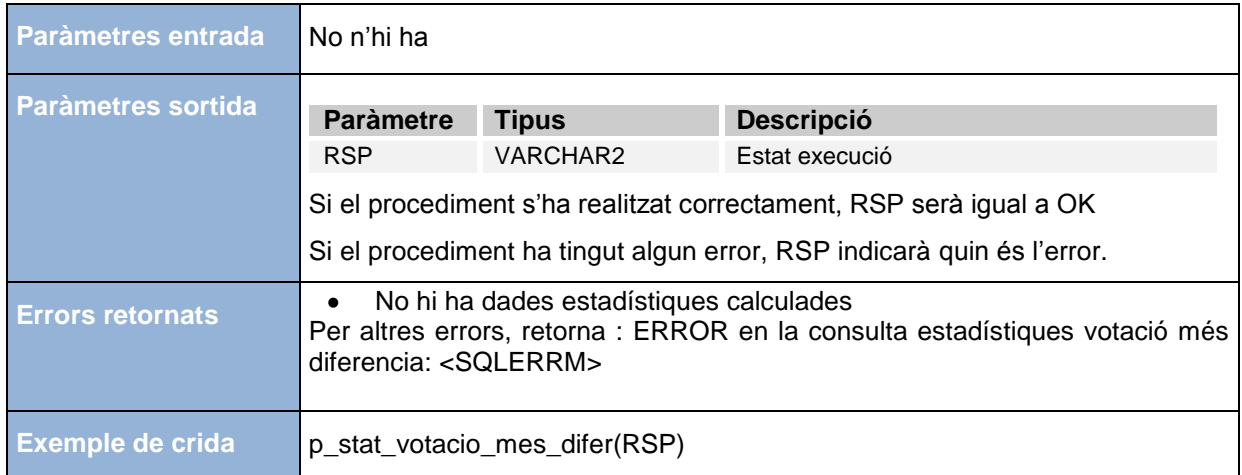

### **MÓDUL ESTADISTIQUES : VOTACIÓ AMB MENYS DIFERENCIA ENTRE L'OPCIÓ MÉS VOTADA I LA MENYS**

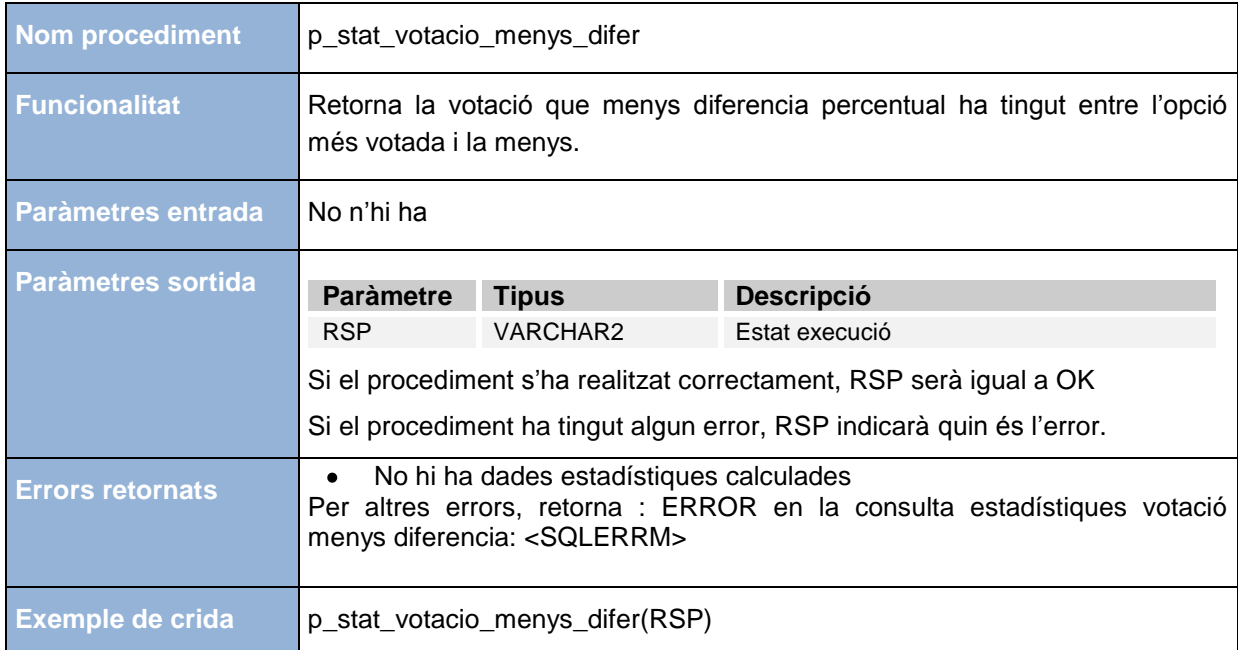

### **MÓDUL ESTADISTIQUES : NÚMERO MÀXIM DE VOTACIONS D'UNA PERSONA I PAÍS D'AQUESTA**

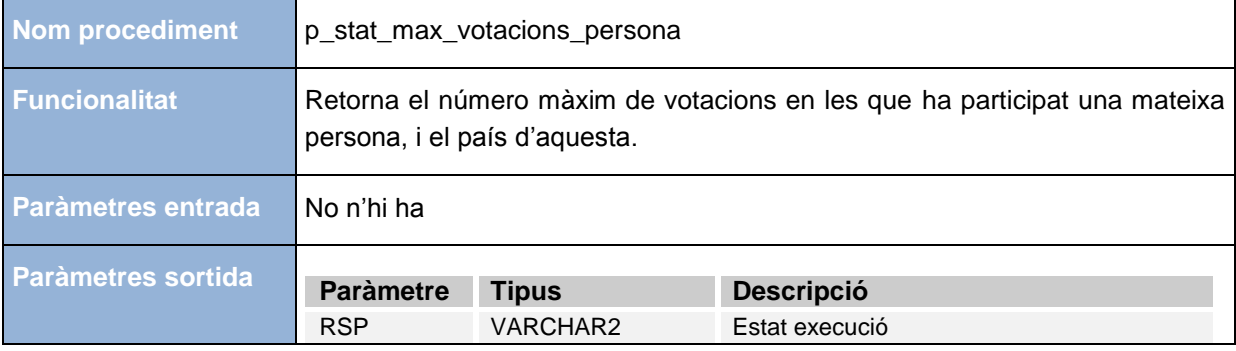

*TFC – Bases de dades relacionals 54/60 Miquel Chantrero Bardés* 

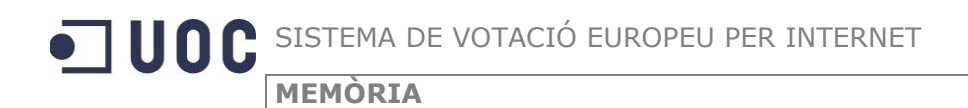

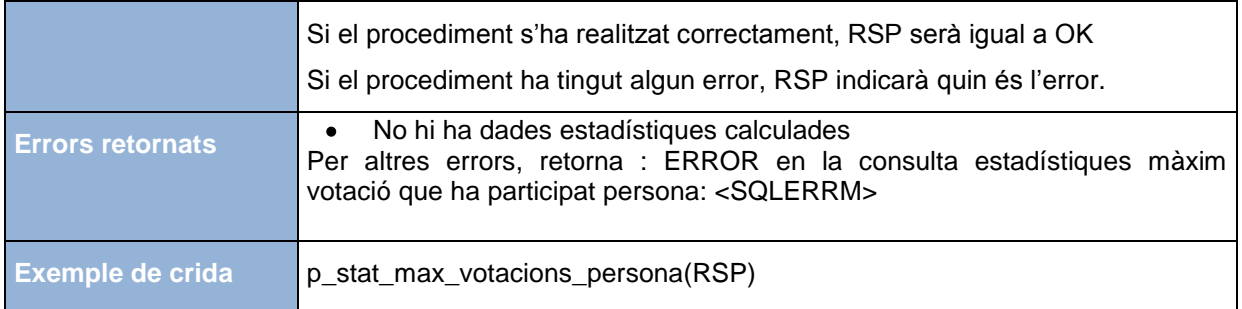

## <span id="page-54-0"></span>**3.5. Instal·lació de la solució**

El producte final es composa d"un conjunt d"scripts que permeten crear les taules i procediments descrits anteriorment.

Tota la implementació de la solució s'ha realitzat sobre un esquema creat al SGBD anomenat TFC\_UOC i amb password TFC\_UOC. D"aquesta manera es pot aïllar tot el conjunt de la solució.

Els scripts que s"han d"executar i l"ordre són els que s"expliquen a continuació :

- 1. **1\_CREACIO\_USUARI.SQL** → crea l'esquema TFC\_UOC
- 2. Connectar a l"esquema TFC\_UOC, no és imprescindible, però permet tenir un esquema únicament amb les taules, dades i procediments del sistema de votacions
- 3. **2\_CREACIO\_LOG.SQL** → crea la taula LOG
- 4. **3\_CREACIO\_TAULES.SQL** → crea les taules del sistema
- 5. **4 DADES PAISOS.SQL** → omple les taules, país, regió i localitats amb dades
- 6. **5\_PROC\_CENS.SQL** crea els procediments de manteniment de la taula CENS
- 7. **6\_PROC\_CIUTADA.SQL** → crea els procediments de manteniment de la taula CIUTADA
- 8. **7\_PROC\_VOTACIO.SQL** → crea els procediments de manteniment de la taula VOTACIO
- 9. **8\_PROC\_OPCIO.SQL** → crea els procediments de manteniment de la taula OPCIO
- 10. **9 PROC\_ACCIONS.SQL** → crea els procediments de votar i de finalitzar votació
- 11. **A\_PROC\_CONSULTES.SQL** → crea els procediments de les consultes
- 12. **B\_PROC\_ESTADISTIQUES.SQL** → crea els procediments de les consultes de les estadístiques.

Un cop executats tots els scripts, el producte ja es troba instal·lat.

## <span id="page-55-0"></span>**3.6. Dades inicials**

Les taules de País, Regió i Localitat, s"inicialitzen amb un conjunt de dades per tal que es puguin utilitzar en el sistema europeu de votacions.

La taula País s'omple amb tots els països de la comunitat europea segons la codificació de la ISO 3166-1 alfa 2.

La taula de Regió s'ha inicialitzat amb les dades pertanyent a les comunitats autònomes d'Espanya segons la codificació marcada per l'INE. En l'script d'inicialització d'aquestes dades s'haurien d"incloure la resta de regions de cada un dels països de la Unió Europea.

La taula de Localitats s"ha inicialitzat amb els municipis de la comunitat autònoma de Catalunya d"Espanya. Els codis utilitzats per identificar cada una de les localitats són els marcats per l"INE.

## <span id="page-55-1"></span>**3.7. Joc de proves**

Per tal de realitzar les proves al producte, s"ha crear un script (**JOC\_PROVES.SQL**) que permet provar tots els procediments de manteniment de les taules, i veure si els resultats que retornen són els esperats, tant en el cas que l"execució sigui correcte, com en els casos que hi hagi alguna incidència.

L'script de proves s'ha realitzat de tal manera que sigui fàcil veure si el procediment que es prova funciona correctament :

```
- baixa cens
  DBMS OUTPUT. PUT LINE ('BAIXA CENS : ') ;
|p_{\perp}cens_baixa(idCensEstatal_AD,sortida);
  DBMS_OUTPUT.PUT_LINE ('-->baixa cens estatal AD : esperat OK --> RSP : '|| sortida);
|p\_cens\_baixa(idCensGlobal, sortida) ;
  DBMS OUTPUT.PUT LIME ('-->baixa cens global : esperat ERROR no es pot esborrar cens global --> RSP : '|| sortida);
```
Per cada un dels procediments, hi ha execucions que s'espera que el resultat sigui correcte i n'hi ha també una per a cada un dels errors controlats. Per a cada línia s"especifica quin és el resultat que s"espera, i s"imprimeix el valor RSP que ha retornat l"execució, d"aquesta manera veien el resultat de l"execució d"aquest script de proves, es fàcil poder veure si ha funcionat correctament. El resultat que s"obté és :

```
-->alta cens tipus X : esperat ERROR tipus de cens incorrecte --> RSP : ERROR: el tipus de cens no es correcte.
BAIXA CENS :
-->baixa cens estatal AD : esperat OK --> RSP : OK
-->baixa cens global : esperat ERROR no es pot esborrar cens global --> RSP : ERROR: No es pot eliminar el cens Global, sempre h
-->baixa cens 932 : esperat ERROR cens no existent --> RSP : ERROR: el cens : 932 no existeix.
-->baixa cens : esperat ERROR s'ha d'especificar codi cens --> RSP : ERROR: S'ha d'especificar el cens a eliminar
MODIFICACIO CENS :
-->modificar cens regional : esperat OK --> RSP : OK
-->modificar cens regional : esperat OK --> RSP : OK
-->modificar cens regional : esperat ERROR s'ha d'especificar codi cens --> RSP : ERROR: S'ha d'especificar l'identificador del Q
```
El joc de proves crea les dades suficients per poder realitzar la validació també del mòdul de consultes i del mòdul estadístic.

*TFC – Bases de dades relacionals 56/60*

# <span id="page-56-0"></span>**4. Valoració**

El desenvolupament del projecte es realitza des del dia 23 de setembre del 2011 al 15 de gener del 2012. Això suposen 16 setmanes de feina. Es preveu destinar-hi 12 hores per setmana, per tant, el cost total en hores del desenvolupament del projecte és de 192 hores.

A les tasques pròpies del desenvolupament del projecte s"hi afegeix una hora més per setmana per realitzar tasques de Direcció del projecte, que permetin efectuar un seguiment del projecte i dels seus costos.

Per tant, la distribució en hores de cada una de les tasques a realitzar i el perfil associat per realitzarles és la següent :

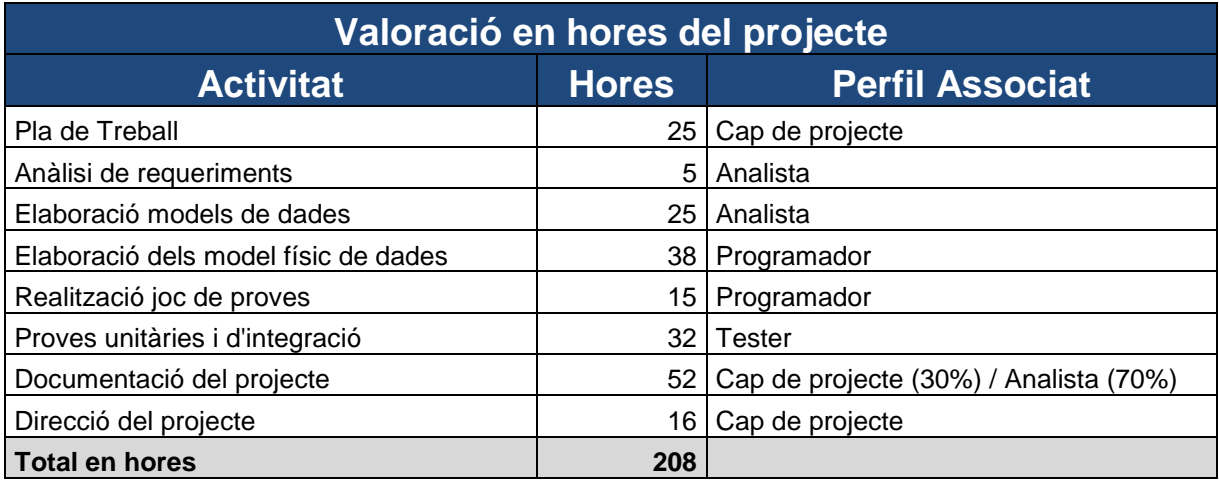

Aplicant uns preus per hora habituals en la realització d"aquestes activitats per cada perfil, calculem quins són els costos del projecte :

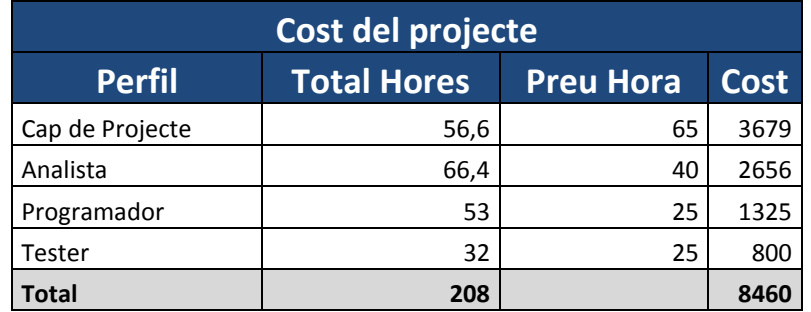

El cost total del projecte és de 8.460 euros.

# <span id="page-57-0"></span>**5. Conclusions**

Un cop finalitzat tot el procés de desenvolupament del projecte podem concloure que s"han acomplert els objectius que es van definir al inici dels treballs, acabant-los a temps i seguint el calendari de desenvolupament planificat.

El producte obtingut, tant pel que fa a la base de dades com els procediments emmagatzemats, ha estat dissenyat i construït segons els requeriments identificats del plec tècnic que ens ha proporcionat la Comunitat Europea.

Tot el procés ha permès poder realitzar un cicle complert de disseny d"una base de dades i implementació en un sistema de gestió de bases de dades, en concret ORACLE; i per tant passar per totes les etapes, des de l"anàlisi de requeriments, el disseny conceptual i lògic fins a la implementació. El projecte ha permès aplicar alguns dels conceptes apresos durant el transcurs de la carrera com és el disseny de la base de dades, però a més, ha permès adquirir més coneixements pel que fa a la implementació en ORACLE i el llenguatge PL/SQL, aspectes que al llarg de la carrera s"havien tractat només lleugerament.

Pel que fa al producte obtingut, s"ha pogut testejar mitjançant un joc de proves i s"ha pogut comprovar el seu correcte funcionament. La única prova que no s"ha pogut realitzar és una prova de càrrega i de concurrència important, que permetés simular una situació real de la base de dades, atès que el seu àmbit d"aplicació és l"europeu, i per tant, una votació podria tenir milions de vots.

El desenvolupament del projecte també ha permès visualitzar la importància de realitzar una bona planificació, marcant uns temps que siguin realistes i preveient, sempre que sigui possible, les incidències que es poden trobar. En aquest punt ha estat clau per exemple, preveure inicialment que la major part del temps per desenvolupar el projecte hauria de ser hores en cap de setmana o festius, així es va ajustar la planificació de la majoria de tasques tenint en compte aquest fet.

En el transcurs del desenvolupament del projecte no s"han produït incidències, tant pel que fa al Hardware com pel que fa al Software, i el què ha funcionat molt bé ha estat la utilització d'una màquina virtual amb l"ORACLE instal·lat, que ha permès deslligar el desenvolupament d"un ordinador en concret. Un altre dels aspectes molt positius ha estat la utilització d"un espai virtual per poder emmagatzemar els treballs realitzats (en aquest cas un compte a DropBox) perquè ha facilitat molt la mobilitat entre diferents ordinadors.

# <span id="page-58-0"></span>**6. Glossari**

**Base de dades :** Conjunt estructurat de dades que representa, entre altres, entitats i les seves interrelacions, amb integració i compartimentació de dades.

**BD :** sigles de Base de dades

**Clau alternativa :** És un atribut o conjunt d"atributs que els seus valors identifiquen cada un dels elements, podria ser una clau primària, però ja s"ha definit un altre atribut o conjunt d"atributs com a clau primària.

**Clau forana :** En les bases de dades es parla de clau forana quan un atribut d"una taula fa referència a un atribut d"una altra taula.

**Clau primària :** En una base de dades és l"atribut o conjunt d"atributs que permeten identificar cada un dels registres d"una taula de forma inequívoca, ja que en cada un el valor es diferent.

**Concurrència :** execució de múltiples tasques simultàniament.

**Connectivitat N:M :** la connectivitat d"una interrelació expressa el tipus de correspondència que hi ha entre les ocurrències de les entitats associades per la interrelació. Quan es N:M, vol dir que una ocurrència d"una entitat A esta relacionada amb N ocurrències de l"entitat B, i 1 ocurrència de l"entitat B esta relacionada amb M ocurrències de l"entitat A.

**Disjunta :** Quan tenim una relació entre entitats que es d"especialització, a on A es l"entitat general, i B i C entitats que són especialització, aquesta relació és disjunta quan les ocurrències de A només poden ser ocurrències de B o C, però no a la vegada de les dues.

**Disparador :** (TRIGGER) acció o procediment emmagatzemat que s"executa automàticament quan es realitza una operació d"inserció, esborrat o modificació, sobre alguna taula de la BD.

**Entitat dèbil :** És una entitat que els seus atributs no la identifiquen completament, necessita una interrelació amb una altra entitat per identificar-se completament.

**Generalització :** permet reflectir que hi ha una entitat general i unes entitats que són l"especialització. **INE :** sigles de l"Institut Nacional d"Estadística, organisme oficial encarregat de les dades estadístiques.

**Interrelació :** Associació entre varies entitats.

**ISO :** sigles de la International Organization for Standardization.

**Null :** en informàtica, terme que fa referència a "res"

**PAC :** sigles de Prova d"Avaluació Continuada

**Persistència :** acció de preservar la informació d"un objecte de forma permanent.

**PL/SQL :** En ORACLE és un llenguatge procedimental que amplia el SQL; el seu propòsit es poder combinar el llenguatge SQL amb un llenguatge de programació procedimental per a definir accions o funcions complexes.

**Procediments (Procediments emmagatzemats) :** Acció o funció definida per un usuari que proporciona un determinat servei. Un cop creat es guarda a la BD i passa a ser tractat com un objecte més d"aquesta.

**Proves de carrega :** proves de rendiment realitzades amb unes condicions particulars de treball, especialment en condicions de moltes accions concurrents.

**Script :** Codi font que executa un procés.

**Seqüència :** procediment emmagatzemat que genera un increment per obtenir un camp autonumèric.

**SGBD :** sigles de Sistema de Gestió de Bases de Dades, conjunt de software que gestiona y controla les bases de dades. Les seves principals funcions són les de facilitar la utilització simultània a molts usuaris, independitzar l"usuari del món físic, i mantenir la integritat de les dades.

**UOC :** sigles de la Universitat Oberta de Catalunya.

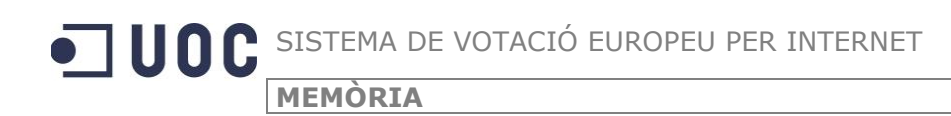

# <span id="page-59-0"></span>**7. Bibliografia**

**Dolors Costal Costa,** (2009) *Disseny de bases de dades,* Mòdul 5 de Bases de dades I, UOC.

**M.Elena Rodríguez González, Jaume Sistac i Planas,** (2009) *Teoria de la normalització*, Mòdul 6 de Bases de Dades I, UOC

**M.Elena Rodríguez González, Jaume Sistac i Planas,** (2009) *Disseny conceptual y lògic de bases de dades,* Mòdul 4 de SGBD, UOC.

**Alberto Abelló Gamazo, Jaume Sistac i Planas,** (2009) *Reconsideració dels models conceptual i lògic,* Mòdul 5 de SGBD, UOC.

#### **REFERENCIES ONLINE**

[http://www.plsql.biz](http://www.plsql.biz/) <http://www.plsql.biz/2007/11/sql-y-plsql-la-sentencia-merge.html> <http://www.plsql.biz/2009/11/sentencia-case-en-plsql-de-oracle.html> [http://docs.oracle.com/cd/B19306\\_01/appdev.102/b14258/d\\_output.htm](http://docs.oracle.com/cd/B19306_01/appdev.102/b14258/d_output.htm) <http://ss64.com/ora/syntax-datatypes.html> <http://www.mandsconsulting.com/oracle-sql-subselect-statements> <http://www.techonthenet.com/oracle/subqueries.php> <http://psoug.org/reference/orderby.html> <http://www.ora-code.com/code-8.html> <http://ora.u440.com/cadena/instr.html> <http://mioracle.blogspot.com/2008/02/operaciones-con-fechas.html> <http://ict.udlap.mx/people/carlos/is341/bases02.html> <http://www.usmp.edu.pe/publicaciones/boletin/fia/info67/UML.pdf> <http://alarcos.inf-cr.uclm.es/doc/bda/doc/teo/ant/BDa-t5.pdf>